# **Thill**

 $n - n$ 

stat statolatak ia takokako

 $Z1$ 

 $p_1 \approx 0,7597$ 

19969999

 $\mu$ 

 $\sim$ 

 $16$ 

# Thüringer Institut für Lehrerfortbildung,<br>Lehrplanentwicklung und Medien

**Heft** 125

 $\blacksquare$ 

S

N

LL

3

 $\blacktriangleright$ 

b

 $\sqrt{30}$ 

 $\pi \leq x \leq \frac{3}{2}\pi$ 

 $\pi < x \leq 2\pi$ 

 $2\pi$ ) + 3,

# Abiturprüfung EI Mathematik mit CAS  $p - p_3 = p - p^3 (10 - 15p +$  $\Delta$  $p)^2 = 0 \Rightarrow p_{1,2} = \frac{1}{2}$

2403

#### **You´ll never, never know, if You never, never go.**

(australisches Sprichwort)

#### **Einleitung**

Vom 24./25. September 2004 fand in Jena eine Tagung zum Thema "Mathematikunterricht und Computer – Bestandsaufnahme und Ausblick" statt, das aktuelle schulpolitische Relevanz besitzt. In der Tagung wurden Fragen zur Bestandsaufnahme (Was ist derzeit Realität in den Ländern? Was ist für die nächste Zeit geplant? Welche Schwierigkeiten gilt es zu überwinden?) und zum Ausblick (Welche Vernetzungen zwischen den Teilnehmern sind sinnvoll und machbar? Welche Forschungsvorhaben zur Didaktik der Mathematik gibt es in Jena?) formuliert. Der Tagungsbericht ist unter www.minet.uni-jena.de/preprints/fothe\_04/BerichtezurTagung24.25.September.pdf

(Stand: Juni 2006) einsehbar. Während der Tagung wurde das Interesse formuliert, eine Veranstaltung mit Ländervertretern durchzuführen, in der es um den Computereinsatz in der Abiturprüfung Mathematik geht.

Diese Frage hat in vielen Ländern eine hohe Aktualität. Sie ordnet sich in Veränderungsprozesse ein, die durch die Einheitlichen Prüfungsanforderungen in der Abiturprüfung Mathematik (Beschluss der KMK vom 1.12.1989 i. d. F. vom 24.5.2002), durch den Wechsel vom dezentralen zum zentralen Abitur in einigen Ländern, durch eine Verkürzung der Schulzeit von 13 auf 12 Jahre und durch die Diskussion über Bildungsstandard stichwortartig beschrieben sind.

Folgerichtig fand vom 7. bis 9. April 2005 am Thüringer Institut für Lehrerfortbildung, Lehrplanentwicklung und Medien (ThILLM) Bad Berka eine Tagung zum Thema "Abiturprüfung Mathematik mit CAS" statt, an der teilnahmen: Vertreter aus den Ländern Baden-Württemberg, Bayern, Berlin, Brandenburg, Bremen, Hamburg, Hessen, Niedersachsen, Nordrhein-Westfalen, Rheinland-Pfalz, Saarland, Sachsen, Schleswig-Holstein und Thüringen, die von den Kultusministerien benannt waren, Mathematiklehrer, Repräsentanten der Casio Europe GmbH und Texas Instruments Inc., Hochschullehrer, wissenschaftliche Mitarbeiter und Studenten der Friedrich-Schiller Universität Jena.

Dieser Tagungsbericht gibt wesentliche Arbeitsergebnisse der Tagung in der zeitlichen Abfolge wieder. Nach einem Erfahrungsbericht über das Thüringer (Zentral)-Abitur wurden vier thematische Arbeitsgruppen angeboten:

- Wechsel von dezentralen Abitur ohne CAS zum Zentralabitur mit CAS,
- Vorbereitung der Lehrerinnen und Lehrer,
- Struktur eines CAS-Abiturs und
- Evaluation der Abiturprüfung.

Das letzte Angebot fand dabei keinen Zuspruch. Die Positionen, gemeinsame wie unterschiedliche, werden nachfolgend dargestellt. In einem zweiten Schritt wurden dann konkrete Prüfungsaufgaben in den Themengebieten

- Analysis,

- Algebra / Geometrie,
- **Stochastik**

entworfen. Diese Aufgaben und -entwürfe sind unterschiedlich ausdifferenziert. Sie reichen von Ideen, die man weiter ausbauen kann, bis hin zu erprobten Beispielen. Dabei wurde versucht, die neuen Werkzeuge im Mathematikunterricht nicht zum Selbstzweck zu nutzen, sondern in ihnen Werkzeuge zu sehen, mit deren Hilfe Mathematikunterricht verbessert werden kann. Die Notwendigkeit derartiger inhaltlicher Verbesserung ist u. a. durch das eher mittelmäßige Abschneiden deutscher Schülerinnen und Schüler bei internationalen Vergleichsuntersuchungen deutlich geworden. Es wird z. T. beschrieben, welche didaktisch-methodische Konzeption für den Einsatz eines Mediums oder Werkzeugs in der Schule vorausgesetzt wurde. Man muss sich dazu genau überlegen, was mithilfe des Mediums oder Werkzeugs getan wird und was ohne Hilfsmittel zu erledigen ist. Medien und Werkzeuge im Mathematikunterricht sind z. B. einfache Taschenrechner (TR), grafikfähige Taschenrechner (GTR), Taschencomputer (TC) und PC mit Tabellenkalkulationssystemen, Computeralgebrasystemen (CAS), dynamischer Geometriesoftware (DGS) und Internet-Zugang, Tafelwerk, Schulbuch und Aufgabensammlung. In dieser Tagung standen allerdings CAS im Vordergrund.

Erneut wurde deutlich, dass die Länder unterschiedlich vorgehen (werden). Verschiedene Entwicklungswege bei einem komplexen Sachverhalt sind unter der Voraussetzung, dass Konsens in den zu erreichenden Hauptzielen besteht, durchaus vertretbar. In den Ergebnisberichten der Arbeitsgruppen sind gemeinsame Auffassungen herausgearbeitet worden.

Was war das Besondere an der Bad Berkaer Tagung? Drei Punkte sollen hervorgehoben werden: die produktive Heterogenität der Tagungsteilnehmerinnen und teilnehmer; die Bereitschaft, Probleme und Schwierigkeiten offen ohne Ressentiments zu benennen, und die hohen Erwartungen an das Ergebnis der Tagung gerade bei den Ländervertretern, die derzeit komplizierte Prozesse zu gestalten haben.

Der Hauptzugewinn der Tagung besteht zweifellos in den vielfältigen Beispielen.

Sehr herzlich danken möchte ich

- allen Tagungsteilnehmern für ihre engagierte Mitarbeit und das Bereitstellen von Beiträgen sowie für die redaktionelle Unterstützung für diesen Tagungsbericht,
- meinen Kollegen aus dem Arbeitskreis Computeralgebrasysteme am ThILLM für die Unterstützung in Vor- und Nachbereitung sowie Durchführung der Tagung und
- der Casio Europe GmbH und Texas Instruments Inc. für die finanzielle Unterstützung der Tagung.

Wolfgang Moldenhauer

# **Inhaltsverzeichnis**

- 1 Über die Schulter geschaut ein Thüringer CAS-Abitur entsteht
- 2 Arbeitsgruppen
- 2.1 Wechsel vom dezentralen Abitur ohne CAS zum Zentralabitur mit CAS
- 2.2 Vorbereitung der Lehrerinnen und Lehrer
- 2.3 Struktur eines CAS-Abiturs
- 3 Erarbeitung von Prüfungsaufgaben
- 3.1 Arbeitsgruppe Analysis
- 3.2 Arbeitsgruppe Analytische Geometrie / Lineare Algebra
- 3.3 Arbeitsgruppe Stochastik
- 4 Anhang
- 4.1 Zu Operatoren für Schülertätigkeiten in Mathematik (Thüringen, Entwurf)
- 4.1.1 Operatoren mit eindeutigem Erwartungsbild
- 4.1.2 Operatoren mit offenem Erwartungsbild
- 4.2 Verwendung von ausgewählten Operatoren im mathematischnaturwissenschaftlichen Unterricht bei Verfügbarkeit des grafikfähigen Taschenrechners (GTR) an allgemein bildenden Gymnasien, Abendgymnasien und Kollegs im Freistaat Sachsen (Januar 2002)
- 4.2.1 Vorbemerkungen
- 4.2.2 Wesentliche Operatoren bei Nutzung des grafikfähigen Taschenrechners
- 4.2.3 Aufgabenbeispiele aus der Mathematik
- 4.3 Teilnehmer

#### **1 Über die Schulter geschaut – ein Thüringer CAS-Abitur entsteht**

*"Wenn unser Unterricht heute darin besteht, dass wir Kindern Dinge eintrichtern, die in einem oder zwei Jahrzehnten besser von Rechenmaschinen erledigt werden, beschwören wir Katastrophen herauf." (Hans Freudenthal, 1973)*

Im Nachfolgenden werden die Thüringer Regelungen und Erfahrungen beschrieben.

Grundlage für die Erstellung von Abituraufgaben ist ein **Abiturerlass.** Nachfolgend ein Beispiel, wobei nur die wesentlichen Aussagen ausgeführt werden.

#### **Schriftliche Abiturprüfung 2005 (Bekanntmachung im Amtsblatt vom 30. September 2003)**

Gliederung:

- 1 Grundlagen
- 2 Bearbeitungszeit (270 Minuten für das Leistungsfach, 210 Minuten für das Grundfach, beides ohne Einlesezeit)
- 3 Struktur der Prüfungsaufgaben/Anzahl der Aufgaben/Wahlmodalitäten  **Mathematik als Grund- und Leistungsfach Der Prüfungsteilnehmer wählt von den Aufgaben A1 und A2 eine Aufgabe und von den Aufgaben B1 und B2 eine Aufgabe zur Bearbeitung aus und bearbeitet die Pflichtaufgabe C.**
- 4 Hilfsmittel
	- *Grundsatz:*

*Der Prüfling sollte in der (schriftlichen Abitur-) Prüfung diejenigen Hilfsmittel verwenden dürfen, an die er im Unterricht gewöhnt ist.*

In allen Prüfungen ist ein Wörterbuch zur deutschen Rechtschreibung und ein **Taschenrechner (nicht programmierbar, nicht grafikfähig) zugelassen. Schüler, die einen CAS-Taschencomputer im Unterricht benutzen, dürfen diesen verwenden. Mit allen verwendeten CAS-Taschencomputern ist vor der Prüfung ein RESET durchzuführen.** 

Mathematik als Grund- und Leistungsfach

- 1 Formeln ...
- 2 Formeln ...
- 3 Das große Tafelwerk ...
- **4 Im Ausnahmefall entscheidet der Vorsitzende der Prüfungskommission in Abstimmung mit der Fachkonferenz über die Zulassung anderer Formelsammlungen.**

Evtl. zusätzlich benötigte Stochastiktabellen sind im Anhang der jeweiligen Prüfungsaufgaben enthalten.

5 Inhalte der Prüfung

Mathematik als Grund- und Leistungsfach **Aufgaben A1 und A2: Analysis Aufgabe B1: Lineare Algebra/Analytische Geometrie Aufgabe B2: Stochastik Aufgabe C: themenübergreifend**

Auf der Grundlage eines solchen Abiturerlasses werden durch eine **Aufgabenkommission** in der Regel unter Leitung des jeweiligen ThILLM-Referenten die erforderlichen Arbeiten erstellt. Die Mitglieder der Abiturkommission sind durch das TKM berufene Lehrer<sup>1</sup>. Für eine solche Mitarbeit können Lehrer ihr Interesse auf dem Dienstwege dem Thüringer Kultusministerium (TKM) bekunden. Es werden aber auch gezielt einzelne Lehrer angesprochen.

Die Zusammensetzung der Kommission sollte möglichst gut die Landessituation wiederspiegeln (z. B. sollten Stadt und Land sowie Spezialklassen repräsentiert sein).

Wichtig für eine sinnvolle Vernetzung ist die angemessene Berücksichtigung von Fachberatern, Fachleitern, Mitgliedern von Lehrplankommissionen etc.

Es wird innerhalb der jeweiligen Aufgabenkommission versucht, ein Rotationsprinzip einzuhalten. Dies bedeutet, dass in möglichst jedem Jahr Kollegen ausscheiden und dafür neue Kollegen hinzukommen. Bei einem derartigen Wechsel sollte das Gruppenwissen erhalten bleiben. Gleichzeitig sollten durch neue Kollegen neue Anregungen/Ideen hinzukommen. Es ist eine Erfahrung, dass Kollegen bei jahrelanger Mitarbeit "ausbrennen".

Notwendig ist, dass ausreichend viele Kommissionsmitglieder die Computertechnik sicher beherrschen, um die Aufgaben elektronisch aufzubereiten.

Es sind in Thüringen neun Mathematik-Arbeiten zu erstellen, wobei der Gleichheitsgrundsatz einzuhalten ist.

Konkret:

-

**Leistungsfach: Haupt-, Nachtermin Grundfach: Haupt-, Nachtermin Externe: Haupttermin Die Kommission 1 hierfür besteht aus 12 Kollegen.** 

#### **CAS-Leistungsfach: Haupt-, Nachtermin CAS-Grundfach: Haupt-, Nachtermin Die Kommission 2 hierfür besteht aus 8 Kollegen.**

Der Durchschnitt beider Kommission besteht aus 4 Kollegen. Jedes Kommissionsmitglied erhält derzeit eine Abminderungsstunde.

#### **Struktur einer Arbeit (vgl. Abiturerlass):**

Analysis: Aufgabe A1 oder Aufgabe A2, je **30 BE** Der Schüler wählt eine Aufgabe aus.

<sup>&</sup>lt;sup>1</sup> Hier und im Weiteren sind stets Personen beiderlei Geschlechts gemeint, wenn aus stilistischen Gründen nur die weibliche oder nur die männliche Form verwendet wird.

Lineare Algebra/Analytische Geometrie: Aufgabe B1, **20 BE** Stochastik: Aufgabe B2, **20 BE** Der Schüler wählt eine Aufgabe in der Regel nach erteiltem Unterricht aus.

Themenübergreifend: Aufgabe C, **10 BE** Pflichtaufgabe

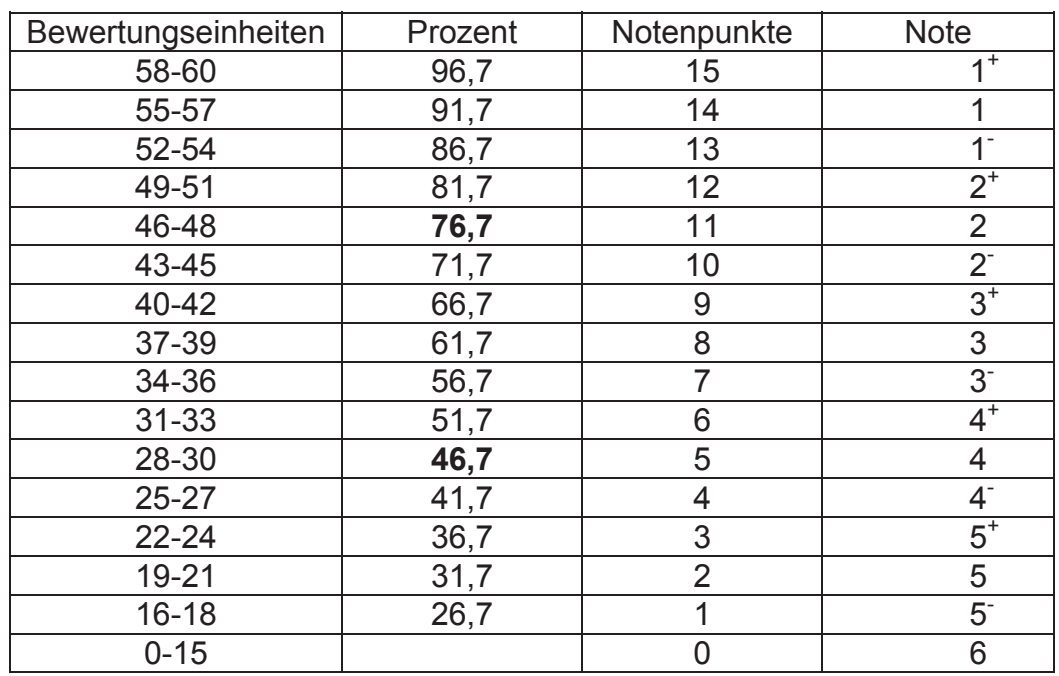

#### **Tabelle zur Ermittlung der Gesamtnote (gültig für Bi, Ch, If, Ma, Ph)**

Die fett hervorgehobenen Prozentzahlen realisieren die in den EPA<sup>2</sup> enthaltenen Festlegungen, nach denen die Note "ausreichend" (5 Punkte) bzw. die Note "gut" (11 Punkte) erteilt werden soll, wenn annähernd die Hälfte (mindestens 45 Prozent) bzw. annähernd vier Fünftel (mindestens 75 Prozent) der erwarteten Gesamtleistung erbracht worden sind. Ferner enthält die Tabelle einen Sockel, nach dem 16 von 60 Bewertungseinheiten für die Erteilung eines Notenpunktes benötigt werden.

Diese standardisierte Tabelle wird von der Lehrerschaft akzeptiert. Bei der Konstruktion der Aufgaben führt sie gelegentlich zu Schwierigkeiten, weil man die Aufgaben an das standardisierte Raster der Bewertungseinheiten anpassen muss.

Um die reale schulische Praxis bei der Erstellung der Abituraufgaben zu berücksichtigen, erfolgt für das Mathematikabitur (Die Verfahren sind in den Fächern unterschiedlich, so werden z. B. die Informatikarbeiten nur durch die Kommissionsmitglieder erstellt.) eine **Anforderung von Vorschlägen über die Staatlichen Schulämter.** Dazu werden im März des fünf der dreizehn Staatlichen Schulämter angeschrieben und gebeten, Kollegen zu benennen, die Aufgabenentwürfe mit Lösungen erstellen. Es werden zehn Entwürfe Analysis, fünf Entwürfe Lineare Algebra/Analytische Geometrie und fünf Entwürfe Stochastik benötigt.

<sup>-</sup><sup>2</sup> Einheitlichen Prüfungsanforderungen in der Abiturprüfung Mathematik (Beschluss der Kultusministerkonferenz vom 01.12.1989 i.d.F. vom 24.05.2002)

Die Entwürfe werden mit einem Formblatt auf dem die Verpflichtung zur Verschwiegenheit des Autors durch Unterschrift bestätigt wird, an den ThILLM-Referenten gesendet.

Die **Sichtung der eingereichten Vorschläge** erfolgt in der Kommission 1 zumeist eintägig. Evtl. Fehlstellen werden festgestellt. Es wird vereinbart, welches Kommissionsmitglied welche eingereichte Aufgabe weiter bearbeitet.

#### **Klausurtagung:**

Die Kommission 1 ist gemeinsam für Grund-, Leistungsfach und Externe zuständig. Als Tendenz darf aber festgestellt werden, dass sich die Kollegen bzgl. Grund- und Leistungskurs trennen. Das Ziel der zumeist dreitägigen Klausurtagung besteht darin, zumindest die drei Haupttermine soweit fertig zu stellen, dass es eine elektronische Variante dieser Arbeiten gibt.

Anschließend werden die Entwurfsdateien auf einen Rechner im TKM kopiert. Die davon erstellten Ausdrucke werden der Kommission 1 zugesendet. Die eingehenden Korrekturen werden in die Entwurfsdateien eingearbeitet. Es entsteht ein Andruck.

#### **Dieser Andruck ist der Rohling für die Kommission 2, die das CAS-Abitur erstellt.**

Die intensive Arbeit an den Aufgaben innerhalb der Kommission führt nach unseren Erfahrungen dazu, dass gelegentlich Formulierungen verwendet oder (Teil) Anforderungen erhoben werden, die für den Prüfling – zudem in eingeschränkter Zeit – nicht nachvollziehbar sind. Um derartige Missverständnisse und evtl. Unklarheiten zu beseitigen, hat sich ein "Proberechnen" bewährt.

Ein Staatliches Schulamt wird gebeten, vier Kollegen zu benennen. Je zwei Kollegen erhalten die Andrucke der Haupttermine für Grund- und Leistungsfach mit Lösungen. Nach dem Durchrechnen der Aufgaben werden die Bemerkungen der Kollegen mündlich eingeholt. Diese werden gebeten, eine Gesamteinschätzung der Arbeit vorzunehmen, das Niveau (Überforderungen, Unterforderungen, Ausgewogenheit der Anforderungsbereiche), die Gleichwertigkeit von A1 und A2 bzw. B1 und B2, Formulierungsdetails einzuschätzen sowie evtl. Bemerkungen zur Lösung vorzunehmen und die zur Lösung der einzelnen Aufgabenteile benötigte Zeit anzugeben. Die durch die Kollegen gemachten Hinweise haben in jedem Jahr noch zu Veränderungen geführt.

#### Ferner wird ein **Gutachter** beteiligt.

Ein nicht Thüringer Gutachter (aktuell ein Kollege aus BW) erhält die fünf Arbeiten der Haupttermine (also drei der Kommission 1 und zwei der Kommission 2). In einem Gutachtergespräch wird im Beisein einiger Kommissionsmitglieder die Einschätzung analog dem "Proberechnen" vorgenommen. Dieses Gutachtergespräch hat sich aus Sicht der Mathematik sehr bewährt, weil die Sicht eines Kollegen einfließt, der nicht im Thüringer "System" beheimatet ist.

#### **Beginn der Endredaktion:**

Die Bemerkungen aus dem "Proberechnen" und dem Gutachtergespräch werden am TKM-Rechner eingearbeitet. Es wird ein Probedruck erstellt, er wird korrigiert usw. (ggf. unter Einbeziehung von Kommissionsmitgliedern).

#### **Logistik (Druck, Auslieferung):**

Die Bedarfserfassung für jede Schule/jedes Staatliche Schulamt beginnt im Januar, nachdem die Wahl der Prüfungsfächer erfolgt ist.

Jede Schule und jedes Schulamt erhält eine Datei, in die die Anzahl der benötigten Arbeiten eingetragen wird. Die Schulen melden ihre Anzahlen dem Schulamt, dieses gibt eine Sammelmeldung an das TKM.

Der Druck erfolgt im Zeitraum Januar - März. Unmittelbar nach dem Druck werden die Aufgaben mit Lösungen eingeschweißt. Das Einschweißen erfolgt im Pack (10 Aufgaben auf weißem Papier, 2 Lösungen auf gelben Papier).

Die notwendigen Packs für das jeweilige Schulamt werden zusammengestellt und durch die zuständige Abteilung des TKM an die Schulämter ausgeliefert.

Die Schulleiter erhalten vom Schulamt die benötigten Packs.

Jeweils ein vollständiges Pack verbleibt beim Schulamt (wegen evtl. notwendiger Rückfragen am Prüfungstag) und beim TKM (wegen evtl. Rück- und Presseanfragen).

#### **Auswertung und Ergebnis:**

Zur Auswertung der Abiturergebnisse im Fach Mathematik erhält jede Schule einen Auswertebogen. Dieser wird ausgefüllt an den jeweiligen Fachberater gegeben. Der Fachberater erstellt hieraus eine Übersicht über die von ihm betreuten Schulen seines Schulamtsbereiches. Diese Übersicht wird an das ThILLM gegeben. Daraus entsteht eine Landesübersicht. Aus der Landesübersicht werden Defizite und Stärken abgeleitet und entsprechende Fortbildungsschwerpunkte verabredet. Der Fachberater legt regional mit den von ihm zu betreuenden Schulen regionale Arbeitsschwerpunkte fest. Und schließlich kann jede Fachschaft einer Schule ihre Ergebnisse diskutieren und ggf. Festlegungen treffen.

#### **Ziel einer Umstellung auf ein CAS-Abitur:**

Eine Umstellung auf ein CAS-Abitur erscheint mittelfristig (nur) dann sinnvoll, wenn nach durchgesetzter allgemeiner CAS-Nutzung in Thüringen in den Klassenstufen 10 - 12 eine "Endversion" des Thüringer Abiturs angestrebt wird :

- 1.Teil: Mathematische Grundlagen aus verschiedenen Themenbereichen; grundlegende Kompetenzen werden geprüft; keine Hilfsmittel sind hierbei gestattet (entspricht einem weiteren Ausbau des aktuellen Abiturteils C)
- 2.Teil: Aus den Themenbereichen Analysis und Lineare Algebra/Analytische Geometrie und Stochastik sind komplexe problemorientierte Aufgabenstellungen zu bearbeiten; hierbei sind alle Hilfsmittel zugelassen wie CAS-Rechner, Tafelwerke usw. und die Schülerlösung muss eine gut strukturierte sowie alle wesentlichen Gedankengänge beschreibende Darlegung der Problemlösung aufweisen (dies entspricht einem Ausbau unserer üblichen Aufgabenteile A und B)

Kommentar: Es ist uns unklar, ob eine organisatorische Trennung in die Teile 1 und 2 erforderlich ist, oder ob dies durch die Formulierungen bei den Aufgabenstellungen geleistet werden kann.

Ein Anstreben dieses Zieles ist kein "Bruch" mit den bisherigen Aufgabentraditionen im Thüringer Mathematikabitur, sondern eine Konsequenz in Richtung der geforderten neuen Aufgabenkultur mit dem existierenden neuen mathematischen Hilfsmittel CAS.

Konkret wurden folgende Festlegungen getroffen:

# **Schriftliche Abiturprüfung 2002<sup>3</sup> – Mathematik**

#### **Hinweise zur Anpassung der Aufgaben an eine Nutzung des CAS-Rechners**

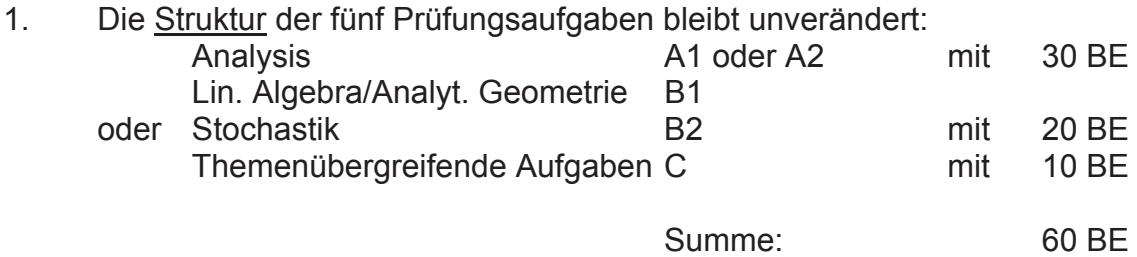

- 2. Alle Teilaufgaben [a), b), c), ...] der unter 1. genannten Teile werden daraufhin untersucht, ob bei einem CAS-Einsatz das jeweilige "Problem" in der Teilaufgabe vereinfacht wird (z. B. Ableitungen bilden, Graphen zeichnen, Gleichungs(-system) lösen, ...).
- 3. a) Besteht im Sinne von 2. kein Änderungsbedarf, sollte die betreffende Teilaufgabe nach Möglichkeit in der vorliegenden Fassung übernommen werden.
- b) Tritt jedoch aufgrund des CAS-Einsatzes "Vereinfachung" der ursprünglichen Teilaufgabe ein, so muss sie abgeändert werden:
	- 1. Fall: Die betreffende Teilaufgabe kann im Kern erhalten bleiben, wenn es möglich ist, die eingetretene Verminderung des (Rechen-)aufwandes durch die Aufnahme von geeigneten Operatoren inhaltlich aufzuwerten. (s. auch: Material der CAS-Gruppe zu *Operatoren für Schülertätigkeiten*, ThILLM-Katalog Fort-und Weiterbildung für allgemein bildende und berufsbildende Schulen, August 2001 bis Februar 2002, S. 16)
	- 2. Fall: Die betreffende Teilaufgabe kann nicht wie im Fall 1 angepasst werden, d.h.
		- neue Aufgabenelemente (die jedoch in einer Verbindung zur Gesamtaufgabe stehen sollten) müssen eingearbeitet werden
		- es können (vereinzelt!) Elemente aufgenommen werden, die in den ursprünglichen Abiturprüfungsaufgaben nicht auftreten konnten (Beispiel: "Lösen Sie in R: exp(x) - x^2 = 0 !")
		- auch hier kann ein Einbringen von *Operatoren* in die veränderte Aufgabenstellung sinnvoll sein
- 4. Grundsätzliches
	- Wenn möglich, sollte die ursprünglich erteilte Anzahl von Bewertungseinheiten (BE) in der überarbeiteten Teilaufgabe erhalten bleiben.
	- Die beiden Abiturarbeiten (*Originalversion 2002* und *überarbeitete Version 2002*) sollten in der Summe gleichen Gesamt-Schwierigkeitsgrad haben.

 $\overline{a}$ <sup>3</sup> Im Jahr 2002 wurde erstmals ein CAS-Abitur angeboten.

- Auch in der überarbeiteten Version sollten etwa gleichviel "leicht erreichbare BE" enthalten sein, d. h. insbesondere, dass die abzuändernden Teilaufgaben nicht grundsätzlich auf den Anforderungsbereich III der EPA ausgerichtet werden können.

Für unsere zukünftige Arbeit ist auch über die Struktur nachzudenken. Nachfolgend ein möglicher struktureller Vorschlag, an den sich Aufgabenvorschläge mit Lösungen zu den einzelnen Teilen anschließen.

# **Mögliche Struktur einer Abiturarbeit (LF)**

#### **Pflichtteil (***ohne Hilfsmittel***, 60 min):**

Teil A: Grundkompetenzen und Grundwissen

15 BE

#### **Wahlteil (***CAS-Taschencomputer und Tafelwerk sind zugelassen***, 210 min):**

Teil B: Analysis

Der Prüfling wählt von den zwei Aufgaben genau eine aus.

25 BE

Teil C1: Lineare Algebra/Analytische Geometrie Teil C2: Stochastik

Der Prüfling wählt entweder C1 oder C2.

20 BE

### **Tabelle zur Ermittlung der Gesamtnote**

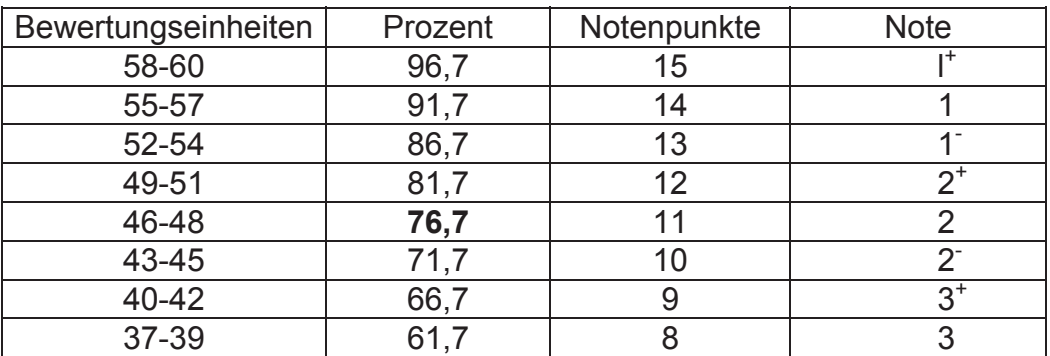

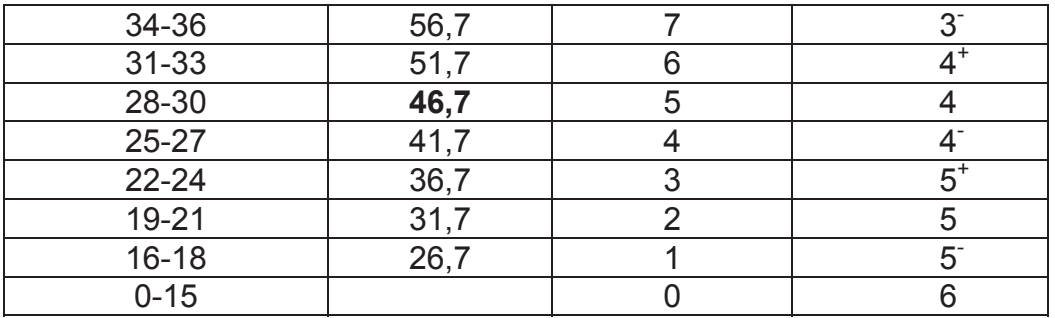

**Teil A, 1. Vorschlag** (ohne Hilfsmittel, 15 BE, **60 min**)

- 1. Bestimmen Sie das Symmetrieverhalten des Graphen der Ableitungsfunktion f' anhand eines selbst gewählten Beispiels, wenn die nicht konstante Ausgangsfunktion f ungerade ist! Ist eine Verallgemeinerung Ihrer Aussage möglich? (Die Antwort ist zu begründen!) 4 BE
- 2. Gegeben sind die Punkte A(7; 2; 5), B(9; 5; 11), C(1; 0; 8). Bestimmen Sie die Länge der größten Seite und die Größe des kleinsten Winkels des Dreiecks ABC! 3 BE
- 3. Auf einem Tisch liegen gleich viele Handschuhe für die rechte und für die linke Hand. Für welche Anzahl von Handschuhen sind die Wahrscheinlichkeiten für die Auswahl eines Paares (ein linker und ein rechter Handschuh) und eines Nicht-Paares gleich groß, wenn die 2 Handschuhe nacheinander ohne Zurücklegen und die einzelnen Handschuhe mit der gleichen Wahrscheinlichkeit gezogen werden? 2 BE
- 4. Bestimmen Sie alle reellen Zahlen  $c$  , für die gilt  $\int (x^2 2x) dx =$ *c*  $x^2-2x$   $dx$ 0  $2^2 - 2x$ ) $dx = 0$ . 2 BE
- 5. Ermitteln Sie die Gleichungen von zwei quadratischen Funktionen, die sich im Punkt P(2; 3) orthogonal schneiden! 4 BE

#### **Zeit für die Teile B und C: 210 min**

**Teil B, 1. Vorschlag** (CAS-Rechner und Tafelwerk sind zugelassen; eine Aufgabe ist auszuwählen; 25 BE)

**B1** Gegeben ist die Funktion *f* durch  $f(x) = 6\sin(2x) + 3$  im Intervall  $\pi \leq x \leq 2\pi$ .

1. Bestimmen Sie die Extremwerte und die Nullstellen der Funktion *f*. Zeichnen Sie den Graphen der Funktion *f* im vorgegebenen Intervall. 5 BE

2. Ermitteln Sie eine reelle Zahl *a* so, dass die Funktion *g* mit

$$
g(x) = a(x - \pi)(x - \frac{3}{2}\pi)(x - 2\pi) + 3
$$

die Funktion *f* möglichst gut annähert. Begründen Sie Ihre Wahl von *a*. 5 BE

3. Die Funktion h mit

$$
-\frac{96}{\pi^2}(x-\pi)(x-\frac{3}{2}\pi)+3, \ \pi \le x \le \frac{3}{2}\pi
$$
  

$$
h(x) =
$$
  

$$
+\frac{96}{\pi^2}(x-\frac{3}{2}\pi)(x-2\pi)+3, \ \frac{3}{2}\pi < x \le 2\pi
$$

nähert ebenfalls die Funktion *f* an.

Näherungsfunktionen sind sinnvoll, wenn man sie gut für weitere Untersuchungen verwenden kann. Insbesondere sollten sie einfach berechenbar, zumindest stetig, besser noch differenzierbar sein. Überprüfen Sie, ob die Funktion h differenzierbar ist!

Berechnen Sie

a) 
$$
I_g = \int_{\pi}^{2\pi} (f(x) - g(x))dx
$$
 und  
b) 
$$
I_h = \int_{\pi}^{2\pi} (f(x) - h(x))dx.
$$

Wolfgang schlägt vor,  $I_g$  bzw.  $I_h$  als Maß dafür zu betrachten, wie gut die Funktion *g* bzw. *h* die Funktion *f* annähert. Interpretieren Sie Ihre errechneten Werte demgemäß und diskutieren Sie davon ausgehend Wolfgangs Vorschlag. 7 BE

4. Machen Sie einen anderen Vorschlag, wie man die Güte der Annäherung von *f* durch die Funktionen *g* bzw. *h* angemessen bestimmen kann. Begründen Sie Ihren Vorschlag und berechnen Sie auf der Grundlage Ihres Vorschlags die Gütemaße von *g* bzw. *h* bezüglich *f*. Welche Funktion stellt eine bessere Annäherung dar? 8 BE

**B 2** Gegeben seien die Funktionen 
$$
f_t
$$
 und  $h$  mit den Gleichungen  
\n $f_t(x) = t \cdot \sqrt{x - 6}$  mit  $x \in [6, \infty)$  und  $t \in \mathbb{R}$  und  $t > 0$  sowie  
\n $h(x) = \frac{x - 6}{(x - 7)^2}$  mit  $x \in \mathbb{R}$  und  $x \ne 7$ .

1. Skizzieren Sie die Graphen der Funktionen  $f_t$  für  $t = 1$  und  $h$  in einem geeig-neten Intervall. Erläutern Sie den Verlauf des Graphen von *h* unter

Angabe wesentlicher Eigenschaften und Punktkoordinaten. 35 BE

- 2. Berechnen Sie den Inhalt des Flächenstückes, das von den Graphen von  $f_t$  für  $t = 1$  und  $h$  sowie den Geraden mit den Gleichungen und  $x_2 = 10$ 4  $x_1 = \frac{33}{4}$  und  $x_2 = 10$  vollständig eingeschlossen wird! 2 BE
- 3. Gegeben ist eine weitere Funktion *g* mit der Gleichung , wobei  $x \in \mathcal{R}$  und  $x \neq -2$ 2 1  $(x) = \frac{2x^2 + 8x + 9}{(x + 2)^2}$  $+\frac{1}{x+2}$ , wobei  $x \in \mathcal{R}$  und  $x \neq ^{+}$  $=\frac{2x^2+8x+9}{x^2}+\frac{1}{x^2}$ , wobei  $x \in \Re$  und x  $(x+2)^2$  *x*  $g(x) = \frac{2x^2 + 8x + 9}{(x-2)^2} + \frac{1}{x-2}$ , wobei  $x \in \Re$  und  $x \neq -2$  gilt.

Untersuchen Sie die Graphen von *h* und *g* auf Zusammenhänge! 4

**BF** 

- 4. Die Tangente an den Graphen von *h* in P(6; 0) schneidet diesen in einem weiteren Punkt. Ermitteln Sie seine Koordinaten! 33 **BF**
- 5. Ermitteln Sie einen Term für die n-te Ableitung der Funktion h und beweisen Sie diesen mittels vollständiger Induktion! 5 BE
- 6. Der Graph von h hat mit jeder Kurve der Schar  $f_t$  drei Punkte gemeinsam, die mit wachsendem x-Wert als R, S und T bezeichnet werden.

Begründen Sie, dass der Winkel zwischen den Graphen im Punkt R unabhängig vom Parameter t ist und berechnen Sie seinen Wert! 3 BE

Bestimmen Sie den Parameter t derart, dass die Graphen einander im Punkt T orthogonal schneiden. 3 BE

**Teil C, 1. Vorschlag** (Hilfsmittel wie in B; eine Aufgabe ist zu wählen; 20 BE)

#### **C1 Lineare Algebra / Analytische Geometrie**

Gegeben sind Quader *Q* , deren (rechteckige) Grundflächen jeweils durch die Punkte A(2; 12; 14), B(22; 32; 4), C(32; 21; 2) und D(12; 1; 12) bestimmt sind (Koordinateneinheit 1 cm ).

a) Berechnen Sie die Kantenlängen eines dieser Quader, er wird im Folgenden *Q1* genannt, der einen Rauminhalt von 27l besitzt! Für welche Kantenlängen eines anderen Quaders *Q2* mit derselben Grundfläche ABCD sind die Maßzahlen von Volumen **V** und Oberfläche **Ao** gleich groß ?

Hinweis: Für einen Würfel mit der Kantenlänge  $a = 6$  cm gilt z.B.  $V = a^3 = 216$ cm<sup>3</sup> und  $A_0 = 6 \cdot a^2 = 216$ cm<sup>2</sup>, die Maßzahlen von *V* und  $A_0$ sind also beide gleich 216. 5 Second 19th also beide gleich 216.

b) Geben Sie für den Quader  $Q_3$  mit der Kantenlänge  $\overline{AE} = 60 \, \text{cm}$  mögliche Koordinaten der Eckpunkte seiner Deckfläche EFGH an und weisen Sie nach, dass für die drei Neigungswinkel  $\alpha_1, \alpha_2$  und  $\alpha_3$  der Seitenflächen des Quaders bezüglich der x-y-Koordinatenebene gilt:

$$
\cos^2 \alpha_1 + \cos^2 \alpha_2 + \cos^2 \alpha_3 = 1
$$
 7 BE

- c) Gegeben sind eine Gerade **g** durch  $\overrightarrow{OP} = \overrightarrow{OP_0} + t \cdot \overrightarrow{a}$ ;  $t \in \mathbb{R}$  und die Ebene ε, welche die Punkte A, B und C enthält, mit dem Normalenvektor *n* .
	- c 1) Interpretieren Sie geometrisch die Lagebeziehung der Geraden **g**  be-züglich der Ebene  $\epsilon$  für den Fall  $\vec{n} \cdot \vec{a} = 0$  und P<sub>o</sub> $\epsilon$   $\epsilon$  !<br> **P** BF 2 BE
	- c 2) Für jedes  $k \in \Re$  existiert genau eine spezielle Gerade **g** durch P<sub>o</sub> (k; 20; 10)

$$
\text{und } \vec{a} = \begin{pmatrix} -40 \\ k^2 \\ 0 \end{pmatrix}.
$$

Ermitteln Sie alle Parameterwerte *k* so, dass andere Lagebeziehungen zwischen der Geraden **g** und der Ebene ε als in Teilaufgabe c 1) vorliegen! 6 BE

#### **C 2 Stochastik**

1. In der jungen Republik Olyvien fanden 2002 die ersten freien Parlamentswahlen statt. Bereits 2004 musste aus schwerwiegenden politischen Gründen erneut gewählt werden. In Olyvien besteht im Wesentlichen ein Zweiparteiensystem, für einfache Analysen können vereinzelt antretende unabhängige Kandidaten vernachlässigt werden. Im Jahre 2002 erreichte die A-Partei landesweit 62,7 Prozent der Stimmen, zwei Jahre später nur noch 41,6 Prozent.

Die folgende Tabelle gibt eine Übersicht über die Wahlergebnisse für die A-Partei in den Jahren 2002 und 2004 in den 12 Bezirken des Landes:

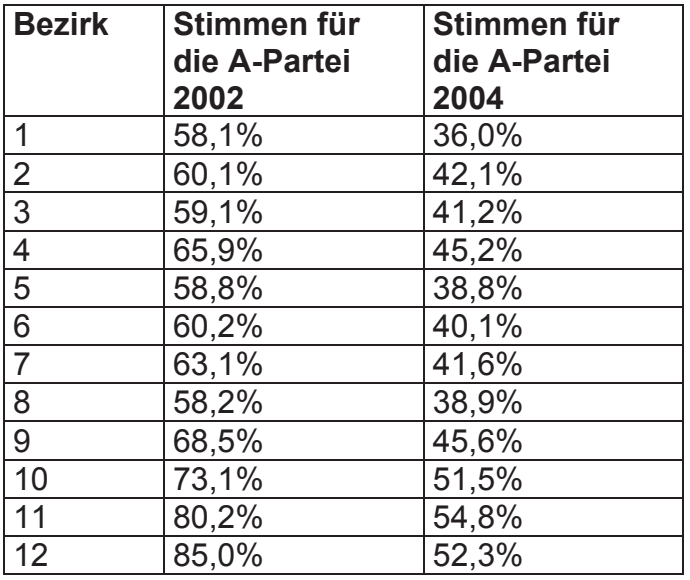

Es kann in erster Näherung angenommen werden, dass landesweit *p* Prozent der früheren Wähler der A-Partei jetzt die B-Partei wählen. Umgekehrt wählen *q* Prozent der früheren Wähler der B- jetzt die A-Partei. Die Anzahl der Wähler werde (für diese kurze Zeitspanne) als konstant angenommen.

- 1.1 Die Stimmenanteile der A-Partei im *i*-ten Bezirk aus dem Jahre 2002 werden mit  $x_i$  bezeichnet, die von 2004 mit  $y_i$  ( $1 \le i \le 12$ ). Weisen Sie nach, dass aus der Annahme hinsichtlich der Wechselwähler ein linearer Zusammenhang  $y_i = mx_i + n$  folgt.
- 1.2 Zeigen Sie, dass die theoretischen Annahmen recht gut mit den empirischen Daten übereinstimmen. Bestimmen Sie anhand vorliegender Daten Näherungswerte für die Parameter *m* und *n* und daraus für die Prozentsätze *p* und *q*!
- 2. Die landesweiten Wahlergebnisse der beiden Jahre können durch Urnen simuliert werden: Urne 1: 627 schwarze und 373 weiße Kugeln; Urne 2: 416 schwarze und 584 weiße Kugeln. Die beiden Urnen seien äußerlich nicht zu unterscheiden.
- 2.1 Sie wählen zufällig eine Urne aus und ziehen daraus eine schwarze Kugel. Mit welcher Wahrscheinlichkeit haben Sie aus Urne 1 gezogen?
- 2.2 Davon ausgehend könnte ein "Urnenerkennungstest" so aussehen: Sie wählen zufällig eine der beiden Urnen und ziehen daraus eine Kugel. Ist diese schwarz, erkennen Sie auf Urne 1, andernfalls auf Urne 2. Wie groß ist die Wahrscheinlichkeit, bei diesem Test eine falsche Entscheidung zu treffen?
- 2.3 Zur Verringerung dieser Irrtumswahrscheinlichkeit wird Ihnen folgende Änderung vorgeschlagen: Sie wählen eine Urne zufällig aus und ziehen daraus zwanzigmal nacheinander eine Kugel, die Sie nach der Farbfeststellung sofort wieder zurücklegen (bevor Sie eine weitere Kugel ziehen). Ist dabei mehr als die Hälfte der gezogenen Kugeln schwarz, so entscheiden Sie auf Urne 1, andernfalls auf Urne 2. Wie groß ist für das beschriebene Vorgehen die Fehlerwahrscheinlichkeit  $\alpha$ , fälschlicherweise Urne 1 nicht zu erkennen?
- 2.4 Wie groß ist die Gesamtirrtumswahrscheinlichkeit dieses veränderten "Urnenerkennungstests"?
- 2.5 Das in 2.3 vorgeschlagene Verfahren lässt sich auch mit mehr als 20 Ziehungen realisieren. Bestimmen Sie die geringste Anzahl von Ziehungen, um mit der beschriebenen Entscheidungsregel die Fehlerwahrscheinlichkeit  $\alpha$  (siehe 2.3) unter 5 Prozent zu senken?

#### **Teil A, 2. Vorschlag** (ohne Hilfsmittel, 15 BE)

1) Für jedes Paar (a; b) reeller Zahlen ist eine Funktion *f* gegeben durch  $\overline{\mathcal{L}}$  $\left\{ \right.$  $\int$  $f(x) = \begin{cases} a \cdot \sqrt{x} & \text{für } x \ge 4 \\ b \cdot x + 4 & \text{für } x < 4 \end{cases}.$ 

Das Bild von f soll keinen Sprung und keinen Knick aufweisen. Für welche Werte von a und b ist dies der Fall? 5 BE

2) Eine gerade quadratische Pyramide P mit einem Volumen von 2005 VE habe eine Grundkante der Länge a; die Länge der Körperhöhe sei h. Bestimmen Sie das Verhältnis  $h : h_a$  für den Fall, dass  $a : h = 2 : 3$  gilt. 1 BE

Untersuchen Sie die Länge der Seitenflächenhöhe  $h_a$  in Abhängigkeit von der Körperhöhe h. 4 BE

3) (Bild) Gegeben ist ein Quader ABCDEFGH mit den Maßen  $\overline{|AB|} = 6LE$ ,  $\overline{|AD|} = 5LE$ ,  $\overline{|AE|} = 4LE$ . K sei der Mittelpunkt der Kante  $\overline{GH}$ . Bestimmen Sie den Schnittpunkt der Ebene EBK mit der Geraden durch D und F. 5 BE **Teil B, 2. Vorschlag** (mit CAS-Rechner und Tafelwerk; zusammenhanglose Beispiele)

1) Weisen Sie nach, dass die Bilder der folgenden Funktionen punktsymmetrisch sind!

a) 
$$
y = f(x) = x^3 - 3x^2 - 2
$$

b) 
$$
y = f(x) = \frac{8x - 7}{2x - 3}
$$

Verallgemeinern Sie die gefundenen Aussagen und weisen Sie deren Richtig-keit nach!

2) 
$$
y = f(x) = \frac{1}{4} \cdot x^4 - x^3
$$
 mit  $D(f) = \Re$ 

a) Führen Sie eine Kurvendiskussion durch!

b) Bestimmen Sie den Schnittpunkt und den Schnittwinkel der Wendetan genten!

c) Dem Funktionsterm von f soll ein Summand so hinzugefügt werden, dass das Bild der neu entstandenen Funktion genau zwei lokale Tiefpunkte besitzt. Geben Sie dafür ein Beispiel an und erläutern Sie Ihr Vorgehen!

3) 
$$
y = f(x) = -x^4
$$
 mit  $D(f) = \Re$ 

Dem Funktionsterm von f soll ein Summand so hinzugefügt werden, dass das Bild der neu entstandenen Funktion die Eigenschaft hat, zueinander senkrechte Wendetangenten zu besitzen. Geben Sie ein Beispiel an!

4) Bestimme ein Polynom 3.Grades, dessen Graph folgende Eigenschaften hat.

- $(1)$  P(2; 0) und Q(4; 0) liegen auf dem Graphen und
- (2) die Wendetangente schneidet die y-Achse in R(0; 1).

#### **C 1 Geometrie 2. Vorschlag**

1. Geben Sie die Koordinaten der Eckpunkte eines Quaders mit einem Oberflächeninhalt von 2005 FE an, dessen sämtliche Kanten weder in einer Koordinatenebene noch parallel zu diesen sind! 7 BE

#### **C 2 Stochastik 2. Vorschlag**

#### *"Zieh noch einmal!" – ein Spiel für zwei Personen*

Gespielt wird dieses Spiel mit einer Urne, in der sich weiße und schwarze Kugeln befinden. Ein Spiel besteht aus zwei Zügen: Zunächst zieht der Vorhand-Spieler eine Kugel; bevor diese zurückgelegt wird, zieht der zweite Spieler eine weitere Kugel. Der zweite bzw. nachziehende Spieler gewinnt, wenn er eine Kugel mit anderer Farbe als der Vorhandspieler zieht, ansonsten gewinnt Vorhand.

1. Berechnen Sie die Wahrscheinlichkeit eines Gewinns des nachziehenden Spielers für den Fall, dass sich 6 weiße und 14 schwarze Kugeln in der Urne befinden! 2 BE

2. Geben Sie alle Anzahlen von weißen Kugeln an, bei denen die Gewinnwahrscheinlichkeit des nachziehenden Spielers größer ist als die des Vorhand-Spielers, wenn sich insgesamt 20 Kugeln in der Urne befinden!

2 BE

Das Spiel kann in verschiedenen Varianten gespielt werden:

*Variante 1:* Es wird gespielt wie bisher.

- *Variante 2:* Es werden mehrere Einzelspiele ab jetzt Sätze genannt hintereinander gespielt, wobei nach jedem Satz gezogene Kugeln in die Urne zurückgegeben werden. Das Gesamtspiel hat derjenige gewonnen, der als erster insgesamt zwei Sätze gewinnt.
- *Variante 3:* Es werden mehrere Sätze gespielt. Gewonnen hat derjenige Spieler, der zuerst drei Sätze gewinnt.
	- 3. Bestimmen Sie die Gewinnwahrscheinlichkeiten des nachziehenden Spielers bei diesen drei Varianten für den Fall, dass sich 10 weiße und 10 schwarze Kugeln in der Urne befinden! 5 BE

Durch Variation der Anzahlen von schwarzen und weißen Kugeln lässt sich die Gewinnwahrscheinlichkeit *p* des nachziehenden Spielers für einen Satz fast beliebig variieren.

- 4. Geben Sie eine Anzahl von weißen und schwarzen Kugeln an, für die ein Satz bzw. ein Spiel nach Variante 1 fair ist! 3 BE
- 5. Stellen Sie die Wahrscheinlichkeiten eines Spielgewinns für den nachziehenden Spieler bei den Varianten 1, 2 und 3 in Abhängigkeit von *p* in einem geeigneten Diagramm dar! Beschreiben Sie Zusammenhänge zwischen den jeweiligen Wahrscheinlichkeiten in einem knappen Text! 4 BE
- 6. Bestimmen Sie diejenigen Werte von *p*, für die sich die Gewinnwahrscheinlichkeiten des nachziehenden Spielers bei den Varianten 1 und 3 am stärksten unterscheiden! Interpretieren Sie Ihre Ergebnisse! 3 BE
- 7. Auch bei verschiedenen Ballsportarten (z. B. Tennis, Volleyball,…) werden zum Gewinn eines Spiels mehrere Gewinnsätze benötigt. Welche Schlussfolgerungen lassen sich aus Ihren bisherigen Ergebnissen für derartige Wettkämpfe ziehen aus der andere aus der andere aus der andere aus der andere aus der andere aus der andere aus der andere aus der andere aus der andere aus der andere aus der andere aus der andere aus der andere aus der a

Lösungen Teil A, 1.Vorschlag

1. Für die ungerade Funktion mit der Gleichung  $y = f(x) = x^3$  erhält man als Ableitungsfunktion  $y' = f'(x) = 3 \cdot x^2$ . Diese Ableitungsfunktion ist gerade, weil für alle x die Gleichung  $f'(-x) = f'(x)$  gilt. Untersucht man Polynome mit  $v = f(x) = x^k$ , wobei k eine ungerade ganze Zahl ist, dann ist auch deren Ableitung jeweils eine gerade Funktion.

Es lässt sich daher vermuten, dass die Ableitungsfunktion einer ungeraden Funktion stets gerade ist.

Variante 1: Der Nachweis kann mithilfe der Eigenschaften der Bilder von ungeraden Funktionen erfolgen, denn sie sind zum Ursprung symmetrisch,

d.h. dass das Bild bei einer Drehung um 180° um den Ursprung auf sich selbst abgebildet wird. Bei dieser Drehung wird eine Tangente an der Stelle x auf eine dazu parallele Tangente an der Stelle (–x) abgebildet. Die Tangenten an den Stellen x und (-x) haben daher denselben Anstieg; die Ableitungen an diesen Stellen sind somit gleich, was zu zeigen war.

Variance 2 für den allgemeinen Nachweis:  
\n
$$
f
$$
 ungerade  $\Rightarrow f(-x) = -f(x) \Rightarrow \frac{f(x+h) - f(x)}{h} = \frac{f(-x-h) - f(-x)}{-h}$   
\n $\Rightarrow f'(x) = f'(-x)$   
\nVariance 3: Es ist fungerade also  $f(-x) = -f(x)$ . Die Differentation der

- Variante 3: Es ist f ungerade, also *f* (*x*) *f* (*x*). Die Differentation der Gleichung liefert sofort die Behauptung.
- 2. Der Abstand zweier Punkte kann mithilfe der Formel  $d = \sqrt{(\Delta x)^2 + (\Delta y)^2 + (\Delta z)^2}$  bestimmt werden. Man erhält  $\overline{AB} = \overline{AC} = 7$  und  $\overline{BC} = 7 \cdot \sqrt{2}$ , die Seite  $\overline{BC}$  ist daher die längste. Da  $\overline{AB}^2 + \overline{AC}^2 = \overline{BC}^2$  ist nach der Umkehrung des Satzes des Pythagoras das Dreieck ABC rechtwinklig und nach der obigen Berechnung auch gleichschenklig. Die Basiswinkel, sie sind die kleinsten Innenwinkel, sind demnach  $\frac{1}{2} \cdot (180^\circ - 90^\circ) = 45^\circ \text{ groß}.$
- 3. Variante 1: Hat man den ersten Handschuh ohne Zurücklegen gezogen, so ist die Anzahl der Handschuhe von der Sorte des gezogenen Handschuhs (linker oder rechter Handschuh) um 1 kleiner als die Anzahl der Handschuhe der anderen Sorte. Im zweiten Zug ist es daher wahrscheinlicher einen Handschuh der komplementären Sorte zu ziehen. Man erhält also mit größerer Wahrscheinlichkeit ein Paar als zwei Handschuhe derselben Sorte und somit sind diese Wahrscheinlichkeiten niemals gleich.

Variante 2: Ist 2n die Anzahl aller Handschuhe, so gilt (entsprechend den Pfadregeln

$$
P(Paar) = \frac{1}{2} \cdot \frac{n}{2n-1} + \frac{1}{2} \cdot \frac{n}{2n-1} = \frac{n}{2n-1}
$$
  

$$
P(\text{nicht } Paar) = \frac{1}{2} \cdot \frac{n-1}{2n-1} + \frac{1}{2} \cdot \frac{n-1}{2n-1} = \frac{n-1}{2n-1}
$$

- 4.  $\int (x^2 2x) dx = \frac{1}{2} \cdot c^3 c^2 = \frac{1}{2} \cdot c^2 \cdot (c 3) = 0 \Rightarrow c = 0$  oder  $c = 3$ 3 1 3  $2x)dx = \frac{1}{2} \cdot c^3 - c^2 = \frac{1}{2} \cdot c^2$  $\int_{0}^{a} (x^2 - 2x) dx = \frac{1}{3} \cdot c^3 - c^2 = \frac{1}{3} \cdot c^2 \cdot (c - 3) = 0 \Rightarrow c = 0$  oder c *c*
- 5. Es werden zwei Normalparabeln, eine soll nach oben und die andere nach unten geöffnet sein, gewählt. Für die nach oben geöffnete Parabel kann man z. B. die Gleichung  $y = f(x) = (x-1)^2 + 2 = x^2 - 2x + 3$  wählen, da der gege-bene Punkt P(2; 3) auf der Parabel liegt. Die Parabel hat in diesem Punkt den Anstieg 2.  $y' = f'(x) = 2x - 2 \implies f'(2) = m_1 = 2$ . Der Anstieg einer zur Tangente orthogonalen Geraden beträgt daher

2 1 1  $m_2 = -\frac{1}{m_1} = -\frac{1}{2}$ . Die Gleichung der gesuchten Parabel muss nun fol-

#### gende

Eigenschaften haben:

$$
y = g(x) = -x^2 + a \cdot x + b
$$
 und 3 = -4 + 2a + b und - $\frac{1}{2}$  = -2 \cdot 2 + a, wobei sich

die letzte Gleichung aus der Bedingung für den Anstieg der Tangente in P ergibt. Die Lösung des linearen Gleichungssystems ist

$$
a = \frac{7}{2}
$$
 und  $b = 0 \implies y = g(x) = -x^2 + \frac{7}{2} \cdot x$ .

Allgemein:

Wähle  $t, r, s \in \mathbb{R}$  beliebig, aber mit  $4t + r \neq 0$ . Dann lautet die allgemeine Lösung:

Parabel 1: 
$$
y = f(x) = tx^2 + rx + (3 - 4t - 2r)
$$

\nParabel 2:  $y = g(x) = -\frac{1}{4}(s + \frac{1}{4t+r})x^2 + sx + (3 - s + \frac{1}{4t+r})$ 

#### *Lösungen B 1, 1. Vorschlag*

1. 
$$
n_1 = \frac{19}{12}\pi
$$
,  $n_2 = \frac{23}{12}\pi$ ;  $H(\frac{5}{4}\pi; 9)$ ,  $T(\frac{7}{4}\pi; -3)$  und Nachweise 5 BE

2. z. B.: Die Graphen von *f* und *g* sollten nicht nur die Randpunkte und den Wendepunkt gemeinsam haben, sondern auch die Extrempunkte  $H(-\pi, 9)$ 4  $H\left(\frac{3}{4}\pi\right)$ 

and 
$$
T(\frac{7}{4}\pi; -3)
$$
. Es folgt  $a = \frac{128}{\pi^3}$ . 5 BE

3. h ist an der Stelle  $x=\frac{3}{5}$ 2  $x = -\frac{3}{x} \pi$  differenzierbar, weil lim  $h'(x) = \lim h'(x)$  $\frac{3\pi}{2} - 0$   $x \rightarrow \frac{3\pi}{2} + 0$  $\lim_{3\pi} h'(x) = \lim_{3\pi} h'(x)$  $x \rightarrow 0$   $x \rightarrow 0$  $\lim_{\pi} h'(x) = \lim_{3\pi}$ 

Es ist  $I_g = I_h = 0$ , d. h. beide Näherungsfunktionen nähern *f* im genannten Sinne exakt an.

Diskussion: Der Vorschlag ist als Gütemaß nicht geeignet. Für jedes *a* gilt:  $(f(x) - g(x))dx = 0$ 2  $\int_a^{2\pi} (f(x)-g(x))dx = 0$ , weil die Graphen beider Funktionen *f* und *g* für jedes a  $\pi$ 

zum Punkt  $P(\frac{3\pi}{2};3)$  symmetrisch sind und somit jeder Unterschied von zwei Funktionswerten an der Stelle *x* mit entgegengesetztem Vorzeichen an der Stelle  $3\pi - x$  auftritt, mit der Folge, dass das Integral null ist. Analog kann die

Diskussion für *h* geführt werden. 7 BE

4. Z. B. sind 2  $A_g = \int_{a}^{2\pi} |f(x)-g(x)| dx$  $\pi$  $= \int |f(x)-g(x)| dx$  und  $M_g = \max |f(x)-g(x)|$ 2  $M_g = \max_{x \in G} |f(x) - g(x)|$  $\pi \leq x \leq 2\pi$  $=$  max  $|f(x) \leq x \leq$ mit den ent-

sprechenden Begründungen mögliche Maße. Die entsprechenden konkreten Zahlenwerte sind mittels CAS zu berechnen.

Ergebnisse:  $A_g \approx 1,57$ ,  $A_h \approx 0,57$ ,  $M_g \approx 1,08$ ,  $M_h \approx 0,34$  8 BE

#### **Lösungen B 2, 1. Vorschlag**

zu  $1)$ Beschreibung des Verlaufs und der Eigenschaften von h:  $D_h = \{x \in \mathbb{R}; x \neq 7\}$  $W_h = \{ y \in \Re ; y \ge -\frac{1}{4} \}$  $N(6/0); T(-5/-\frac{1}{4}); W(-4/-\frac{2}{9})$ waagerechte Asymptote: y = 0 senkrechte Asymptote:  $x = 7$ Schnittpunkte S<sub>1</sub>=N; S<sub>2</sub>(6,276/0,525); S<sub>3</sub>(8,221/1,490) 5 BE

zu 2)

Ansatz und Ergebnis:

$$
\int_{8,25}^{10} (f_1(x) - h(x))dx \approx 1,74FE
$$
 2 BE

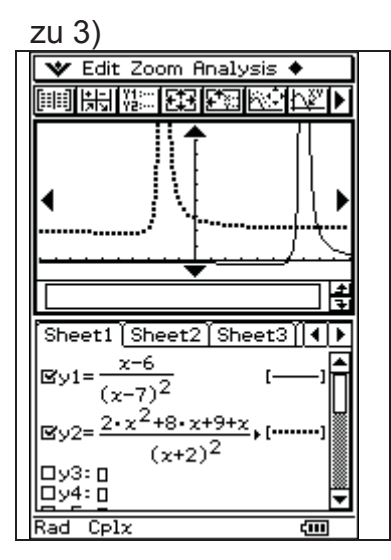

$$
h(x) = \frac{x-6}{(x-7)^2} = \frac{(x-7)+1}{(x-7)^2} = \frac{1}{x-7} + \frac{1}{(x-7)^2}
$$
  
\n
$$
g(x) = \frac{2x^2 + 8x + 9}{(x+2)^2} + \frac{1}{x+2} = \frac{2 \cdot (x+2)^2 + 1}{(x+2)^2} + \frac{1}{x+2} = 2 + \frac{1}{(x+2)^2} + \frac{1}{x+2}
$$
  
\n
$$
\Rightarrow h(x+9) + 2 = g(x)
$$

Man kann daher das Bild von g aus dem Bild von h durch Verschieben um 2 in y-Richtung und um -9 in x-Richtung erhalten. 4 BE

zu 4) Anstieg der Tangente in P: h'(6) = 1 Gleichung:  $x - 6 = h(x)$ 

Lösung: S(8/2) 3 BE

zu 5)

$$
h^{(n)}(x) = \frac{(-1)^n \cdot n! \cdot (x - 6 + n)}{(x - 7)^{n+2}}
$$
 aufstellen und beweisen

zu 6) Begründung mit Anstieg  $f'_t(6) = \infty$  für alle t > 0 Winkel von 45 $^{\circ}$ , da h'(6) = 1.

Gleichungssystem 
$$
I \quad t\sqrt{x-6} = \frac{x-6}{(x-7)^2}
$$

$$
II \quad \frac{t}{2\sqrt{x-6}} \cdot \frac{-x+5}{(x-7)^3} = -1
$$

Lösung:  $t = 1,21492$  ( $x = 8,09097$ ) Die Lösung kann auch experimentell ermittelt werden. 6 BE

Kommentar: Für den Schüler muss ersichtlich sein, ob die Angabe der Lösung ausreicht, oder ob der Nachweis zu führen ist, dass nur eine Lösung existiert.

#### Lösungsskizze der **Aufgabe C1 - Lineare Algebra/Analytische Geometrie**

a) Quader  $Q1$ :  $a = \overline{AB} = 30$  und  $b = \overline{AD} = 15$  und aus  $V = 27$ . 000 folgt  $c_1 = \overline{AE_1} = 60$ 

Quader **Q2**: Aus  $a \cdot b \cdot c_2 = 2 \cdot (a \cdot b + a \cdot c_2 + b \cdot c_2)$  folgt  $c_2 = 2.5$  und  $\{V\}=\{A_0\}=1125$  5 BE

b) Aus  $\overrightarrow{AB} \times \overrightarrow{AD}$  ||  $\overrightarrow{AE_1}$  und  $\overrightarrow{AE_1} = 60$  folgt z.B. E<sub>1</sub>(22; 20; 70) sowie weiterhin  $F_1(42; 40; 60)$ ,  $G_1(52; 29; 58)$  und  $H_1(32; 9; 68)$ 

Ein Normalenvektor der x-y-Koordinatenebene ist z.B.  $\overline{\phantom{a}}$  $\overline{\phantom{a}}$  $\begin{matrix} \end{matrix}$  $\overline{\phantom{a}}$  $\mathsf{I}$ ¨  $\Big($  $\overline{\mathcal{C}}$  $=$ 1 0 0  $n_{xy} = |0|$  und die je-

weiligen Normalenvektoren der Quaderseitenflächen können durch die Kantenvektoren *AE*<sup>1</sup> , *AD*

und  $\overrightarrow{AB}$  repräsentiert werden. Mithilfe dreier Skalarprodukte von  $\overrightarrow{n_{xy}}$  mit  $\overrightarrow{AE_1}$ bzw.  $\overrightarrow{AD}$  und  $\overrightarrow{AB}$  erhalten wir cos  $\alpha_1 = \frac{14}{15}$ , cos  $\alpha_2 = \frac{2}{15}$  und cos  $\alpha_3 = \frac{1}{3}$ und somit  $\cos^2 \alpha_1$  +  $\cos^2 \alpha_2$  +cos  $\alpha_3$  = 1. 7 BE

c) (1) Die Gerade g verläuft parallel zur Ebene  $\varepsilon$  und hat mit ihr keinen gemeinsamen Punkt :  $\mathbf{g} \cap \mathbf{\varepsilon} = \{\}$ 

(2)  $\epsilon := \epsilon_{ABC}$   $5x + 2y + 14z = 230$ Die Fälle  $g \cap \varepsilon \neq \{ \}$  bedeuten, dass es entweder genau einen Schnitt punkt oder aber unendlich viele Schnittpunkte geben kann. Durch Einsetzen erhält man  $2 \cdot (k^2 - 100)$  t =  $-5 \cdot (k - 10)$ 

 $|k| \neq 10$  : Eindeutige Lösung mit  $t_s = -\frac{5}{2k+20}$ ; durch Einsetzen erhält man die Koordinaten des Schnittpunktes.

k = 10 : Die Gerade **g** ist eine echte Teilmenge der Ebene  $\varepsilon$ . [Anmerkung: Für k = -10 liegt der Fall (1) vor.] 8 BE

#### **Lösungen C 2, 1. Vorschlag**

1. Die gegebenen Werte werden in den Rechner eingegeben; der TC wird veranlasst, eine

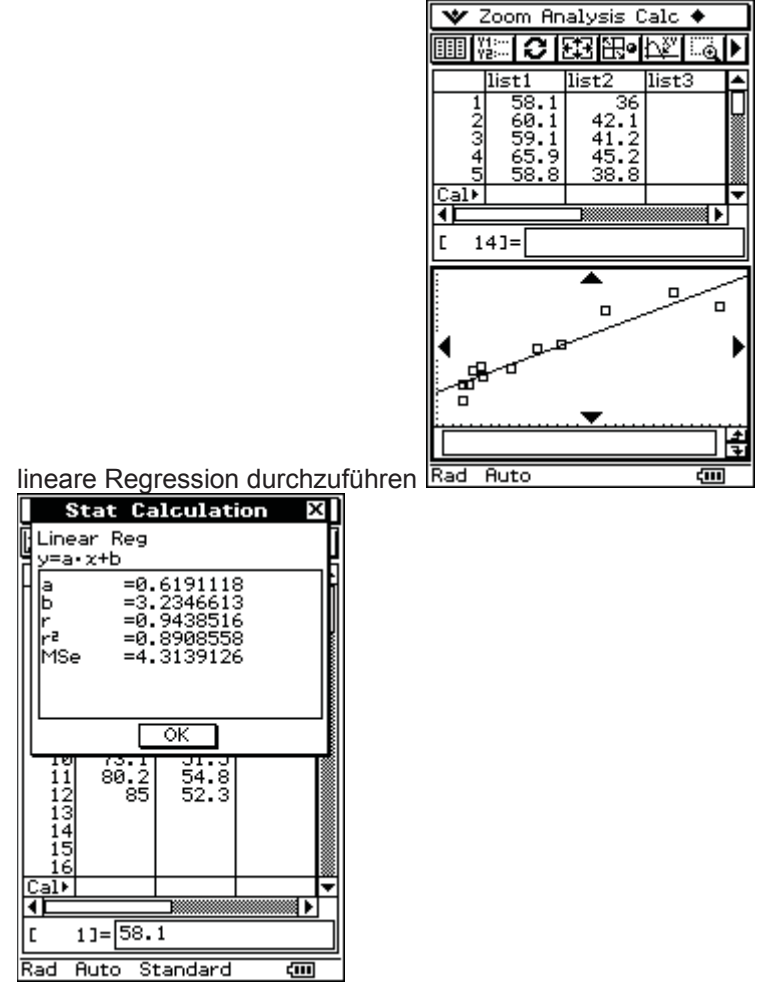

Die Gleichung der Regressionsgeraden lautet (1)  $y = 0.62 \cdot x + 3.235$ .

Aus der Aufgabenstellung (Wechselwähler – p, q) folgt, dass  $(100 - x_i) \cdot \frac{q}{100}$  $y_i = x_i \cdot \frac{100 - p}{100} + (100 - x_i) \cdot \frac{q}{100}$  gilt. Umformungen führen zu  $y_i = x_i \cdot \left(1 - \frac{p+q}{100}\right) + q$ ¹  $\left(1-\frac{p+q}{100}\right)$  $(x_i - x_i) \cdot \left(1 - \frac{p+q}{100}\right) + q$ . Der lineare Zusammenhang zwischen  $x_i$  und  $y_i$  ist somit nachgewiesen. Der Vergleich mit (1) führt zu  $q = 3,2\%$  und  $p = 34,8\%$ . Zur Kontrolle wählt man einen Punkt nahe der Geraden aus, z.B. (68,5; 45,6). Es folgt  $68,5 \cdot \frac{100^{9} - 34,0}{100} + (100 - 68,5) \cdot \frac{3,2}{100} = 45,67$ 68,5  $\cdot \frac{100 - 34.8}{100}$  + (100 – 68,5)  $\cdot \frac{3.2}{100}$  = 45,67. Gute Bestätigung! 6 BE

2.1 Mit einer Wahrscheinlichkeit von 1043  $\frac{627}{1000}$  wurde eine schwarze Kugel aus der Urne 1 gezogen. 1 BE

2.2 Erster möglicher Fehler: Es wird Urne 1 gewählt, eine weiße Kugel mit der Wahrscheinlichkeit 1000  $\frac{373}{1000}$  gezogen und auf Urne 2 geschlossen. Demzufolge ist die Fehlerwahrscheinlichkeit 0,373.

Zweiter möglicher Fehler: Es wird Urne 2 gewählt, eine schwarze Kugel mit einer Wahrscheinlichkeit von 1000  $\frac{416}{1000}$  gezogen und auf Urne 1 mit der Fehlerwahrscheinlichkeit 0,416 geschlossen.

Daraus ergibt sich ein Gesamtfehler von  $0.5(0.373 + 0.416) = 0.395$ . 3 BE

2.3 Es wird 20 Mal gezogen (mit Zurücklegen). Wurde Urne 1 gewählt, dann ergibt sich für die Zufallsgröße " $X =$  Anzahl der gezogenen schwarzen Kugeln"

$$
P_1(X > 10) = \sum_{k=1}^{20} {20 \choose k} \cdot \left(\frac{627}{1000}\right)^k \cdot \left(\frac{373}{1000}\right)^{20-k} = 0,828 \text{ . Wurde Urne 2 gewählt, dann}
$$
  

$$
P_2(X > 10) = \sum_{k=1}^{20} {20 \choose k} \cdot \left(\frac{416}{1000}\right)^k \cdot \left(\frac{584}{1000}\right)^{20-k} = 0,161
$$

Die Fehlerwahrscheinlichkeit  $\alpha$ , dass auf Urne 2 erkannt wird, obwohl Urne 1 gewählt wurde, beträgt  $1-0.828 = 0.172$ . 4 BE

2.4  $P_{\text{gesamtirrtum}} = \alpha \cdot P(U_1) + \beta \cdot P(U_2)$ , wobei die Faktoren der Wahrscheinlichkeiten auf der rechten Seite jeweils 0,5 sind, da die beiden Urnen mit der gleichen Wahrscheinlichkeit (eben zufällig) gewählt werden. Man erhält 0,161. 2 BE

2.5 Die Fehlerwahrscheinlichkeit  $\alpha$  kann man durch eine höhere Anzahl von Zügen verringern. Wenn man also mindestens 48 Züge durchführt, drückt man den Fehler 1.Art unter 5%.

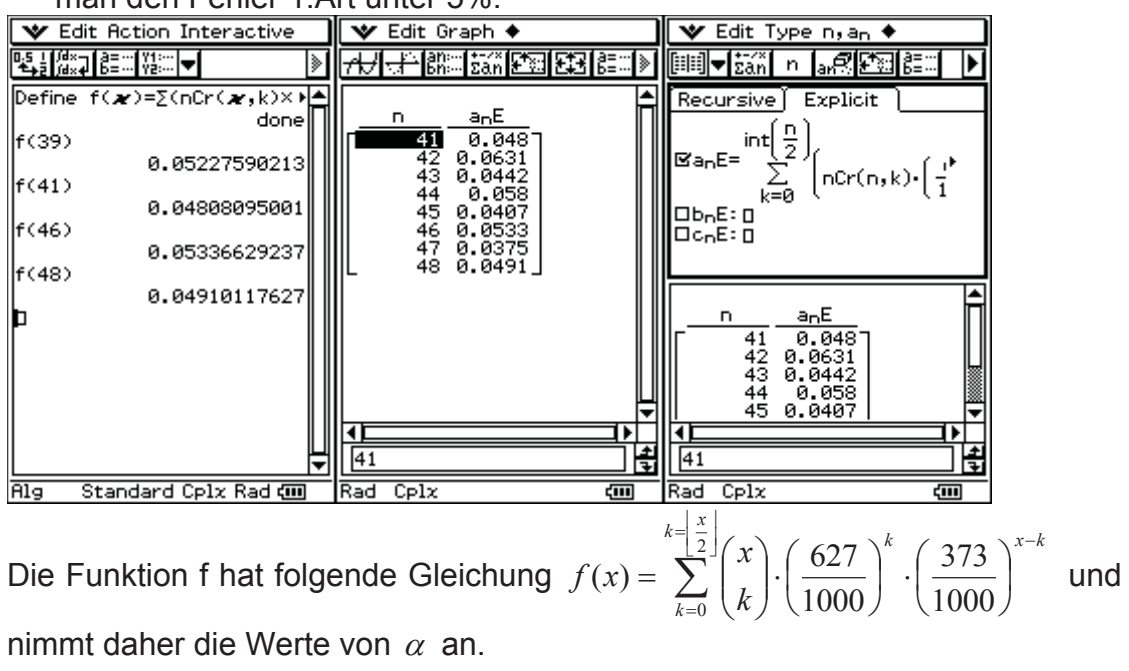

Man beachte aber die ungeraden Anzahlen von Ziehungen, es genügen schon  $41.$  41.

#### **Lösungen C 2, 2. Vorschlag**

1. (*Baumdiagramm, Pfadregel, Summenregel)* 

$$
p = P("ws"oder"sw") = \frac{w}{n} \cdot \frac{n-w}{n-1} + \frac{n-w}{n} \cdot \frac{w}{n-1} = \frac{2w(n-w)}{n(n-1)}.
$$
  
mit n = 20 und w = 6 erhält man: p = 42/95  $\approx$  0,442 2

- 2. *(Lösen einer Ungleichung)*  die Lösung der Ungleichung  $p \ge 0.5$  ist:  $7 < w < 12$ ;  $w \in N$  2 BE allgemein:  $\frac{1}{2}(n - \sqrt{n}) \leq w \leq \frac{1}{2}(n + \sqrt{n})$
- 3. *(Abzählen bei mehrstufigen Zufallsexperimenten)*

Variance 2: 
$$
P_2 = p^2 + {2 \choose 1} p^2 (1-p) = p^2 (3-2p)
$$
  
\nVariance 3:  $P_3 = p^3 + {3 \choose 1} p^3 (1-p) + {4 \choose 2} p^3 (1-p)^2 = p^3 (10-15p+6p^2)$   
\nmit n = 20 und w=10 erhält man: p = 10/19  $\approx$  0,526  
\n $P_2$  = 3700/6859  $\approx$  0,539  
\n $P_3$  =  $\approx$  0,549 5 BE

4. 2 1  $\frac{2w(n-w)}{n(n-1)} =$  $\frac{w(n-w)}{n(n-1)} = \frac{1}{2}$   $\rightarrow$   $0 = w^2 - nw + \frac{n(n-1)}{4}$   $\rightarrow$   $w_{1/2} = \frac{n}{2} \pm \sqrt{\frac{n}{4}}$  besitzt genau dann

 ganzzahlige Lösungen, wenn n eine Quadratzahl ist. Lösungsbeispiele:

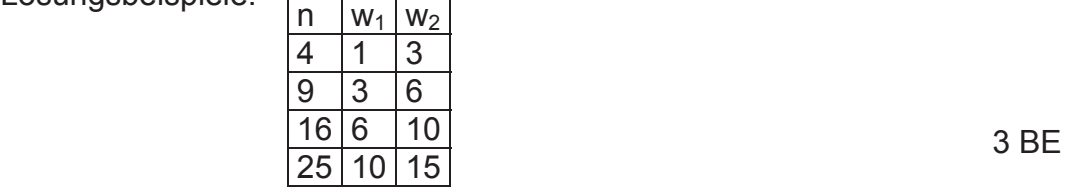

5. (funktionale Zusammenhänge p(p); P<sub>2</sub>(p) und P<sub>3</sub>(p) anhand der Zusammen*hänge aus Aufgabe 3 graphisch darstellen und interpretieren)* 

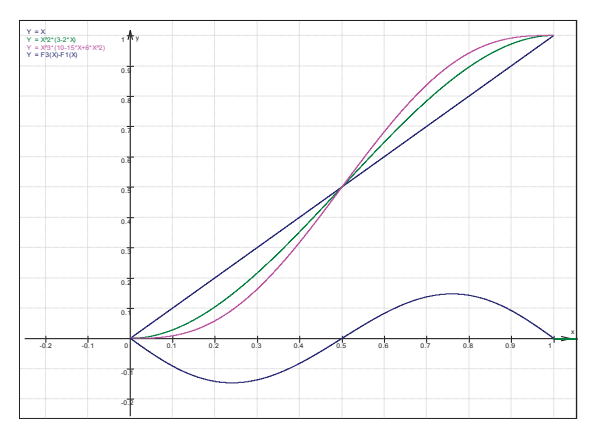

- Gleichheit für  $p = 0$ ; 0,5 und 1 deuten
- Verstärkung der Gewinn/Verlustwahrscheinlichkeit durch höhere Anzahl von Spielsätzen

Rechnung:

$$
p - p_3 = p - p^3 (10 - 15p + 6p^2)
$$
  
(p - p<sub>3</sub>)' = 1 - 30p<sup>2</sup> (1 - p)<sup>2</sup> = 0  $\Rightarrow$  p<sub>1,2</sub> =  $\frac{1}{2} \pm \sqrt{\frac{1}{4} - \frac{1}{30} \sqrt{30}}$   
p<sub>1</sub>  $\approx$  0,7597 and p<sub>2</sub>  $\approx$  0,2403  
und Nachweis der globalen Extremstellen

$$
p - p_2 = p - p^2 (3 - 2p)
$$
  
(p - p<sub>2</sub>)' = 1 - 6p + 6p<sup>2</sup> = 0  $\Rightarrow$  p<sub>1,2</sub> =  $\frac{1}{2} \pm \frac{\sqrt{3}}{6}$ 

 $p_1 \approx 0.7887$  und  $p_2 \approx 0.2113$ und Nachweis der globalen Extremstellen (Der Bezug zur Aufgabenstellung ist herzustellen.) 3 BE

7. *(Wiederholung der Darlegung der Zusammenhänge aus Aufgabe 5)*1 BE

#### **2 Arbeitsgruppen**

#### **2.1 Wechsel vom dezentralen Abitur ohne Computereinsatz zum Zentralabitur mit Computereinsatz**

- 1. Der Einsatz von Computern in der Abiturprüfung Mathematik geschieht in einem Umfeld, das durch Veränderung gekennzeichnet ist. Man denke an den Wechsel von G9 zu G8 und vom dezentralen zum zentralen Abitur. Erforderlich ist eine Konzeption für den Mathematikunterricht, die alle anstehenden Veränderungen gleichermaßen berücksichtigt.
- 2. Die Gleichbehandlung von Prüflingen, in deren Abiturprüfung Computer zugelassen sind, und denen, bei denen das nicht der Fall ist, ist zu sichern. Das kann durch Ähnlichkeit der Abituraufgaben mit und ohne Computereinsatz oder durch bewusst ganz andere Aufgabenstellungen geschehen. Die erste Variante macht bei gleichem Aufgabenkern Unterschiede zwischen herkömmlichen Aufgaben und solchen Aufgaben deutlich, die mit Einsatz des Computers gelöst werden sollen. Die zweite Variante betont die Entwicklung einer neuen Aufgabenkultur stärker.
- 3. Wegen der für die Aufgabenerstellung erforderlichen Abgrenzung sollte sich die Funktionalität der unterschiedlichen Klassen von Geräten (z. B. wissenschaftlich-technische Taschenrechner, Grafikfähige Taschenrechner, Taschencomputer mit CAS, PC) nicht noch mehr überlappen, als das bis jetzt schon der Fall ist. Insbesondere sollten Nicht-CAS-Taschenrechner keine CAS-Funktionalitäten enthalten.
- 4. Der Einsatz von Computern hat tendenziell offenere Aufgabenstellungen zur Folge. Auch bei diesen Aufgaben muss der Bearbeitungsumfang für den Prüfling erkennbar sein. Im Erwartungshorizont ist, soweit das möglich

ist, auf unterschiedliche Lösungswege hinzuweisen. Gleichwertige Lösungen sind generell bei der Korrektur gleichermaßen anzuerkennen.

- 5. Bei der Konstruktion von Abituraufgaben sollte stets die Problemstellung im Mittelpunkt stehen. Abituraufgaben sollten ohne Bindung an spezielle Gerätetypen oder bestimmte Software formuliert werden. Screenshots in den Aufgabentexten sind zu vermeiden.
- 6. Die Vorgabe von Bewertungseinheiten sollte vergleichsweise großschrittig erfolgen. Dies sichert den Lehrkräften einen angemessenen Spielraum bei der Bewertung unter Berücksichtigung des erteilten Unterrichts und der im Unterricht eingesetzten Gerätetechnik.
- 7. Einvernehmen bestand darin, dass die Prüflinge in der Abiturprüfung nachweisen müssen, dass sie wesentliche mathematische Verfahren auch ohne technische Hilfe ausführen können. Das kann integriert in komplexere Aufgabenstellungen oder separiert in einem hilfsmittelfreien Anteil von Aufgaben geschehen.
- 8. Abiturprüfungen mit einer dezentralen und einer zentralen Komponente werden aus verschiedenen Gründen als eher ungünstig angesehen.
- 9. Eine Erläuterung der Verben für die Arbeitsaufträge (Operatorenliste) kann zum einheitlichen Verständnis der Aufgabenformulierungen beitragen.
- 10. Es muss dringend nach Wegen gesucht werden, die Finanzierung von höherwertigen Taschenrechnern für Kinder aus sozial schwachen Familien zu sichern.

#### **2.2 Vorbereitungen der Lehrerinnen und Lehrer**

Damit ein Zentralabitur unter Nutzung moderner Medien erfolgreich gestaltet werden kann, gilt es zunächst nicht nur das Abitur im Blick zu haben.

Entscheidend ist es, dass ein Konzept zum Einsatz neuer Medien in Verbindung mit den weiteren Neuerungen im Mathematikunterricht ( Standards, Neue Unterrichts-kultur, G8, Zentralabitur...) entwickelt wird.

Einige wichtige Fragen hinsichtlich der Vorbereitung der Lehrerinnen und Lehrer dabei sind:

Wie kann man Lehrerinnen und Lehrer davon überzeugen, dass ein modernes Werkzeug, wie z. B. ein CAS-Taschencomputer, den Erkenntnisprozess im Mathematikunterricht sinnvoll unterstützen kann?

Welche Einfluss haben Lehrpläne, Rahmenrichtlinien, Lehrbücher bei der Vorbereitung auf ein entsprechendes Zentralabitur?

Werden Beispielaufgaben für die Umstellung auf das Zentralabitur benötigt?

In welcher Form können Aufgaben mit hohen Modellierungsanteilen bzw. stark anwendungsorientierte Aufgaben in ein Zentralabitur integriert werden?

Wonach richtet man sich beim "Abholen" der Kolleginnen und Kollegen?

Es wurde weiterhin auch über ein mögliches CAS-Curriculum diskutiert. Wie und ob solche Neuerungen sich durchsetzen können und ob stichprobenartige externe Evaluationen erforderlich sind?

Es wird festgestellt, dass eine effiziente und dauerhafte Strategie zur Vorbereitung der Lehrerinnen und Lehrer die folgenden drei Phasen im Blick haben sollte und für jede dieser Phasen werden Forderungen aufgestellt.

#### 1. Phase Universitäre Ausbildung

- 1. CAS muss in die universitäre Fachausbildung integriert werden
- 2. In der fachdidaktischen Ausbildung muss Technologie zum Einsatz kommen
- 3. Ein dauerhafter Diskussionskreis Schule Universität ist anzustreben ( vgl. Erfahrungen in Niedersachsen)
- 2. Phase Referendariat
	- 1. Verpflichtender Einsatz von GTR, CAS, DGS, TK in der Ausbildung
	- 2. Verpflichtende Unterrichtseinheiten mit GTR, CAS, DGS und TK
	- 3. Entsprechende Kompetenzen sind bei allen Fachleitern vorauszusetzen (eventuell Delegierung dieser Lehreinheiten an das Landesinstitut)
- 3. Phase Lehrerinnen und Lehrer
	- 1. Festlegung minimal zu erwartender Werkzeugkompetenz
	- 2. Verpflichtende Fortbildung der Fachschaften u. a. zu CAS, neuer Unterrichtskultur, Projektarbeit, Entwicklung von Aufgaben ...
	- 3. Bereitstellung geeigneter Materialien und Unterrichtsbeispiele
	- 4. Rechtzeitiges Vertrautmachen (i. A. in der Sekundarstufe I) mit den Operatoren

#### **2.3 Struktur eines CAS-Abiturs**

Die Rahmenbedingungen sind durch die Einheitliche Prüfungsanforderungen in der Abiturprüfung Mathematik (Beschluss der KMK vom 1.12.1989 i. d. F. vom 24.5.2002) gesetzt und die grundlegenden Anforderungen an den Unterricht in der Mathematik (sogar im ganzen mathematisch-naturwissenschaftlichtechnischen Aufgabenfeld) werden in der Vereinbarung zur Gestaltung der gymnasialen Oberstufe in der Sekundarstufe II (Beschluss der Kultusministerkonferenz vom 07.07.1972 i. d. F. vom 16.06.2000) beschrieben.

"Im mathematisch-naturwissenschaftlich-technischen Aufgabenfeld sollen Verständnis für den Vorgang der Abstraktion, die Fähigkeit zu logischem Schließen, Sicherheit in einfachen Kalkülen, Einsicht in die Mathematisierung von Sachverhalten, in die Besonderheiten naturwissenschaftlicher Methoden, in die Entwicklung von Modellvorstellungen und deren Anwendung auf die belebte und unbelebte Natur und in die Funktion naturwissenschaftlicher Theorien vermittelt werden."

Darüber hinaus ist der spezielle, unverzichtbare Beitrag des Mathematikunterrichts zur Allgemeinbildung und Studierfähigkeit hervorzuheben. Die allgemein bildende Funktion des Mathematikunterrichts wird insbesondere dadurch betont, dass er folgende Grunderfahrungen (nach M. Winter) ermöglicht:

- Mathematik als ein deduktives System abstrakter Objekte mit einem Höchstmaß an innerer Vernetzung und Offenheit gegenüber Neuschöpfungen, neuen Ordnungen und Beziehungen (Mathematik als formale Wissenschaft) $<sup>4</sup>$ </sup>
- Mathematik als ein Reservoir an Modellen, die geeignet sind, Erscheinungen der Welt auf rationale Art zu interpretieren (Mathematik als anwendbare Wissenschaft),
- Mathematik als ideales Übungsfeld zum Erwerb allgemeiner Problemlösefähigkeiten (Mathematik als Mittel zur Ausbildung heuristischer Fähigkeiten).

Der Mathematikunterricht leistet einen unverzichtbaren Beitrag zur Erfüllung des Bildungsauftrags der gymnasialen Oberstufe; dazu gehört, eine vertiefte Allgemeinbildung mit Wissenschaftspropädeutik und Studierfähigkeit zu verbinden.

**Neue Technologien können durch dynamische Visualisierungen den Aufbau von Grundvorstellungen mathematischer Begriffe unterstützen, als leistungsfähiges Werkzeug bei Modellbildungen und Simulationen verwendet werden und heuristisch-experimentelles Arbeiten fördern.** 

**Dabei sollte angestrebt werden, dass ein Prüfling selbst erkennt, ob und ggf. wann ein derartiges Hilfsmittel sinnvoll und zielführend verwendet werden kann.** 

**Es bestand Konsens darüber, dass die Struktur des Abiturs durch den Einsatz neuer Technologien keiner wesentlichen Veränderung bedarf. Natürlich ist bei Einsatz zu beachten, dass die Relationen zwischen den Anforderungsbereichen gemäß EPA erhalten bleiben.** 

Den folgenden drei Sachgebieten kommt unverändert zentrale Bedeutung zu: - **Analysis** als Grundlage fundamentaler mathematischer Begriffe und Verfahren zur Beschreibung von Abhängigkeiten und Veränderungsprozessen.<sup>5</sup>

- **Lineare Algebra/Analytische Geometrie** mit ihren Methoden zur Algebraisierung von Objekten und zur analytischen Beschreibung des Raumes, - **Stochastik** mit der Möglichkeit zur quantitativen Beschreibung von Vorgängen, die vom Zufall abhängen, und zur Beurteilung von Daten.

In der Diskussion wurde deutlich, dass es hinsichtlich der allgemein bildenden Funktion des Mathematikunterrichts durchaus Auffassungsunterschiede hinsichtlich Breite und Tiefe der Behandlung der drei Sachgebiete gibt. Da nur ein kleiner Prozentsatz der Abiturienten Mathematik oder mathematikintensive Fächer studiert, entsteht die Frage, ob man die genannten drei Sachgebiete mehr im Überblick unterrichtet (Breite) oder ob man zu Lasten eines oder eines Teils der drei Sachgebiete eine Vertiefung innerhalb der anderen vornimmt. Diese Entschei-

<sup>-</sup><sup>4</sup> Dieses abstrakte Ziel ist in der Schule nicht erreichbar, in der Abstraktionshöhe wird eine Zielsetzung in einem Studium beschrieben. Es geht bei dieser Grunderfahrung also vor allem um eine für die Schule sinnvolle didaktische Reduktion.

<sup>&</sup>lt;sup>5</sup> Die Erfahrungen belegen, dass es in diesem Sachgebiet der größten Veränderungen bedarf. Früher wurden durch die Aufgabenkommissionen die Gleichungen ausgewählt, die man elementar lösen kann. Diese Beschränkung ist bei Einsatz von GTR/CAS-Rechner nicht mehr gegeben. Schließlich kommen auch kreative, explorierende Fragestellungen verstärkt in Betracht.

dung hat natürlich unmittelbar Konsequenzen auf die Struktur eines Abiturs unabhängig davon, ob ein GTR oder ein CAS-Rechner als Hilfsmittel zugelassen sind.

Das Anwenden mathematischer Begriffe und Methoden auf inner- und außermathematische Problemstellungen erfordert neben einem soliden Basiswissen Sicherheit im Erkennen und Nutzen der Vernetzung mathematischer Inhalte und Verfahren sowie die Kompetenz zu selbstständigem Erschließen und Bearbeiten. Das Verstehen zentraler Begriffe und Problemlöse-Verfahren tritt gleichberechtigt neben den sicheren Umgang mit Symbolen und Kalkülen.

Es entsteht hier die Frage, ob man in einer Prüfungsaufgabe im Abitur das Grundwissen separat abprüft. Es wäre dann nur konsequent, dass diese Prüfungsaufgabe gänzlich ohne Hilfsmittel zu bearbeiten ist. Von der Durchführung her ist dies unproblematisch, weil man eine solche Prüfungsaufgabe zu Beginn stellen könnte. Die Abgabe kann nach einer gewissen Zeit erfolgen, die man evtl. auch in das Ermessen des Prüflings stellen kann. Die Erfahrungen aus Baden-Württemberg in zwei Abiturjahrgängen hierzu sind mehrheitlich positiv. Probleme traten eher bei leistungsstarken Prüflingen auf, die wegen Leichtsinnsfehlern Punkte verloren. Die Vorbereitung wird durch den Schüler selbst übernommen, ein intensives Üben im Unterricht unterbleibt.

Die Auffassungen, ob man eine derartige hilfsmittelfreie Prüfungsaufgabe verwendet, differieren stark.

Für eine derartige Prüfungsaufgabe spricht, dass auch leistungsschwächere, kalkül-orientierte Prüflinge ein akzeptables Ergebnis erreichen können.

Natürlich ist es möglich, eine Parzellierung einer solchen Prüfungsaufgabe zu vermeiden, in dem man eine derartige Abfrage von Grundwissen in die anderen Aufgaben integriert.

Eine Entscheidung über diese Frage erscheint verfrüht. Es empfiehlt sich, die weitere Entwicklung zu beobachten.

Die Prüfungsaufgaben im Abitur erfordern einen Unterricht, der in den drei Sachgebieten den Aufbau adäquater Grundvorstellungen der zentralen Begriffe und Methoden als einen Schwerpunkt hat und sich dabei an fundamentalen Ideen orientiert.

Die in der Abiturprüfung zu fordernden Kompetenzen basieren auf einem Mathematikunterricht, der den dargestellten fachlichen und methodischen Anforderungen genügt.

Das bedeutet insbesondere, dass neben der Beherrschung von Begriffen und Verfahren auch das Verständnis dafür, wie man zu Begriffen und zu zentralen Aussagen gelangt, von entscheidender Bedeutung ist.

In gleicher Weise kommt es auch auf das Beschreiben und Begründen von Problemlösungen an. Um diese Kompetenzen im erforderlichen Umfang und nachhaltig sicher zu stellen, müssen die Aufgabenstellungen in der Prüfung auch vernetzte Problemfelder ansprechen und Möglichkeiten bieten, Zusammenhänge herzustellen und vielfältige Lösungswege zu gehen, kurz, sie müssen offener werden. Bzgl. der Prüfungsaufgaben sind mehrere Kompromisse einzugehen.

Die Frage, ob man in der Analysis z. B. mit einem (inner- oder außermathematischen streichen) Modellierungsproblem oder mit einer Funktionsuntersuchung beginnt, blieb ungeklärt. Beide Einstiege können sinnvoll sein.

Die Öffnung einer Prüfungsaufgabe kann nicht beliebig erfolgen, sie muss sinnvoll und bewertbar sein. Für den Prüfling muss ersichtlich sein, in welchem Umfang eine Antwort erwartet wird. Der Umfang der Bearbeitung kann z. B. durch vorgegebene Bewertungseinheiten abgeschätzt werden.

Eine analoge Überlegung gilt für den Anwendungsbezug.

Und schließlich muss auch ein sinnvoller Kompromiss zwischen den Anforderungen im formalen Rechnen, dem Abprüfen von Begriffsverständnis und Problemlösefähigkeit gefunden werden.

Mehrfach wurden Textproduktionen ("mathematischer Aufsatz") als alternative Aufgabenformate genannt, wobei zuvor ein pragmatischer Konsens über die Bewertungskriterien gefunden werden muss. Eine Themenstellung der Art "Beschreiben Sie die Auswirkungen der Parameter a und b auf die Form des Graphen der Funktion f mit  $f(x) = x^3 + ax + b$  (in einem mathematischen Aufsatz) und beweisen Sie Ihre Behauptungen." lässt den sinnvollen Einsatz von GTR/CAS ohne Trivialisierung zu.

# **3 Erarbeitung von Prüfungsaufgaben**

# **3.1 Arbeitsgruppe Analysis**

Zunächst stellte Herr Hummel die von der TI-Gruppe in Baden-Württemberg verfassten Abituraufgaben mit CAS aus den Jahren 2001-2004, sowie die erstmalig 2005 für alle CAS-Geräte gestellte zentrale Abituraufgabe vor. In diesem Zusammenhang wurde auch diskutiert und verglichen, wie Abituraufgaben in den einzelnen Bundesländern erstellt und entwickelt werden.

Darüber hinaus ließ sich aber auch aufzeigen, dass sich die Aufgaben im Laufe der Jahre von eher schematischen Aufgabenstellungen, die lediglich komplexere Funktionstypen enthielten, hin zu Aufgaben mit Anwendungsbezügen und etwas offeneren Fragestellungen verändert haben.

Die in der daran anknüpfenden Diskussion vertretenen Positionen lassen sich als Thesen formulieren, die in den entsprechenden Aufgabenstellungen beachtet werden sollten:

- Auch Abituraufgaben mit Computereinsatz müssen insbesondere als Einstieg einfache Aufgabenteile enthalten, die dem Anforderungsbereich I oder dem Übergangsbereich von I nach II zuzuordnen sind.
- Die schematische Kurvendiskussion wird zunehmend wegfallen; an ihre Stelle treten Elemente der Kurvendiskussion in konkreten Anwendungszusammenhängen.
- Die Anpassung der Aufgaben an CAS darf nicht dadurch geschehen, dass lediglich erheblich komplexere Funktionsterme bei unveränderten Fragestellungen verwendet werden. Die Gruppe lehnt diese Erschwernis der Aufgaben entschieden ab.
- CAS Einsatz bedeutet nicht zwingend komplexe Funktionsterme, sondern erfordert die Fähigkeit des Schülers, das Hilfsmittel entsprechend der Fragestellung auszuwählen (Tabellen, Graphen, algebraische Lösung, …) und damit zu beantworten.
- Anzustreben ist eine Modellierung eines Sachverhaltes mit anschließender (inner-)mathematischer und sachbezogener Modellkritik.
- Gerade die verwendeten Hilfsmittel gestatten offenere Fragestellungen. Es sollte daher ein behutsamer Übergang von schematischen Aufgaben zu offeneren Fragestellungen erfolgen.
- Offenere Fragestellungen stehen im Gegensatz zu einem in allen Schritten ausgeführten Erwartungshorizont.
- Die Bewertung des Schwierigkeitsgrads der Aufgaben ist stark vom Unterrichtsgeschehen abhängig, ebenfalls deren Einordnung in die EPA-**Niveaus**
- Einen Prototyp, der CAS-Aufgabe gibt es nicht, die Fragestellung ergibt sich aus der zwangsläufig veränderten Unterrichtssituation.
- In manchen Ländern ergeben sich Schwierigkeiten dadurch, dass sowohl für den Einsatz mit als auch ohne CAS-Gerät im Kern gleiche Aufgaben erstellt werden müssen.

Nach diesen grundsätzlichen Überlegungen bearbeitete die Gruppe einen Aufgabenvorschlag, der von Herrn Weitendorf zur Verfügung gestellt wurde. Die Aufgabe wurde von ihm ursprünglich für eine Klausur ohne CAS-Einsatz konzipiert.

Bei der Einschätzung dieser Aufgabe sollten folgende Aspekte mitbedacht werden:

- Die Zeit zur Überarbeitung war sehr beschränkt. Darum konnte die Aufgabe nur in Grundzügen ausgearbeitet werden.
- Die Aufgabe steht als Einzelaufgabe in keinem Zusammenhang mit anderen Aufgaben eines kompletten Abituraufgabensatzes. Inwieweit eine Modellierung dann auch im Analysisaufgabenteil angebracht ist, wenn in den anderen beiden Aufgabenteilen Stochastik und Lineare Algebra bzw. Geometrie bereits intensiv modelliert wurde, kann nur im Gesamtzusammenhang gesehen werden.

#### **Aufgabenkonzept:**

Die folgende Tabelle gibt den Welterdölverbrauch in den Jahren von 1880 bis 1925 in Millionen Tonnen an.

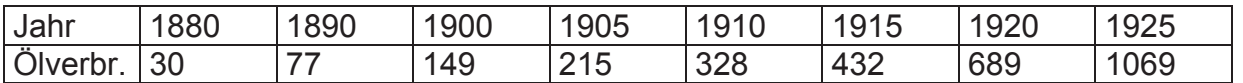

a) Stellen Sie die Daten grafisch dar. Geben Sie eine Exponentialfunktion an, die den Welterdölverbrauch in den Jahren von 1880 bis 1925 beschreibt, und bestimmen Sie damit den gesamten Verbrauch für die Jahre 1880 bis 1925. Welcher Verbrauch ergäbe sich im Jahr 2000?

*Intention: Zunächst sollen die Daten dargestellt und funktional beschrieben werden. Im Anschluss werden Routinefragen zur Rechentechnik mit geringem Transfercharakter gestellt. Die Abfrage von Rechentechniken im konkreten Sachzusammenhang soll auch schwächeren Schülern einen Einstieg ermöglichen. Der zurückliegende Zeitraum der Daten ermöglicht es, die Prognose aus a) später in* 

*c) mit dem Verbrauchswert aus dem Jahr 2000 zu vergleichen und die Abweichung zu erläutern.* 

b) Was kennzeichnet exponentielles Wachstum? Nennen und erläutern Sie drei Gründe, weshalb das exponentielle Wachstumsmodell für langfristige Prognosen des Welterdölverbrauchs nicht anwendbar ist.

*Intention: Um den Einstieg zu erleichtern, wird zunächst Faktenwissen abgefragt, das im Anschluss auf die Beschreibung des Teils a) angewendet wird. Der vorgegebene Ansatz muss sowohl mathematisch als auch aus dem Sachzusammenhang bewertet werden.* 

c) Der tatsächliche Verbrauch im Jahr 2000 betrug 3 Mrd*.* Tonnen Erdöl. Die zu diesem Zeitpunkt verfügbaren und wirtschaftlich abbaubaren Vorräte wurden auf 150 Mrd. Tonnen geschätzt.

Wie lange werden die Vorräte reichen, wenn man von einem jährlichen Mehrverbrauch von 3% ausgeht?

Bei welcher jährlichen Änderungsrate würden die Vorräte noch 65 Jahre halten? Erläutern Sie Ihr Ergebnis.

#### *Intention:*

*Zunächst war uns bei der Bearbeitung einiges über das Zahlenmaterial unklar, weshalb die Zahlenangaben kursiv gesetzt sind, sie werden vermutlich nicht richtig sein. In der ursprünglichen Aufgabe waren außerdem Angaben in Barrel Rohöl und Tonnen Rohöl gemischt verwendet.* 

*Dieser Teil hat erneut einen einfachen Zugang mit grob vereinfachten Modellannahmen. Daran schließt sich eine Frage zur Prognose auf die Zukunft an, die auf eine schwierige, nicht elementar zu lösende Gleichung führt. Die Fragestellung könnte von Schülerseite aus entweder exakt mit Hilfe einer geometrischen Reihe und deren Summenformel – mit CAS leicht machbar – oder angenähert mit Hilfe einer Integration gelöst werden. Während in Teil a) für die Beantwortung der Frage die diskreten Werte und deren stetige Annäherung noch keine wesentliche Rolle spielen, wäre hier noch die Gelegenheit gegeben, diese grundsätzliche Schwäche der ersten Modellierung zu besprechen.* 

*Je nach Ansatz ergibt sich eine Gleichung vom Grad 66 (!), die auch von derzeit gängigen Taschenrechnern mit CAS nicht ohne weiteres gelöst werden kann. Hier muss der Schüler in der Lage sein, das Hilfsmittel zielorientiert einzusetzen, vielleicht indem er mit anderen Prozentangaben experimentiert, oder mit Hilfe der Tabellenfunktionen des CAS eine Lösung findet. Dabei ist kreatives Denken notwendig. Schließlich ist das zu findende Ergebnis zu erläutern. Tatsächlich muss (natürlich) der Energieverbrauch weniger werden! Es ist uns durchaus bewusst, dass ein solches Vorgehen vom Schüler in der Prüfungssituation nicht zwangsläufig zu erwarten ist. Er muss solche Schwierigkeiten von ähnlichen Aufgabenstellungen aus dem Unterricht her kennen. Außerdem muss ihm bekannt sein, dass auch ein 'experimenteller' Ansatz zu einer brauchbaren, und damit positiv bewerteten Lösung führt. Und es muss ihm bekannt sein, dass er auch Fehlversuche als unter Umständen bewertbare Elemente der Prüfung dokumentieren kann.* 

#### **Zeitbedarf:**

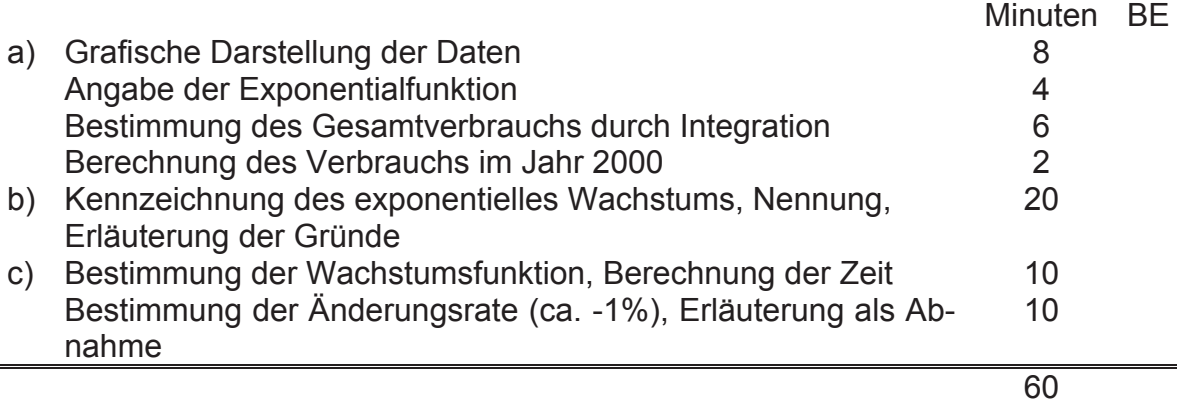

*Wir haben lediglich den Zeitbedarf für die reine Berechnung sowie Zeiten des Überlegens und des Nachdenkens über den zu wählenden Rechenweg geschätzt. Zur Umrechnung in eine Note wäre zunächst eine Umsetzung in Bewertungseinheiten notwendig, die sich zwar an den geschätzten Zeiten orientieren könnte, jedoch von Land zu Land unterschiedlich ist. Aus diesen Gründen haben wir auf einen vollständigen Bewertungsvorschlag verzichtet. Inwieweit ein detaillierterer Erwartungshorizont hier hilfreich sein kann, blieb in der Diskussion offen.* 

#### **3.2 Arbeitsgruppe Analytische Geometrie / Lineare Algebra**

#### **1. Allgemeines**

An die Ministerien ergibt sich die Forderung, die in den Ländern gültigen Rahmenlehrpläne bzw. Lehrpläne an die EPA anzupassen.

Als Empfehlung sollten in die Abiturplanung aufgenommen werden: Für jeden Jahrgang erfolgt rechtzeitig – vor Eintritt in die Qualifikationsphase eine Festlegung von thematischen Schwerpunkten (für die einzelnen Gebiete).

Damit kann auch langfristig eine angemessene Aufgabenvielfalt gewährleistet werden.

#### **2. Grundsätzliches zum Rechnereinsatz**

Bei dem Sachgebiet Analytische Geometrie/Lineare Algebra können die Anforderungen, aufbauend auf dem Vektorbegriff drei alternativen Inhaltssträngen folgen:

- x *vektorielle analytische Geometrie*
- x *Anwendungen von Matrizen bei Abbildungen*
- Anwendungen von Matrizen bei mehrstufigen Prozessen

#### **Was bringt ein Computereinsatz in der Linearen Algebra/Analytischen Geometrie?**

- $\bullet$  weniger sture Rechnerei (z. B. bei LGS) und somit Zeitgewinn.
- mehr realistische Anwendungsbezüge werden möglich.
- $\triangleq$  Veranschaulichungsmöglichkeiten im IR<sup>2</sup>, IR<sup>3</sup>.
- ◆ Möglichkeiten zur Behandlung komplexerer Probleme
- Querverbindungen zu anderen Gebieten werden leichter möglich (Analysis und Stochastik)
- ◆ vertiefte Behandlung von Fragen im Zusammenhang mit LGS.
- vertieftes Verständnis von Algorithmen der linearen Algebra.
- abwechslungsreichere Methoden durch verstärktes Einbeziehen von Forschen, Entdecken, Problematisieren und Beweisen.
- größere Aufgabenvielfalt im Unterricht, in Klausuren, beim Abitur.

#### **Also weg von**

- ◆ sturer Rechnerei und
- der Überbetonung der Schnittaufgaben der Analytischen Geometrie in der klassischen Form

#### **und dafür hin zu**

- einer durchgehenden Verwendung von Matrizen als Hilfsmittel für theoretische Fragen der Linearen Algebra und in Anwendungsaufgaben,
- problemorientierten Fragestellungen aus dem Bereich der Anwendungen von Matrizen und linearen Gleichungssystemen,
- i praxisnahen Fragestellungen bei der Lösung von LGS (Algorithmen, Rechenprobleme, Näherungsverfahren),
- ◆ abwechslungsreichen Aufgaben aus verschiedenen Bereichen,
- $\bullet$  einer stärkeren Berücksichtigung experimentellen Arbeitens,
- sinnstiftenden Beziehungen zwischen den einzelnen Schubladen des herkömmlichen Stoffes und
- experimentieren, variieren, sehen lernen, lokal klassifizieren und fragen.

#### **3. Fachmathematische Gesichtspunkte**

Entsprechend der EPA lassen sich – ohne Anspruch auf Vollständigkeit – folgende fachmathematische Gesichtspunkte nennen um Aufgaben aus dem Bereich der linearen Algebra/Analytischen Geometrie zu finden:

Aufgaben zu den Grundbegriffen der Vektoralgebra

- Untersuchung von Vektoren auf lineare Abhängigkeit oder Unabhängigkeit
- Ziehen von Schlussfolgerungen aus linearer Abhängigkeit oder Unabhängigkeit
- Erzeugendensysteme, Basis, Dimension z. B. im Zusammenhang mit magischen Quadraten
- Verwendung des Skalar- und Vektorproduktes *Hier ist CAS sinnvoll und hilfreich*

#### Aufgaben zur analytischen Geometrie

- Bestimmung von Geraden- oder Ebenengleichungen in Parameter- oder Normalenform durch gegebene oder zu ermittelnde Punkte,
- Richtungs- und Normalenvektoren.
- Bestimmung von Punkten, Geraden oder Ebenen und aus ihnen gebildeter Figuren, Körper,
- **Komplexere geometrische Bedingungen,**
- Ermittlung von Schnittmengen, auch unter Einbeziehung von Scharen *– bei Scharen ist CAS hilfreich,*
- Untersuchung auf Parallelität, Orthogonalität, Schnittwinkel,
- Kreise und Kugeln,
- **Tangenten bzw. Tangentialebenen und Schnittproblem**

#### Verbindungen zur Analysis

- Entfernungs- und Abstandsprobleme *Hier ist CAS sinnvoll und notwendig*
- Kegelschnitte *Hier ist CAS sinnvoll und notwendig*
- Parameterdarstellung von Kurven *Hier ist CAS sinnvoll und notwendig*
- Spiegelungen beliebiger Punktmengen (Kurven) *Hier ist CAS sinnvoll und notwendig*
- Ortskurven *Hier ist CAS sinnvoll und notwendig*

#### Aufgaben über Gleichungssysteme

- Bestimmung von Lösungsmengen gegebener linearer Gleichungssysteme
- **Strategien beim Lösen linearer Gleichungssysteme**
- Allgemeine Untersuchungen über die Lösbarkeit von linearen Gleichungssystemen
- Anwendungen linearer Gleichungssysteme wie z. B.: Ströme in Netzen

oder Gleichgewicht unveränderbarer Bestandteile

- Algorithmische und numerische Aspekte
- Näherungsverfahren zur Lösung linearer Gleichungssysteme
- Geometrische Interpretation von Gleichungssystemen oder ihren Lösungsmengen

#### Aufgaben über Abbildungen

- Untersuchung linearer Abbildungen auf ihre Eigenschaften
- Ermittlung von Abbildungen aus vorgegebenen Eigenschaften
- Abbildungen dienen zur Ermittlung und Untersuchung von Punktmengen
- Strukturuntersuchungen von Abbildungen

#### Aufgaben über Matrizen

- **Materialverflechtung**
- **Stücklistenprobleme**
- Codierungen und Decodierungen
- **Input-Output-Analyse**
- **Populationsentwicklung und zyklisches Verhalten**
- **Stochastische Matrizen**
- **Matrizen in der Wahrscheinlichkeitsrechnung**
- Geometrie der Matrizen

#### **4. Aufgabenbeispiele**

#### *4.1 Rund ums Haus GK*

Das Haus der Familie M. hat die Seitenlängen 8, 10 und 4 Einheiten, drei Hauskanten liegen auf den Koordinatenachsen. Das Satteldach ist 2 Einheiten hoch, der Punkt K liegt über der Mitte der Kante FG.

Eine Ecke des Hauses liegt im Ursprung des Koordinatensystems, weiter sind A(8/0/0), C(0/10/0) und H(0/0/4) Eckpunkte des Hauses.

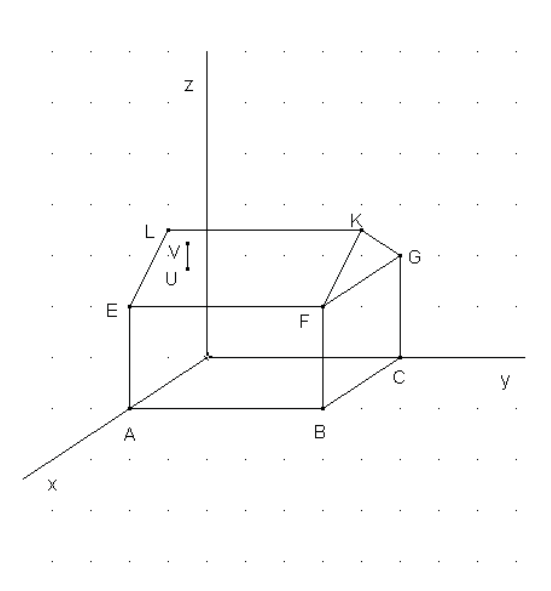

- a) Bestimmen Sie die Koordinaten der übrigen Eckpunkte.
- b) Von dem Punkt M (6/10/-1) im Keller des Hauses soll eine neue geradlinige Versorgungsleitung zu einem Punkt N(-4/28/-3) gelegt werden.

Wird dadurch eine Gasleitung im Garten geschnitten, die durch die Gleichung

$$
\vec{x} = \begin{pmatrix} 19 \\ 16 \\ -2 \end{pmatrix} + \alpha \begin{pmatrix} -6 \\ 1 \\ 0 \end{pmatrix}
$$
 beschrieben wird?

c) Eine Antenne auf dem Hausdach EFKL hat die Eckpunkte U(6/2/5) und  $V(6/2/6)$ .

 Fällt paralleles Sonnenlicht in Richtung des Vektors 2 8  $=\begin{pmatrix} 2 \\ 8 \\ -3 \end{pmatrix}$  $|\vec{v} = |8|$  auf die Antenne, so wirft sie einen Schatten auf die Dachfläche.

 Berechnen Sie den Schattenpunkt der Antennenspitze auf dem Dach sowie die Länge des Schattenbildes der Antenne auf dem Dach.

- d) Wie hoch steht in diesem Fall die Sonne am Himmel? Bestimmen Sie dazu den Winkel, den die Sonnenstrahlen mit der xy -Ebene bilden.
- e) Herr M. steht im Garten vor seinem Haus. Seine Augenhöhe wird durch den Punkt P(26/3/2) beschrieben und er blickt auf die Hausfläche ABFE. Kann er über das Haus hinweg die Spitze T(-658/4/158) des nahen Fernsehturmes sehen? Begründen Sie Ihre Entscheidung.

#### **Lösungsskizze**

- a) Bestimmung der Punktkoordinaten
- b) Geradengleichung durch zwei Punkte MN: ¸  $\overline{\phantom{a}}$ ¸ ¹ ·  $\mathsf{I}$ ¨ ¨  $\setminus$ §  $\overline{a}$  $\overline{a}$  $\overline{+}$  $\overline{\phantom{a}}$  $\overline{\phantom{a}}$  $\overline{\phantom{a}}$ ¹ ·  $\mathsf{I}$ ¨ ¨  $\setminus$ §  $\overline{a}$  $=$ 2 18 10 1 10 6  $\vec{x} = \begin{vmatrix} 10 \\ +\beta \end{vmatrix}$

Schnittpunktberechnung mit dem Rechner ergibt S(1/19/-2).

c) Gerade des Sonnenlichts durch die Antennenspitze: ¸ ¸ ¸  $\bigg)$ · ¨  $\parallel$ ¨  $\overline{\mathcal{C}}$ §  $\overline{a}$  $\overline{+}$ ¸  $\overline{\phantom{a}}$ ¸ ¹ ·  $\mathsf{I}$  $\mathsf{I}$ ¨  $\overline{\mathcal{C}}$ §  $=$ 3 8 2 6 2 6  $\vec{x} = \begin{vmatrix} 2 \\ +\alpha \end{vmatrix}$ 

 Dachebene EFKL: ¸  $\overline{\phantom{a}}$ ¸ ¹ · ¨  $\parallel$ ¨  $\overline{\mathcal{C}}$  $\left( -\right)$  $^{+}$  $\bigg\}$  $\frac{1}{2}$  $\frac{1}{2}$ ¹ ·  $\mathsf{I}$  $\mathsf{l}$ ¨  $\setminus$ §  $^{+}$  $\bigg\}$  $\frac{1}{2}$  $\frac{1}{2}$ ¹ · ¨  $\mathsf{I}$ ¨  $\setminus$ §  $=$ 2  $\boldsymbol{0}$ 4  $\boldsymbol{0}$ 10  $\boldsymbol{0}$ 4  $\boldsymbol{0}$ 8  $\vec{x} = \begin{array}{|c|c|c|c|c|} \hline 0 & + & \beta & 10 & + & \gamma & 0 \ \hline \end{array}$  . Der Schattenpunkt als Schnitt-

punkt

von Ebene und Gerade an S(7/6/4,5) Schattenlänge  $|US| = \sqrt{17.5}$ 

d) Zwei Ansätze sind möglich

- der Winkel zwischen  $\vec{v}$  und seiner Projektion in die xy-Ebene

- der Winkel zwischen *v* & und dem Normalenvektor der xy-Ebene

 $\alpha = 20^0$ 

e) geeignete Hausebene durch z.B. ABKL E:  $\overline{\phantom{a}}$  $\overline{\phantom{a}}$ ¸ ¹ ·  $\mathsf{l}$  $\frac{1}{2}$ ¨  $\overline{\mathcal{C}}$  $\left( -\right)$  $^{+}$  $\overline{\phantom{a}}$  $\overline{\phantom{a}}$  $\overline{\phantom{a}}$ J ·  $\mathsf{l}$  $\parallel$ ¨  $\overline{\mathcal{C}}$ §  $^{+}$  $\overline{\phantom{a}}$  $\overline{\phantom{a}}$  $\overline{\phantom{a}}$ ¹ ·  $\mathsf{l}$  $\mid$ ¨  $\overline{\mathcal{C}}$ §  $=$ 6  $\boldsymbol{0}$ 4 0 10 0 0 0 8  $\vec{x} = \begin{vmatrix} 0 \\ +\alpha \end{vmatrix}$  10  $\begin{vmatrix} +\beta \end{vmatrix}$ 

 Gerade PT:  $\overline{\phantom{a}}$  $\overline{\phantom{a}}$  $\overline{\phantom{a}}$ ¹ ·  $\mathsf{I}$  $\parallel$ ¨  $\setminus$  $\left( -\right)$  $^{+}$  $\bigg\}$  $\frac{1}{2}$  $\frac{1}{2}$ ¹ ·  $\mathsf{I}$  $\mathsf{I}$ ¨  $\setminus$ §  $=$ 156 1 684 2 3 26  $\vec{x} = \begin{bmatrix} 3 \\ 2 \end{bmatrix} + \gamma \begin{bmatrix} 1 \\ 156 \end{bmatrix}$ , Schnittpunkt mit  $\alpha = \frac{91}{300}, \beta = \frac{6}{5}, \gamma = \frac{1}{30}$  $\alpha = \frac{91}{300}, \beta = \frac{6}{5}, \gamma =$ 

mit  $\beta$  > 1 liegt der Schnittpunkt außerhalb der Hausfläche. Alternative Lösungswege sind hier denkbar.

#### *4.2 Aufgabe Flugbahnen GK<sup>1</sup>*

Auf dem Frankfurter Flughafen denken wir uns mit dem Ursprung in der Zentrale des Towers ein Koordinatensystem mit folgenden Richtungen:

positive x – Richtung nach Süden

positive y – Richtung nach Osten

positive z – Richtung nach oben.

Die Länge einer Einheit betrage 10 m.

In diesem System wird die "Nord-Bahn" durch folgende Geradengleichung be-

schrieben:  $20$   $\big)$   $\bigg($  0  $140 \mid +\alpha \mid 20 \mid \text{mit } 0 \leq \alpha \leq 18$ 4 | 0  $\vec{x} = \begin{pmatrix} 20 \\ -140 \end{pmatrix} + \alpha \begin{pmatrix} 0 \\ 20 \end{pmatrix}$  mit  $0 \le \alpha \le$  $\left( \begin{array}{c} -4 \end{array} \right) \quad \left( \begin{array}{c} 0 \end{array} \right)$  $\left( 20 \right)$  $\vert -140 \vert + \alpha \vert 20 \vert$  mi

a) Geben Sie begründet die Höhe der Towerzentrale über dem ebenen und horizontalen Flughafengelände sowie die Länge der "Nord-Bahn" an. Beschreiben Sie in gleicher Weise die "Süd-Bahn", die 500 m weiter süd

lich parallel zur "Nord-Bahn" mit gleicher Länge verläuft, aber 200 m weiter westlich beginnt als die "Nord-Bahn"

Die Startbahn "West" verläuft im 45° Winkel zur Richtung der "Nord-Bahn" in südwestlicher Richtung, beginnt 400m westlich vom westlichen Endpunkt der "Nord-Bahn" und ist 4000 m lang.

Erläutern Sie jeweils Ihre Überlegungen zur Bestimmung der entsprechenden Gleichungen.

b) Ein Flugzeug im Landeanflug auf die "Nord-Bahn" bewegt sich auf der Linie:

 $20$   $\big)$   $\bigg($  0 500  $\vert + \beta \vert -3 \vert$  mit  $\beta \in \mathbb{R}$ 96  $-1$  $\vec{x} = \begin{pmatrix} 20 \\ 500 \\ + \beta \end{pmatrix} + \beta \begin{pmatrix} 0 \\ -3 \\ -3 \end{pmatrix}$  mit  $\beta \in$  $(96)$   $(-1)$  $|20\rangle$  $\left|+\beta\right|$  -3 mit  $\beta \in \mathbb{R}$ . Überprüfen Sie, ob der Pilot auf der

 Landebahn mit einem Winkel auftrifft, der nicht größer als 20° ist, da sonst eine zu starke Belastung des Fahrwerks eintreten würde.

- c) Ein Sportflugzeug kommt bei leichtem Nebel irrtümlich in den Luftraum des Flughafens. Die Radarstation des Towers erfasst es auf seinem geradlinigen Flug zum Zeitpunkt t = 0 im Punkt ( 11; 280; 21) und eine Sekunde später im Punkt (5; 265; 21). Untersuchen Sie die Gefahr eines Crashs mit dem Flugzeug aus Teil b).
- **d)** Ein Sicherheitsbeamter will den Sportpiloten warnen und schießt auch zum Zeitpunkt t = 0 vom Tower eine Leuchtrakete ab, deren Bahn be-

schrieben wird durch 2  $\boldsymbol{0}$  $15t$  |  $15\sqrt{3}$   $-5$  $x =$  15*t*  $t - 5t$  $=\left(\begin{array}{cc} 0 \\ 15t \end{array}\right)$  $\left(15\sqrt{3}\right)z - 5t^2$ § ¨ , wobei t die Zeit in Sekunden an- $5t^2$ 

gibt. Beurteilen Sie, ob der Sportpilot die Rakete bei einer Sichtweite von 1100 m wahrnehmen kann.

#### **Lösungsskizze**

a) Towerhöhe 40 m und Bahnlänge 3600 m bestimmen

$$
\vec{x} = \begin{pmatrix} 70 \\ -160 \\ -4 \end{pmatrix} + \gamma \begin{pmatrix} 0 \\ 20 \\ 0 \end{pmatrix} \text{ mit } 0 \le \gamma \le 18 \text{ für die Südbahn}
$$

$$
\vec{x} = \begin{pmatrix} 20 \\ -180 \\ -4 \end{pmatrix} + \mu \begin{pmatrix} 1 \\ -1 \\ 0 \end{pmatrix} \text{ mit } 0 \le \mu \le 200\sqrt{2} \text{ für die Westbahn}
$$

- b) Schnittpunkt der Flug- mit der Landebahn für den Parameter  $\alpha = 17$  und den Schnittwinkel 18,43° nachweisen.
- c) Flugbahn des Sportflugzeugs:  $11$   $(-6$ 280  $|+\alpha|$  -15 21 | 0  $\vec{x} = \begin{pmatrix} 11 \\ 280 \\ +\alpha \end{pmatrix} + \alpha \begin{pmatrix} -6 \\ -15 \\ -15 \end{pmatrix}$  $(21)$   $(0)$  $11$  $| 280 |$

 Zur Beurteilung der Gefahr eines Crashs sollten hier zwei Möglichkeiten zugelassen werden:

 d= 68,2 m als Abstand der windschiefen Geraden oder den Minimalen Abstand der beiden Flugobjekte d = 1273 m berechnen.

d) Abstandsberechnung zwischen Flugzeug und Rakete als Punktobjekte in Zeitabhängigkeit betrachten.

 $abst(t) = \sqrt{25t^4 - 150\sqrt{3}t^3 + 1821t^2 - 6t(2822 + 105\sqrt{3}) + 78962}$ 

Das Minimum 1097 m der Abstandsfunktion bei t = 6,47 s ermitteln.

5,34s als Flugdauer der Rakete berechnen durch  $flatak(t) = t^3 - 3\sqrt{3}t^2 - 4$  (Flugdauer ist die Zeit der Raketenbahn, bis sie auf der x-y-Ebene auftrifft) Das Randminimum 1242 im Flugdauerbereich ermitteln. Schluss: die Rakete ist nicht sichtbar.

#### *4.3 Zauberquadrate (Teilaufgabe)*

Gegeben sei ein Zauberquadrat mit den Zahlen von 1 bis 9.

- a) Bestimme möglichst alle Zauberquadrate dieser Art und begründe deine Lösung.
- b) Zeige, dass für ein Neunerquadrat 3 die kleinste Summe ist, wenn Null als Summe ausgeschlossen und nur ganze Zahlen verwendet werden sollen. Zeige, dass es vier solcher Grundquadrate gibt und zeige Zusammenhänge
- zwischen ihnen auf. c) Stelle ein Zauberquadrat aus Teil a) als Linearkombination der Grundquadrate aus Teil b) dar.

 In den bei den folgenden Aufgaben wurde versucht, zwei fachmathematische Gesichtspunkte bei der Aufgabestellung zu vernetzen. Bei beiden ist dies nicht in dem Sinne gelungen, dass eine Aufgabe "aus einem Guss" entstanden ist. Dies erscheint dem Team auch grundsätzlich nicht möglich zu sein.

#### *4.4 Klassisch (2-teilig) eher LK ohne ersten Teil GK*

a) Gegeben sind die zwei Vektoren 2  $\big)$  (10) 2 | und  $b = 11$ 1 2  $\vec{a} = \begin{pmatrix} 2 \\ -2 \end{pmatrix}$  und  $\vec{b} = \begin{pmatrix} 10 \\ 11 \end{pmatrix}$  $(1)$   $(2)$ 2 und  $\vec{b} = 11$ 

Bestimme die Werte p und  $q \in IR$  so, dass die Vektoren  $\vec{f}$  und  $\vec{g}$  mit  $\vec{f} = \vec{a} + p \cdot \vec{b}$  und  $\vec{g} = \vec{a} + q \cdot \vec{b}$  zueinander orthogonal sind und erläutere deine Lösungsidee.

Für die weitere Aufgabe sind die Geraden

$$
g_{t} : \vec{x} = \begin{pmatrix} 4 \\ -4 \\ 2t^{2} \end{pmatrix} + \lambda \begin{pmatrix} 1 \\ -2 \\ 2t \end{pmatrix} \text{ und } \vec{x} = \begin{pmatrix} 3 \\ 1 \\ -8 \end{pmatrix} + \mu \begin{pmatrix} 1 \\ 1 \\ -8 \end{pmatrix} \text{ mit } \lambda, \mu, t \in IR \text{ sowie die Punkte } A
$$

- 6 / -1 / -1 ), B (  $5$  /  $2$  / -3 ) und C ( 10 / -4 / -2 ) gegeben.
- b) Untersuche die gegenseitige Lage der Geraden in Abhängigkeit von  $t \in IR$ .
- c) Bestimme eine Gleichung der Ebene  $E_1$ , die die Geraden h und  $q_2$  enthält. Vergleiche verschiedene Formen einer Ebenengleichung und gib Beispiele an, in denen sie besonders geeignet sind.
- d) Die Ebene E<sub>2</sub> verläuft durch die Punkte A, B und C. Bestimme die Gleichung einer Schnittgeraden s der Ebenen  $E_1$  und  $E_2$  und den Schnittwinkel! Erkläre dein Verfahren zur Bestimmung der Schnittgeraden.
- e) Bestimme  $t \in \mathbb{R}$  so, dass die Gerade  $g_t$  parallel zu  $E_2$  verläuft. Bestimme für t = 0,5 den Abstand beider voneinander.

#### **Bemerkung:**

Der Aufgabenteil a kann ebenso am Schluss einer Aufgabe stehen, da er mindestens Anforderungsbereich II ist.

In den Teilen b und c sind die vergleichende und erklärende Aufgabenstellung zu beachten. Sie sprechen insbesondere ein vertiefteres Verständnis der Begriffsbildung und die Methodenkompetenz an. Hier wird deutlich, dass CAS - auch GTR – keine besondere Bedeutung in Arbeiten haben müssen, sondern durch ihren Einsatz im Unterricht Zeit bleibt, sich anderen Kompetenzen zuzuwenden. Nur dann sind entsprechende Aufgabenstellungen auch in Arbeiten möglich. Wichtig ist in diesem Zusammenhang auch, Schülern zu zeigen, dass so manche Gleichung "händisch" schneller zu lösen ist, als mit Einsatz eines CAS.

#### *4.5 Materialverflechtung und Ebenen LK<sup>6</sup>*

Gegeben seien die Ebenen E  $_1$ , E  $_2$  sowie E  $_3$  durch

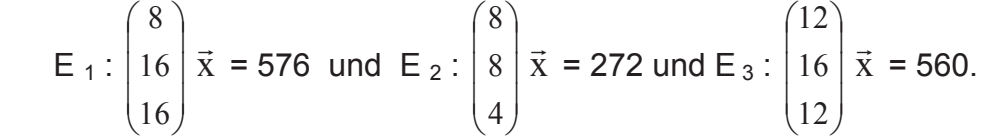

a) Ermitteln Sie die Lagebeziehung der drei Ebenen zueinander und bestimmen Sie die Menge der gemeinsamen Punkte aller drei Ebenen und ihre Gleichung.

Zeigen Sie, dass sich die Lagebeziehung dieser drei Ebenen in einer zweidimensionalen Skizze im Querschnitt maßstabsgetreu veranschaulichen lässt.

Berechnen Sie diejenigen Werte, die für eine solche Veranschaulichung notwendig sind, und fertigen Sie die maßstabsgetreue Skizze an.

b) Die folgenden Matrizen verdeutlichen die Materialverflechtung bei Fertigungsprozessen innerhalb eines Werkes zwischen Rohstoffen sowie Zwischen- und Endprodukten und zeigen die jeweils benötigten Mengeneinheiten (ME) an.

Für den Einfluss der Rohstoffe in die Zwischenprodukte gilt:

 $rz =$  $\bigg\}$  $\frac{1}{2}$  $\frac{1}{2}$  $\begin{pmatrix} 0 & 0 & 2 & 1 \end{pmatrix}$  $(2 \ 0 \ 0 \ 1)$ ¨ ¨  $\begin{pmatrix} 0 & 0 & 2 & 1 \end{pmatrix}$  $1 \quad 1 \quad 0 \quad 0 \mid$ ,

 6 Idee von H. Kramer, Gymnasium Großburgwedel

 für den der Zwischen- in die Endprodukte gilt: ze =  $\overline{\phantom{a}}$  $\overline{\phantom{a}}$  $\overline{\phantom{a}}$  $\overline{\phantom{a}}$  $\overline{\phantom{a}}$  $\overline{\phantom{a}}$ · ¨  $\mathsf{I}$ ¨ ¨ ¨  $\overline{\mathcal{C}}$ § 8 0 12 2 8 0 8 0 2 0 8 2 .

Erläutern Sie den Begriff "vermeintliche Zwischenprodukte". Untersuchen Sie die Matrizen auf "vermeintliche" Zwischenprodukte und fertigen Sie ein Pfeildiagramm an, dass den Fertigungsprozess veranschaulicht und vermeintliche Zwischenprodukte nicht berücksichtigt.

c) Dem Werk liegt folgende Bestellung vor : E<sub>1</sub> = 16 ME, E<sub>2</sub> = 8 ME sowie

 $E_3$  = 20 ME. Ermitteln Sie sowohl den dazugehörigen Bedarfs-Vektor als auch die dazu gehörige Bedarfs-Matrix.

Erläutern Sie unter Angabe von Beispielen die unterschiedliche Aussagekraft dieser beiden für die Bedarfsermittlung.

d) Die Daten der vorliegenden Bestellung seien verloren gegangen, neben dem Produktionsverfahren sei dem Werk nur noch der Bedarfs-Vektor bekannt.

 Untersuchen Sie mit ausführlicher Begründung, ob sich die Daten der Bestellung rekonstruieren lassen.

 Untersuchen Sie, ob sich die Beantwortung dieser Fragestellung ändert, wenn statt des Bedarfs-Vektors die Bedarfs-Matrix noch bekannt ist.

#### **Lösungsskizze**

a)

```
\begin{bmatrix} 0 & 0 & 12 \\ 16 & 8 & 16 \\ 16 & 4 & 12 \end{bmatrix}<br>
\begin{bmatrix} 1 & 0 & 1/2 \\ 0 & 1 & 1 \end{bmatrix}= 16 8 16 \rightarrow kompl
                                                                                                   \vec{n}_3 = 0.5 \vec{n}_1 + 1 \vec{n}_2\begin{bmatrix} 16 & 4 & 12 \end{bmatrix}560 = 0.5 * 576 + 1 * 272rref(komp1)
```
Da die Normalenvektoren komplanar sind, ist die Zeichnung möglich. Die Ebenen besitzen eine gemeinsame Gerade.

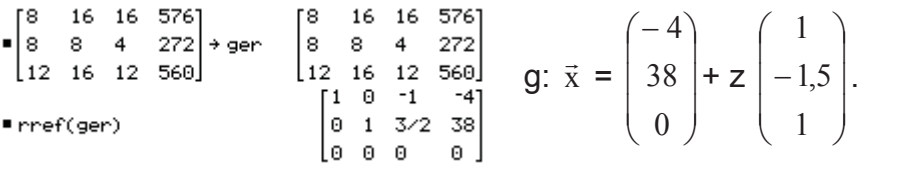

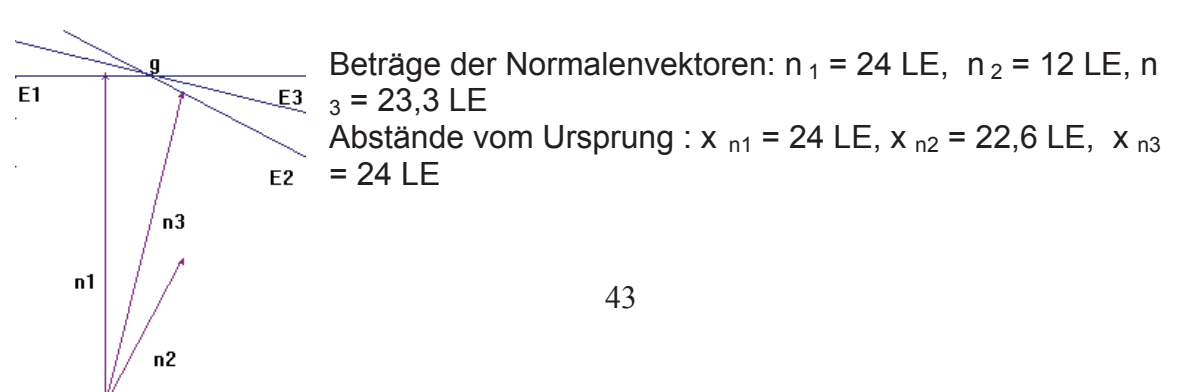

Winkel  $\vec{n}_1$ :  $\vec{n}_2$  : 27,3<sup>o</sup> Komplanarität der Normalenvektoren

b)

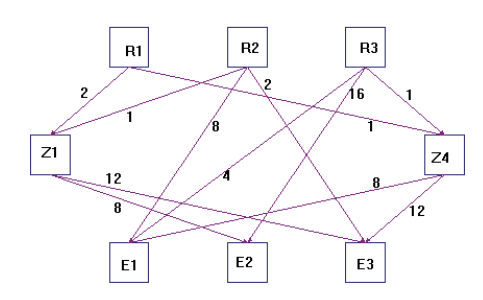

Vermeintliche Zwischenprodukte: Zwischenprodukte, in die nur ein Rohstoff einfließt, also letztlich ein Rohstoff, der aber eine Produktionsstufe überspringt". Dies trifft für Z2 und Z3 zu. In der Matrixdarstellung machen sie Sinn, um die Matrizen-

multiplikation zu ermöglichen (und das Gozinto-Verfahren zu vermeiden.)

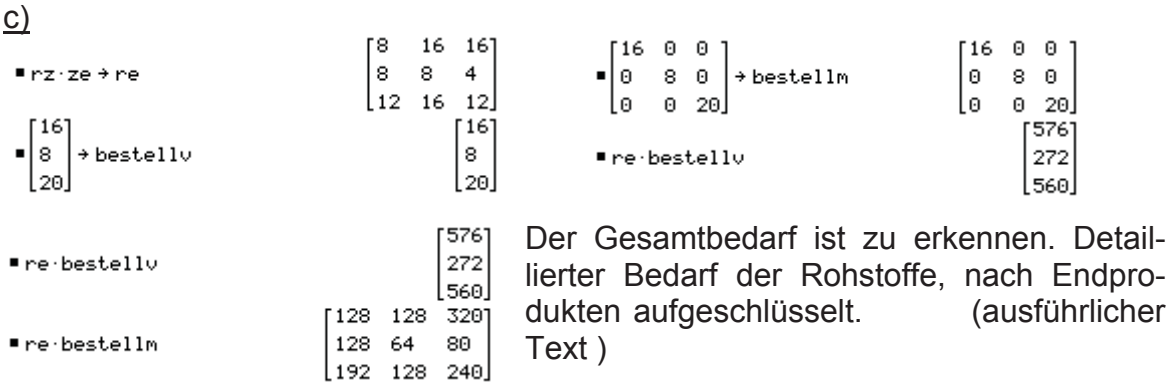

d) Die Rekonstruktion ist mit "bestelly" nicht möglich, da der Versuch auf das LGS aus Teil a) führt und dies, wie ausführlich nachzuweisen war, nicht eindeutig lösbar ist. Mit Hilfe von "bestellm" ist die Bestellung sehr leicht zu rekonstruieren.

#### *4.6 Parameter Kurven<sup>7</sup>*

-

Gegeben sei die Normalparabel  $f(x) = x^2$  und ein fester Punkt P (0/v) auf der y – Achse.

a) Bestimmen Sie die Menge der Lotfußpunkte L von P zu den Tangenten an die Parabel. Dokumentieren Sie die Herleitung ausführlich.

$$
\vec{l} = \frac{1}{4t^2 + 1} \begin{pmatrix} 2t^3 + 2 \cdot t \cdot v \\ -t^2 + 4t^2 v \end{pmatrix}
$$
 ist ein mögliches Ergebnis.

 $<sup>7</sup>$  Idee zu der Aufgabe ist dem Aufsatz "Von der Normalparabel zu kubischen Kurven", Dr. J. Meyer, Studi-</sup> enseminar Hameln, In: mathematica didactica **21** (2), S. 84 – 108 (1998) entnommen.

- b) Klassifizieren Sie begründet die Punktmengen in Abhängigkeit von  $v \in \mathbb{R}$ und skizzieren Sie typisierende Graphen mit Angabe der Window – Einstellung.
- c) Beschreiben und begründen Sie die Änderungen bezüglich Teil b), wenn statt der Ortskurve der Lotfußpunkte L die Ortskurve der Spiegelpunkte S von P (0 / v ) zu den Tangenten an die Parabel gewählt wird.
- d) Offensichtlich berührt für v = 2 die Kurve aus Teil a) die Parabel dreimal. Erläutern Sie eine Methode zur Untersuchung der Vermutung und führen Sie das Verfahren durch.

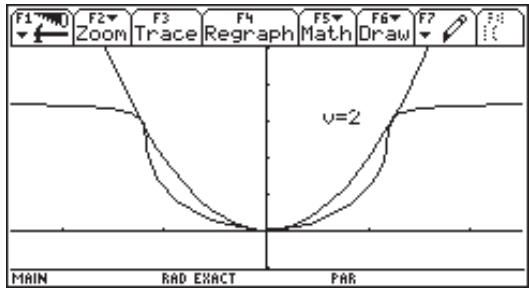

#### **Lösungsskizze**

a) Richtungsvektor der Tangente an die Parabel lautet  $\overline{r_r} = \begin{vmatrix} 1 \\ 2 \\ 1 \end{vmatrix}$ ¹ ·  $\mid$  $\vec{r}_r = \begin{pmatrix} 1 \\ 2t \end{pmatrix}$ und entsprechend

der des Lotes:  $\vec{r_1} = \begin{pmatrix} 2 & 1 \\ -1 & 1 \end{pmatrix}$ ·  $\parallel$  $\overline{\mathcal{C}}$  $\vec{r}_1 = \begin{pmatrix} 2t \ -1 \end{pmatrix}$ . Der Lotfußpunkt liegt auf der Geraden.

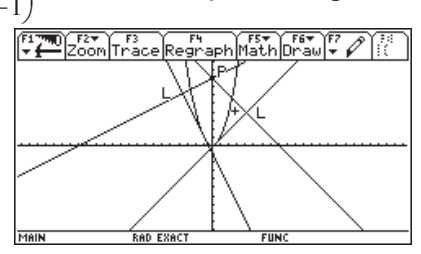

c) Die Klassifizierung kann erstens durch Experimentieren vorgenommen werden.

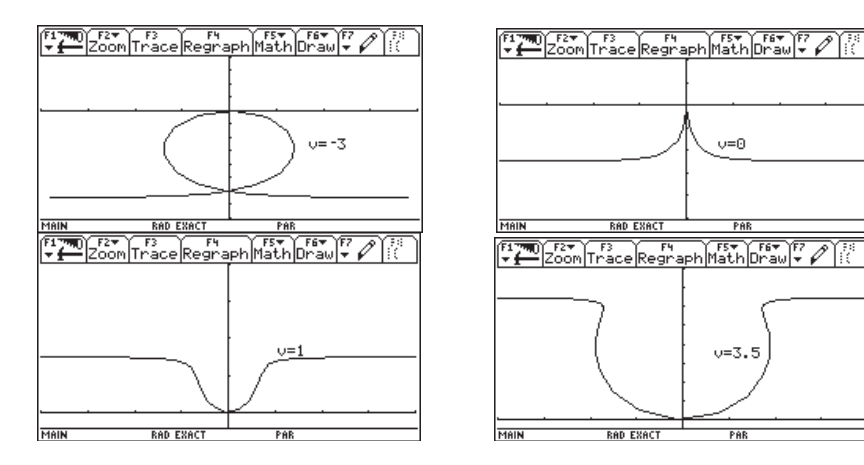

 In einer zweiten Phase sollten aber durch Berechnungen der Extrema, Doppelpunkte, Punkte mit senkrechten Tangenten, Wendepunkte, Spitzen und Nullstellen die experimentellen Ergebnisse algebraisch untermauert werden. Nullstellen: für v=0.25; Extrema : für v>0,25 Minimum, für v<0,25 Maximum; Wendepunkte: für v>0 existieren 2 Wendepunkte für  $t = \pm \frac{1}{2}\sqrt{3}$ 3  $t = \pm \frac{1}{2} \sqrt{3}v$ ; senkrechte

Tangenten : für t < 0,2148 gibt es 2 Punkte mit  $t = \frac{1}{4} \sqrt{2} \sqrt{16v^2 - 40v + 9 + 4v - 3}$  $t = \pm \frac{1}{2} \sqrt{2 \sqrt{16v^2 - 40v + 9} + 4v - 3}$ ; für v=0 gilt  $x'(t) = 0 \wedge y'(t) = 0$ ,d.h. es gibt eine Spitze, Sonderfall  $v = 0$ 

c) Hier ist zu erkennen, dass es sich nun um die Ortskurve der Spiegelpunkte von P an den Tangenten handelt, d.h. ihr Abstand wird verdoppelt. Für die Betrachtung und Beschreibung der Veränderungen können die Graphen aus Teil b) als Ausgangspunkt gewählt werden. Begründungen lassen sich z.B. über

die algebraische Entstehung des neuen Terms  $s = \frac{1}{4t^2 + 1} \frac{4t^2 + 4t}{4t^2 + 2t^2 - 2t^2 - 8t}$  $\overline{\phantom{a}}$ ·  $\overline{\phantom{a}}$  $\overline{\phantom{0}}$ §  $\cdot$  v – 2t<sup>2</sup> –  $=\frac{1}{4t^2+1}\left(\frac{4t^3+4t\cdot v}{4t^2\cdot v-2t^2-v}\right)$  $4t^2 + 1$  $\vec{s} = \frac{1}{4t^2+1} \left( \frac{4t^3+4t}{4t^2+1} \right)$  $\frac{1}{2+1}$  $\begin{pmatrix} 4t^3 + 4t \cdot v \\ 4t^2 \cdot v - 2t^2 - v \end{pmatrix}$  erarbei-

ten

d) Hier sind erstens die Schnittpunkte zu bestimmen, die für  $t = \pm 0.5\sqrt{6} \vee t = 0$  existieren und ist zweitens zusätzlich noch die Berühreigenschaft zu klären und algebraisch zu bestimmen.

#### *4.7 Kaffeemischung GK*

Zwei Fabrikanten stellen zwei verschiedene miteinander konkurrierende Kaffeemischungen M1 und M2 her. Der herrschende Trend für den Wechsel von Kunden von einer Sorte zur anderen wird durch die Matrix

- *M*1 *M*2
- $P = M1$  0.9 0.1 beschrieben.

2 0.2 0.8 *M*

Der Produzent von M2 plant nun die Einführung einer neuen Kaffeemischung M3 oder M4, um seinen Marktanteil zu vergrößern. Eine Marktanalyse ergab, dass sich dann die Trends gemäß den folgenden Matrizen S bzw. T verhalten würden.

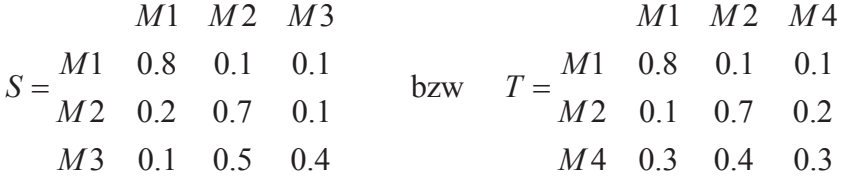

- a) Beschreibe die Entwicklung nach P über drei Zeitperioden mithilfe eines reduzierten Baudiagramms.
- b) Betrachte die Entwicklung des Marktanteils des Produzenten von M2 über die nächsten drei Zeitperioden bei zusätzlicher Einführung von M3 bzw. M4.

Nimm an, dass anfangs 40% der Käufer die Mischung M2 und 60% die Mischung M1 kauften.

Beschreibe dabei die von dir gewählte Methode.

c) Gib dem Produzenten von M2 begründet eine Entscheidungshilfe Wähle dabei zwei unterschiedlich Lösungsansätze und beschreibe diese.

#### *4.8 Populationsentwicklung GK*

Die Entwicklung einer Population werde durch die folgende Matrix beschrieben:

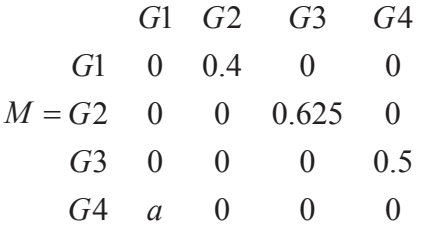

- a) Stelle die Entwicklung durch ein Diagramm dar.
- b) Die Anfangsverteilung sei  $v_0 = (10,10,10,20)$ . Berechne für a=8  $v_4$  und erkläre begründet dein Ergebnis.
- c) Erläutere begründet die Populationsentwicklung für  $a \neq 8$  mit entsprechenden Beispielen. Untersuche, ob es eine stationäre Verteilung gibt.

#### **Parallelprojektionen**

Greift man die Anregungen von S. Stachniss-Carp und H. Weller ("Raumgeometrie" in  $T<sup>3</sup>$  Europe: Lineare Algebra, Analytische Geometrie) auf, öffnet sich nicht nur ein weites Feld für Facharbeitsthemen. Eine solche Unterrichtseinheit kann zu den folgenden Aufgaben führen.

#### *4.9 Projektion GK*

Bei einer in der Praxis üblichen Projektion lautet die Projektionsmatrix:  $pr = \begin{bmatrix} 0.5 & 1 & 0 \\ 0.25 & 0 & 1 \end{bmatrix}$ ¹ ·  $\overline{\phantom{a}}$  $\setminus$ §  $\overline{a}$  $\overline{a}$ 0,25 0 1 0,5 1 0

a) Die Punkte A(2/-2/0), B(2/2/0) und E(2/-2/4) seien die Eckpunkte eines Würfels ABCDEFGH.

Die Mittelpunkte aller Seitenflächen des Würfels werden verbunden. Ermittle die Koordinaten der Eckpunkte dieser Figur im  $R<sup>3</sup>$ . Erläutere den Aufbau einer Matrix und das weitere Verfahren, das es mit dem For/Endfor- Befehl des TI-92 ermöglicht, diese Figur in der 2D-Graphik zu zeichnen. Fertige eine Zeichnung an.

b) Bestimme in Abhängigkeit der Bildkoordinaten x' und y' eine Gleichung für diejenigen Punkte im  $\mathbb{R}^3$ , die bei dieser Projektion auf den Bildpunkt P'(x'/y') projektiert werden.

Erläutere und begründe ausführlich die Bedeutung dieser Gleichung für das Zeichnen in der Projektionsebene.

Veranschauliche ggf. in der anliegende Skizze.

c) Erläutere am Beispiel der Matrix, die die Drehung um die y-Achse erfasst, den grundsätzlichen Aufbau einer Drehmatrix.

Leite die Drehmatrix her, die eine Drehung um die 2. Winkelhalbierende der xy-Ebene, ( $v = -x$ ), mit dem Drehwinkel  $\alpha$  beschreibt.

#### *4.10 Projektion Lk*

Bei einer in der Praxis üblichen Projektion besitzen die Punkte U, V und W des Raumes R<sup>3</sup> sowie ihre Bildpunkte U', V' und W' in der Projektionsebene R<sup>2</sup> folgende Koordinaten :

 $U(-2/-2/0) \rightarrow U'(-1/0,5)$ ,  $V(2/2/1) \rightarrow V'(1/0,5)$  und  $W(4/2/4) \rightarrow W'(0/3)$ .

a) Erläutern Sie ein Verfahren zur Ermittlung der Projektionsmatrix zu dieser Projektion, führen Sie dieses Verfahren durch und weisen Sie dabei nach, dass für diese Matrix gilt :

$$
pr = \begin{pmatrix} -0.5 & 1 & 0 \\ -0.25 & 0 & 1 \end{pmatrix}
$$

Erläutern Sie den Bezug zwischen dem Aufbau dieser Matrix einerseits und den Basisvektoren des Raumes R<sup>3</sup> und denen der Projektionsebene R<sup>2</sup> andererseits.

Erläutern Sie, warum sich aus der ausschließlichen Angabe eines Bildpunktes P' der Originalpunkt P nicht rekonstruieren lässt.

Bestimmen Sie in Abhängigkeit der Bildkoordinaten x' und y' eine Gleichung für diejenigen Punkte im R<sup>3</sup>, die bei dieser Projektion auf den Bildpunkt P'(x'/y') projektiert werden.

Erläutern und begründen Sie ausführlich die Bedeutung dieser Gleichung für das Zeichnen in der Projektionsebene.

b) Eine quadratische Pyramide mit der Höhe h =  $2\sqrt{2}$  LE besitze die z-Achse als Symmetrieachse und die Eckpunkte A(2/-2/0) und B(2/2/0).

Bestimmen Sie die übrigen Eckpunkte der Pyramide sowie mit Hilfe der Matrix pr deren Bilder bezüglich der gegebenen Projektion.

Fertigen Sie eine Zeichnung an, die die Koordinatenachsen des R $3$  und die Pyramide zeigt.

c) Die Pyramide werde um die z-Achse mit einem Drehwinkel von 4  $\alpha = \frac{\pi}{2}$ gedreht.

Entwickeln Sie allgemein eine Abbildungsmatrix für diese Drehung. Ermitteln Sie die Koordinaten der Eckpunkte der gedrehten Pyramide und deren Bildpunkte bezüglich der Projektion. Ergänzen Sie die Zeichnung durch das Bild der gedrehten Pyramide.

d) Die quadratische Grundfläche der Original-Pyramide aus Aufgabenteil b) werde um diejenige Diagonale gedreht, auf der der Punkt A liegt. Der Drehwinkel

betrage  $\beta = \frac{\pi}{2}$ .

Entwickeln Sie allgemein eine Abbildungsmatrix für diese Drehung. Bestimmen Sie die Koordinaten der Eckpunkte des gedrehten Quadrates. Kommentieren Sie Ihr Ergebnis.

*Die beiden folgenden Aufgaben entsprechen dem neuen Rahmenplan Mathematik und dem derzeit gültigen Abitur-Aufgabenformat in Hamburg. Sie sind konzipiert für eine Handreichung und decken so den oberen Rand der Anforderungen ab.* 

#### *4.11 Aufgabe Vegetation (GK)*

In der Übergangszone zwischen Wüstenklima und gemäßigtem Klima an der Westküste Nordamerikas trifft man auf einer Fläche von ca. 2000 km² eine Vegetation immergrüner Sträucher an. Man bezeichnet das als "Chaparral".

Die Brennbarkeit dieser Pflanzen hängt sehr von ihrem Alter ab. Besonders leicht brennen die älteren Pflanzen wegen der großen Mengen verdorrten Materials. Brände haben abgesehen von ihrer Gefahr für Mensch und Tier auch eine sehr nützliche Funktion: anstelle der verbrannten Sträucher wachsen ziemlich schnell junge, kräftige Pflanzen aus dem Boden. Spontane Brände werden daher nicht immer gelöscht. Die Verjüngung sorgt immer wieder dafür, dass die Gebiete mit dürrem Material nicht zu groß werden.

Diese Situation lässt sich z.B. in folgendem Modell darstellen:

- Die Vegetation wird entsprechend ihrem Alter in vier Klassen eingeteilt: Klasse 1: 0 - 10 Jahre Klasse 2: 10 - 20 Jahre Klasse 3: 20 - 30 Jahre Klasse 4: 30 Jahre und älter
- Als Maß für den Umfang einer Klasse nimmt man nicht die Anzahl der Pflanzen, sondern die Fläche des durch diese Klasse bedeckten Gebietes.
- Bei jeder Klasse bleibt der prozentuale Anteil, der in 10 Jahren verbrennt, konstant.
- Die Gesamtfläche des Gebietes beträgt stets 2000 km<sup>2</sup>.

Die Entwicklung der Vegetation in diesem Modell beschreibt der folgende Graph:

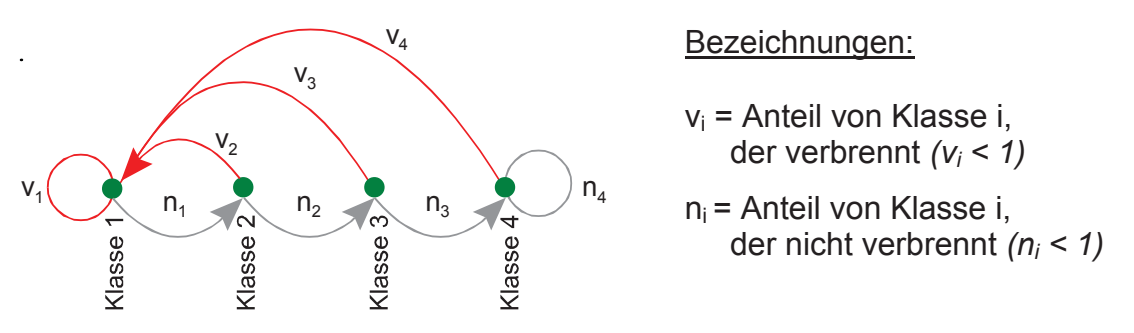

a) Geben Sie unter Verwendung der Zahlenwerte in der Tabelle und gemäß dem Graphen bzw. dem oben beschriebenen Modell eine Populationsmatrix (Leslie-Matrix) L an und begründen Sie Ihr Vorgehen.

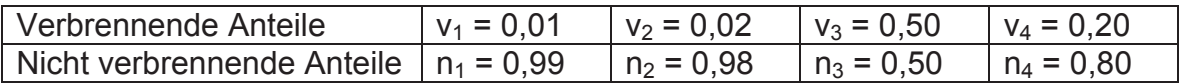

- b) Begründen Sie, warum für alle 4 Klassen  $n_i + v_i = 1$  gelten muss.
- c) Zu Beginn der Modellierung nehmen die Klassen jeweils die folgenden Flächen in  $km^2$  ein:

Klasse 1: 302 Klasse 2: 284 Klasse 3: 314 Klasse 4: 1100

Berechnen Sie daraus mit Hilfe der Leslie-Matrix die Prognosen für die Flächenmaße der einzelnen Klassen nach 10, 20 und 50 Jahren (d.h. 1, 2 und 5 Zeittakten).

- d) Eine Berechnung in Aufgabenteil c) kann auch als Funktion aufgefasst werden. Beschreiben Sie die Funktion (Zuordnungsvorschrift, Definitions- und Zielmenge), und geben Sie als Beispiel die Prognose in 50 Jahren mit Hilfe Ihrer Funktion an.
- e) Untersuchen Sie das Langzeitverhalten der Population. Beschreiben Sie Ihr Vorgehen und begründen Sie Ihre Interpretation.
- f) In der Praxis führen die Verwalter des Chaparral auch noch ein kontrolliertes, gewolltes Abbrennen von den Teilen der Vegetation durch, die älter als 30 Jahre sind. Dabei verbrennen im Durchschnitt 7% dieser Klasse.

Ändern Sie Ihr Modell geeignet ab. Beschreiben und begründen Sie Ihr Vorgehen.

Untersuchen Sie, welche Wirkung das Abbrennen langfristig auf die Flächenmaße der einzelnen Klassen hat.

Die Aufgabe basiert auf: Wiskunde A (1. Termin 1994, Aufgabe 3)

*Die Aufgabe ist für 80 Minuten Bearbeitungszeit konzipiert. Es kann bei kürzerer Zeitvorgabe z.B. Teil f) entfallen.* 

#### **Lösungsskizze**

a) *Anforderungsbereiche I und II (Erklärungen).*

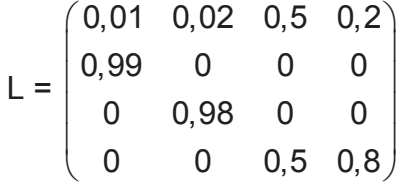

b) Es gibt nur die beiden Zustände *verbrennen* und *nicht verbrennen*. Da es sich um Anteile handelt, ist die jeweilige Summe 1. (*Anforderungsbereich II)* 

c) *Wieder wie bei a) überwiegend Anforderungsbereich I*.

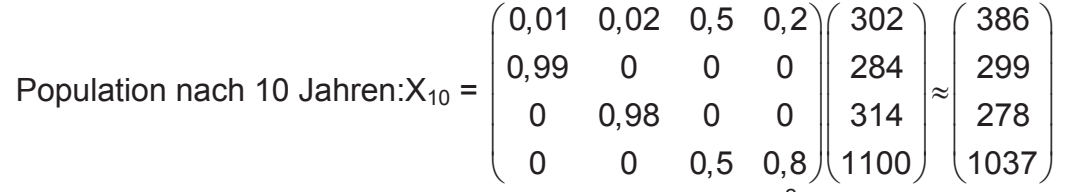

Berechnungen für  $X_{20}$  z. B.  $X_{20}$  = L  $X_{10}$  oder  $X_{20}$  = L<sup>2</sup> X, falls X die Augangspopulation meint.  $X_{50}$  analog.

- d) *Eher Anforderungsbereich III* Geht man z.B. von einem konstanten Anfangsvektor X der Flächenmaße aus, ist eine mögliche Funktion:  $f(t) = L^t X$  mit  $D_f = IN$  und Zielmenge = { $(x_1; x_2; x_3; x_4) | x_i \in IR^+$  }. Prognose (in 50 Jahren) =  $f(5) = L^5 X$ *Es gibt noch andere Darstellungsmöglichkeiten.*
- e) *Überwiegend Anforderungsbereich II, wenn im Unterricht behandelt.*  Interpretation z. B.:

Ab etwa der 20. Taktrate scheinen sich die Werte bei (371|368|360|901) zu stabilisieren. Die Lösung kann mit Berechnung der Population analog zu c) erreicht werden, aber auch mit Hilfe der Matrix. Im 2. Fall lautet die Interpretation z. B. "Die Flächenmaße für die einzelnen Klassen bleiben ab der … Taktrate fast konstant." Die verwendete Strategie sollte beschrieben werden und worauf sich die Interpretation gründet, also z. B. für welche Taktraten die Daten vorliegen.

f) *Anforderungsbereiche II und III.* 

Geänderte Matrix unter der Annahme, dass das Abbrennen in einen Zeittakt integriert ist:

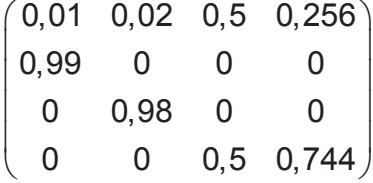

Langfristige Auswirkungen sind eine deutliche (und relativ schnelle) Verringerung des Flächenanteils von Klasse 4 bei gleichzeitiger Zunahme der Flächenanteile der übrigen Klassen, etwa relativ zu ihren bisherigen Größen. Das Abbrennen bewirkt also im vorliegenden Modell, dass sich die Brandgefahr schon in einigen Jahrzehnten verringert.

*Modellierung des Abbrennens auch als eigenständige Matrix möglich, sodass das Abbrennen nach oder zu Beginn eines Zeittaktes ausgeführt wird (siehe dazu LK-Aufgabe).* 

#### *4.12 Aufgabe Vegetation (LK)*

*1. Seite der GK-Aufgabe bleibt unverändert.* 

a) Geben Sie unter Verwendung der Zahlenwerte in der Tabelle und gemäß dem Graphen bzw. dem oben beschriebenen Modell eine Populationsmatrix (Leslie-Matrix) L an und begründen Sie Ihr Vorgehen.

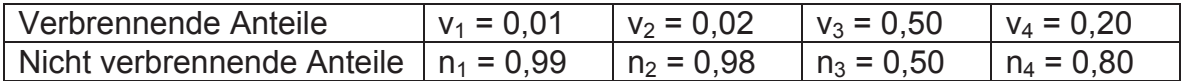

- b) Erläutern Sie, warum für alle 4 Klassen  $n_i + v_i = 1$  gelten muss.
- c) Zu Beginn der Modellierung nehmen die Klassen jeweils die folgenden Flächen in  $km^2$  ein:

Klasse 1: 302 Klasse 2: 284 Klasse 3: 314 Klasse 4: 1100

Berechnen Sie daraus mit Hilfe der Leslie-Matrix die Prognosen für die Flächenmaße der einzelnen Klassen nach 10, 20 und 50 Jahren (d.h. 1, 2 und 5 Zeittakten).

- d) Untersuchen Sie das Langzeitverhalten der Population. Beschreiben Sie Ihr Vorgehen und begründen Sie Ihre Interpretation.
- e) Es gibt Funktionen mit Elementen in der Definitionsmenge, die abgebildet sich selbst ergeben, also  $f(x_P) = x_P$ . Über diesen Ansatz lassen sich manchmal solche Punkte finden oder zeigen, dass es keine gibt. Die Koordinate  $x_P$  mit der beschriebenen Eigenschaft nennt man *Fixpunkt von f*.

Beschreiben Sie das Leslie-Modell dieser Aufgabe geeignet als Funktion und berechnen Sie so die Menge aller Fixpunkte, die man mit obigem Ansatz erhält.

Entscheiden Sie, ob in Aufgabenteil d) ein Fixpunkt vorliegen könnte.

Untersuchen Sie, ob alle denkbaren Elemente der Fixpunktmenge den Anforderungen des Modells für die Chaparral-Vegetation genügen.

f) In der Praxis führen die Verwalter des Chaparral auch noch ein kontrolliertes, gewolltes Abbrennen von Teilen der Vegetation, die älter als 10 Jahre ist, durch.

 Dabei soll im Modell das Abbrennen immer unmittelbar nach Ablauf von 10 Jahren (also am Ende eines Zeittaktes) auf einmal stattfinden, wobei jeweils 2% von Klasse 2, 2% von Klasse 3 und 7% von Klasse 4 abbrennen.

 Bestimmen Sie als mathematisches Modell zur Berechnung der Folgen für die Vegetation eine passende Matrix N. Beschreiben Sie dieses Modell auch als Funktion.

 Beschreiben Sie den gesamten zehnjährigen Vorgang des spontanen und gewollten Abbrennens mit Hilfe der Matrizen N und L und begründen Sie Ihr Vorgehen. Interpretieren Sie Ihr Vorgehen in der Sprache der Funktionen.

*Die Aufgabe ist für eine Bearbeitungszeit von 100 Minuten konzipiert. Bearbeitungszeit und Anforderungsbereiche hängen auch von den laut Lehrplan zu behandelnden Inhalten ab.* 

#### **Lösungsskizze**

- *a) bis d) enthalten die Anforderungsbereiche I und II.*
- *e) enthält Anforderungsbereiche II und III.*

Mögliche Funktion f: X → L⋅X. f(X) = X bedeutet L⋅X = X. Dieser Ansatz führt auf ein homogenes lineares Gleichungssystem, in dessen Lösungsmenge eine Variable frei wählbar ist, also z. B. F\_Menge ≈ {(0,4  $|0,4|0,4|1$ )⋅x $|x \in IR^+$ }. Die in d) berechnete Population, auf die sich das System stabilisiert, hat näherungsweise Fixpunkteigenschaft. *Kann ohne Verwendung obiger Rechnung auch durch Einsetzen in den Ansatz oder auch argumentativ erhalten werden*.

 Die Summe der Komponenten der Populationsvektoren zur Chaparral-Vegetation muss laut Aufgabenstellung immer 2000 ergeben. Es gibt daher nur einen Fixpunkt zum Modell: 2,2 x = 2000  $\Rightarrow$  x  $\approx$  909,1 und der Fixpunkt etwa  $(363.64~363.64~363.64~909.08).$ 

f) *enthält Anforderungsbereiche II und III.* 

Die Prozentanteile für's Abbrennen stehen in Zeile 1, wobei  $m_{11} = 1$ , da von Klasse 1 nichts abgebrannt wird.

In den restlichen Zeilen steht der entsprechende Anteil, der nicht abgebrannt wird, in der Diagonalen, die zugehörige Klasse verkleinert sich entsprechend:

 $\begin{pmatrix} 1 & 0.02 & 0.02 & 0.07 \\ 0 & 0.98 & 0 & 0 \end{pmatrix}$  N⋅L beschreibt den kompletten Vorgang:

Xi+1 = L∙Xi liefert die Flächenmaße durch spontane Brände, X<sub>neu</sub> = N⋅X<sub>i+1</sub> den Vorgang des gewollten Abbrennens, der sich laut Annahme daran  $(0 \t 0 \t 0 \t 0,93)$  anschließt.  $N =$  $0$  0,98 0 0<br>0 0 0.98 0 0 0 0,98 0

 $X_{\text{neu}} = N \cdot X_{i+1} = N \cdot (L \cdot X_i) = (N \cdot L) \cdot X_i$ .

Die Funktion, die den Vorgang des gewollten Abbrennens beschreibt, heiße g:  $X \rightarrow N<sup>•</sup>X$ .

Die Rechnung wird dann durch eine Verkettung der Funktionen f und g beschrieben:

 $X_{\text{neu}} = g(f(X_i) = (g \circ f)(X_i)$ 

#### *4.13 Teilaufgaben*

#### **Aufgabe 1 (LK):**

Gegeben ist das Gleichsystem

- 1.  $2x + y=5$
- 2. 3y+4z=12
- a) Lösen Sie das Gleichungssystem!
- b) Interpretieren Sie das Gleichungssystem und die Lösung geometrisch und fertigen Sie eine saubere Zeichnung an.

#### **Lösungsskizze:**

- a)  $x = 1/2 + 2/3$  k  $y = 4/3 4/3$  k  $z = k$ ; k e IR L = {  $(1/2 + 2/3 k | 4/3 - 4/3 k | k)$ ; k  $\in$  IR }
- b) Durch die Gleichungen werden jeweils Ebenen im Raum dargestellt.
	- Die erste Ebene verläuft parallel zur z-Achse.
	- Die zweite Ebene verläuft parallel zur x-Achse.
	- Die zwei Ebenen schneiden sich in einer Geraden. Die Punkte der Geraden entsprechen der Lösungsmenge des LGS.
	- Die graphische Darstellung erfolgt im Bild 1.

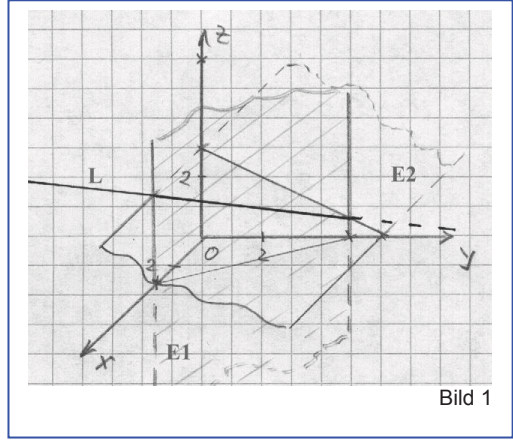

alternativ

#### **Aufgabe 2: offener gehalten**

Gegeben ist eine Ebene durch die Gleichung:

 $x/3 + y/4 + z/2 = 1$ 

- a) Zeichnen Sie die Ebene im Koordinatensystem.
- b) Beschreiben Sie alle möglichen Lagebeziehungen die eine Gerade g bezüglich dieser Ebene haben kann und geben Sie jeweils ein Beispiel an.

#### **Aufgabe 3: LK**

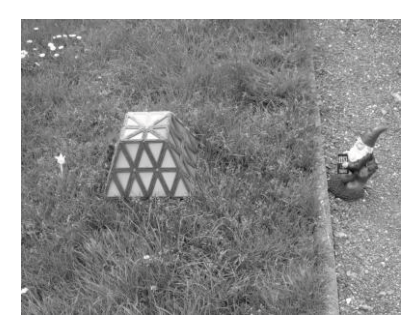

Das abgebildete, in einem Garten stehende Kunstwerk ist ein gerader quadratischer Pyramidenstumpf. Die Grundfläche hat eine Kantenlänge von 1,20 m, die Deckfläche eine von 0,70 m. Die Höhe des Pyramidenstumpfes beträgt 1,50 m. Parallel zu einer Grundkante verläuft in 3 m Ent-

fernung durch eine kleine Mauer abgegrenzt ein Weg.

Mittig hinter dem Kunstwerk steht in einer Entfer-

nung von 1 m ein Blümchen.

Stellen Sie sich vor, Sie gehen auf dem Weg entlang der Mauer an dem Kunstwerk vorbei. In welchem Bereich des Weges können Sie das Blümchen nicht sehen?

- a) Stellen Sie zur Beantwortung der Frage zunächst die Situation angemessen in einem Koordinatensystem dar, und geben Sie die von Ihnen gemachten Idealisierungen und Vereinfachungen an.
- b) Beschreiben Sie begründet Ihren Lösungsansatz, führen Sie die Rechnungen aus und beantworten Sie die eingangs gestellte Frage.

#### **Lösungsskizze:**

**Bemerkung**: Die nachfolgenden Lösungsvarianten der Aufgabensteller demonstrieren, dass die Aufgabe auf durchaus verschiedenen Wegen gelöst werden kann. Insbesondere die unterschiedlich tiefe Diskussion der Modellannahmen zeigt, dass eine Festlegung der Bewertungskriterien durchaus schwierig sein kann.

#### **Variante 1**

a) Das Koordinatensystem wird so gewählt, dass der Weg mit der *x* -Achse zusammenfällt und das Blümchen (im Modell als Punkt in der *x y* -Ebene dargestellt) auf der negativen *y* -Achse liegt. Die Eckpunkte des Pyramidenstumpfes ergeben sich dann aus den Angaben im Text zu  $A(0,6) -3(0)$ ,  $B(-0.6 |-3| 0)$ ,  $C(-0.6 |-4.2| 0)$ ,  $D(0.6 |-4.2| 0)$ ,  $E(0.35 |-3.25| 1.5)$ ,  $F(-0.35 |-3.25| 1.5)$ , *G*(-0,35 | -3,95 | 1,5) und *H*(0,35 | -3,95 | 1,5). Das Blümchen wird idealisiert als Punkt  $P(0|-5,2|0)$ . Die an der Mauer vorbeilaufende Person wird als einäugig mit Augenhöhe 1,7m angenommen, sodass sich das Auge auf der Ge-

rade  $\frac{1}{2}$  $\frac{1}{2}$  $\overline{\phantom{a}}$ ¹ · ¨ ¨ ¨  $\overline{\mathcal{C}}$ §  $^{+}$  $\frac{1}{2}$  $\frac{1}{2}$  $\overline{\phantom{a}}$ ¹ · ¨ ¨ ¨  $\overline{\mathcal{C}}$ §  $=$  $\boldsymbol{0}$  $\boldsymbol{0}$ 1 1,7 0 0  $g: \vec{x} = \begin{bmatrix} 0 & +\lambda & 0 \end{bmatrix}$  befindet.

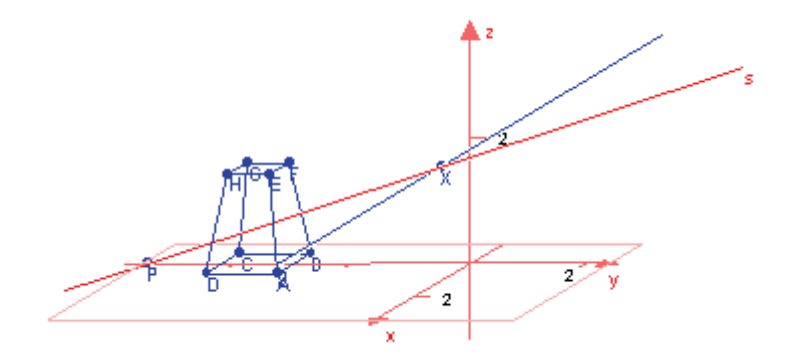

 Der Wegabschnitt, von dem aus das Blümchen nicht gesehen werden kann, liegt symmetrisch auf der *x* -Achse zum Koordinatenursprung. Wenn sich die Geraden *XP* ( *X g* ) und *DH* schneiden, ist die Grenzlage erreicht, in der das Blümchen gerade (nicht) gesehen werden kann.

Ansatz:  $\overline{\phantom{a}}$  $\overline{\phantom{a}}$  $\overline{\phantom{a}}$ ¹ · ¨  $\mathbb{I}$ ¨  $\overline{\mathcal{C}}$ §  $\overline{a}$  $+V$ |  $\frac{1}{2}$  $\frac{1}{2}$  $\overline{\phantom{a}}$ ¹ · ¨ ¨ ¨  $\overline{\mathcal{C}}$ §  $=$   $\vert$   $\frac{1}{2}$  $\frac{1}{2}$  $\frac{1}{2}$ ¹ · ¨  $\mathbf{r}$ ¨  $\overline{\mathcal{C}}$ §  $^{+}$  $\frac{1}{2}$  $\frac{1}{2}$  $\overline{\phantom{a}}$ ¹ · ¨  $\mathbf{r}$ ¨  $\overline{\mathcal{C}}$ §  $\overline{a}$ 1,5 0,25 0,25  $\boldsymbol{0}$ 4,2 0,6 1,7 5,2 0 5,2 0  $\mathcal V$  $\lambda$  $\mu$ 

Die zweite und dritte Gleichung liefern die Werte  $\mu = \frac{12}{59}$  und  $v = -\frac{68}{295}$  $v = -\frac{68}{205}$ . Eingesetzt in die erste Gleichung erhält man den Wert  $\lambda = \frac{8}{3} = 2, \overline{6}$ . Das Blümchen kann also etwa im Bereich  $\pm 2.7$ *m* bzgl. des Koordinatenursprungs von einer Person mit Augenhöhe 1,7m nicht gesehen werden.

Bem. 1: Eine grobe Abschätzung des Bereichs ergibt sich mit Hilfe des Strahlensatzes unter der Annahme, man betrachte das Blümchen vom Erdboden aus: Die Gerade *PD* schneidet die *x* -Achse an der Stelle 3,12.

Bem. 2: Ein CAS erlaubt ein Verändern der Aufgabe etwa dahingehend, dass die Augenhöhe als Parameter angegeben wird. Die Veränderung des Sichtbarkeitsintervalls mit der Augenhöhe ließe sich dann diskutieren.

#### **Variante 2**

- a) Modellbildung:
	- Garten und Straße bilden eine ideale Ebene E.
	- Blume wird als Punkt auf der Ebene E betrachtet.
	- Qud. Pyramidenstumpf besteht aus idealen Kanten und Flächen.
	- Augenhöhe des Beobachters bewegen sich nur in einer angenommen Höhe von 1,70m.
	- Beide Augen des Beobachters werden zu einem Punkt zusammengefasst.
	- Augen bewegen sich direkt über der angenommenen Zaunlinie.

Darstellung im Koordinatensystem: (Skizze)

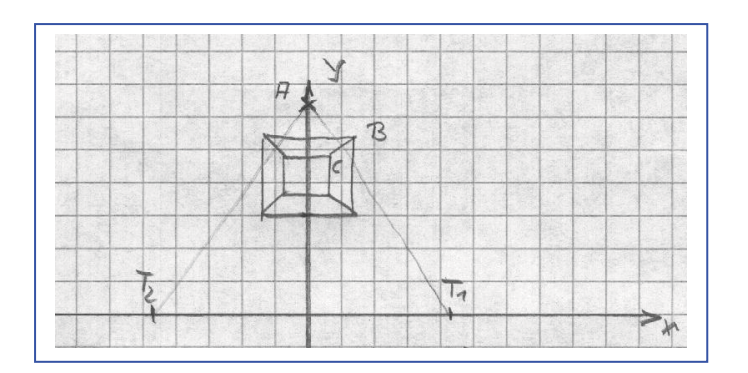

b) Blume: A(0 | 5,2 | 0) Pyramidenstumpf: B(0,6 | 4,2 | 0)  $C(0,35 | 3,95 | 1,5)$ Beobachter: auf der x-Achse in 1,7 Höhe

 Ebene E1 durch die Punkte A, B und C  $\overline{\phantom{a}}$  $\frac{1}{2}$  $\overline{\phantom{a}}$ ¹ · ¨ ¨ ¨  $\overline{\phantom{0}}$ §  $+ s$ | - $\overline{\phantom{a}}$  $\overline{\phantom{a}}$  $\overline{\phantom{a}}$  $\bigg)$ · l. ¨ ¨  $\overline{\phantom{0}}$ §  $+ t$ |  $\overline{\phantom{a}}$  $\overline{\phantom{a}}$  $\overline{\phantom{a}}$ ¹ · ¨ ¨ ¨  $\overline{\phantom{0}}$ §  $=$ 1,5 1,25 0,35 0 1 0,6 0 5,2 0  $\bar{x} = \begin{vmatrix} 5,2 & |+t| & -1 \\ -1 & |+s| & -1,25 \end{vmatrix}$ ,  $t, s \in \Re$  Beobachter auf der Geraden g  $\overline{\phantom{a}}$  $\frac{1}{2}$  $\overline{\phantom{a}}$ ¹ · ¨ ¨ ¨  $\overline{\mathcal{C}}$ §  $^{+}$  $\overline{\phantom{a}}$  $\overline{\phantom{a}}$  $\overline{\phantom{a}}$ ¹ · ¨  $\lfloor$ ¨  $\overline{\mathcal{C}}$ §  $=$ 0 0 1 1,7 0 0  $\bar{x} = \begin{pmatrix} 0 & |+r| & 0 \end{pmatrix}$ ,  $r \in \Re$ Schnittpunkt T(8/3 | 0 | 1,7) bestimmen

Alle anderen Überlegungen beruhen auf der Symmetrie der Anordnung.

 Im Bereich von rund 2,7m rechts und links vom Denkmal ist die Blume für einen Beobachter mit 1,7m Augenhöhe nicht zu sehen.

#### **Variante 3**

Annahmen: das Blümchen wird als Punkt S, der in der Ebene der Grundfläche des Pyramidenstumpfes liegt, angenommen; das Bild des Zaunes im Grundriss ist eine Gerade x; der Betrachter beobachtet nur mit einem Auge, das sich in einer Höhe von 1,70m auf einer zu x parallelen Geraden g bewegt

Skizze: Ansicht von oben (Grundriss); die x-Achse wird auf das Bild des Zaunes x gelegt; die y-Achse ist senkrecht zur x-Achse und verläuft durch S; der Pyramidenstumpf habe die Grundfläche ABCD (wobei AB parallel zu x liegen soll) und die Deckfläche EFGH, wobei ABFE die zum Beobachter liegende Seitenfläche ist (x-, y- und z-Achse bilden wie üblich ein Dreibein)

Der Bereich, in dem S nicht sichtbar ist, ist vollständig gekennzeichnet durch die auf g liegenden Punkte U und V, wobei U der Schnittpunkt der Geraden g mit der Ebene SGC und V der Schnittpunkt von g mit der Ebene SDH ist. (Man sieht schnell ein, dass die Ebene, die durch g und HG bestimmt ist, nicht berücksichtigt werden braucht.) Für h = 1,70m erhält man: S(0; 5,20; 0), C(0,60; 4,20; 0), G(0,35; 3,95; 1,50), SCG:  $15x+9y+4z = 46,8$ 

Gerade g: 
$$
\vec{x} = \begin{pmatrix} 0 \\ 0 \\ 1,70 \end{pmatrix} + \lambda \begin{pmatrix} 1 \\ 0 \\ 0 \end{pmatrix}
$$
, Schnittpunkt von g und SCG:  
\n
$$
\lambda = \frac{8}{3} \Rightarrow \overrightarrow{OU} = \begin{pmatrix} \frac{8}{3} \\ 0 \\ 1,70 \end{pmatrix}
$$

Der gesuchte Bereich umfasst daher rund 2,67m links und rechts vom Ursprung des gewählten Koordinatensystems am Zaun.

Bei Näherungswerten (durch sinnvolles Probieren erhalten) sind bis zu 75% der Punkte erreichbar.

#### **Aufgabe 4 (Gk / LK):**

Gegeben ist der Punkt P1 (0|1|2).

- a) Bestimmen Sie alle Punkte, deren Koordinaten durch das Vertauschen der Koordinaten von P1 entstehen und zeichnen Sie diese Punkte in ein Koordinatensystem.
- b) Zeigen Sie, dass all diese Punkte in einer Ebene liegen.
- c) Der Punkt P1 und die anderen von Ihnen gefundenen Punkte sind die Eckpunkte eines n-Ecks. Geben Sie zwei Eigenschaften dieses n-Ecks an und beweisen Sie diese.
- d) Untersuchen Sie, ob sich die durch Vertauschen ergebenen Punkte bei beliebig vorgegebenen Koordinaten stets in einer Ebene liegen.

#### **Lösungsskizze**

Durch Permutation der Koordinaten erhält man aus  $P_1(a; b; c)$  fünf weitere Punkte:  $P_1(a;c,b), P_2(b;a;c), P_4(b;c,a), P_5(c;a,b), P_6(c,b;a)$ , wenn die drei Koordinaten paarweise verschieden sind. Da durch das Vertauschen der Koordinaten die Summe  $a+b+c=s$  der Koordinaten unverändert bleibt, liegen alle 6 Punkte in der Ebene mit der Gleichung  $x_1 + x_2 + x_3 = s$ . Die Punkte  $P_1, ..., P_6$  haben zum

Punkt  $M\left[\frac{3}{2},\frac{3}{2},\frac{3}{2}\right]$ ¹  $\left(\frac{s}{2}, \frac{s}{2}, \frac{s}{2}\right)$  $\setminus$ § 3 ; 3 ; 3  $M\left(\frac{s}{s},\frac{s}{s},\frac{s}{s}\right)$  den gleichen Abstand, denn 2  $($   $\sqrt{2}$   $($   $\sqrt{2}$  $\left(\frac{5}{3}-a\right)+\left(\frac{5}{3}-b\right)+\left(\frac{5}{3}-c\right)$  $\left(\frac{s}{2}-c\right)$  $\left(\frac{s}{3}-b\right)^2+\left(\frac{s}{3}-\right)$  $\left(\frac{s}{3}-a\right)^2+\left(\frac{s}{3}-a\right)^2$  $\setminus$  $\overline{P_iM}=\sqrt{\left(\frac{s}{2}-a\right)^2+\left(\frac{s}{2}-b\right)^2+\left(\frac{s}{2}-c\right)^2}$ ; sie liegen daher auf einem Kreis um *M* mit dem Radius  $r = \overline{P_1M}$ , der nur dann gleich null ist, wenn alle Koordinaten gleich sind. Wenn  $P_1$  die Koordinaten  $a = 0, b = 1, c = 2$  hat, dann erhält man für

$$
\angle P_1MP_2 = \alpha \text{ , class } \cos \alpha = \frac{\overrightarrow{MP_1} \cdot \overrightarrow{MP_2}}{|\overrightarrow{MP_1}| \cdot |\overrightarrow{MP_2}|} = \frac{\begin{pmatrix} -1 \\ 0 \\ 1 \end{pmatrix} \cdot \begin{pmatrix} -1 \\ 1 \\ 0 \end{pmatrix}}{2} = \frac{1}{2} \text{ . Also ist dieser Winkel 60°}
$$

groß. Analog weist man nach, dass die Winkel  $\angle P_2 M P_4$ ,  $\angle P_4 M P_6$ ,  $\angle P_6 M P_5$ ,  $\angle P_5MP_2$  und  $\angle P_3MP_1$  die gleiche Größe haben. Das Sechseck  $P_1P_2P_4P_6P_5P_2$  ist daher regelmäßig.

Es ist zu erwarten, dass die Schüler einen Weg wählen, der weniger allgemein und vielleicht über "Umwege" zum Ziel führt. Das ist in einer Prüfungssituation wohl die Regel und darf nicht zu Punktabzügen führen.

# **3.3 Arbeitsgruppe Stochastik**

Grundsätzliche Probleme:

- Unabhängig vom Einsatz von Technologie besteht im Gebiet Stochastik ein hoher Bedarf an Fort- bzw. Weiterbildung.
- Der Unterricht ist in den einzelnen Ländern außerordentlich unterschiedlich geregelt (z. B. Berlin und Brandenburg beginnen in Klasse 1, Thüringen in Klasse 10).
- Stochastik ist durch einen hohen Anteil von Modellierung geprägt, formale algorithmische Aspekte spielen eine untergeordnete Rolle.
- Die Arbeit mit Begriffen und der hohe Anteil an notwendigem Textverständnis stellen spezifische und hohe Anforderungen an die Schüler.
- Stochastik ist in besonderer Weise geeignet, reale Problemstellungen zu bearbeiten (Projektunterricht); dieser Aspekt ist in Prüfungssituationen aber nur eingeschränkt umzusetzen.

Rolle von CAS / GTR:

CAS ist im Wesentlichen ein Instrument zur Manipulation und zum Umformen von Termen, was in der Stochastik nur am Rande eine Rolle spielt.

Bereits der GTR ohne CAS ist in der Lage, grafisch Zusammenhänge zu visualisieren und

z. B. tabellarisch Funktionswerte aufzuarbeiten. Dieser Aspekt ist bei der Modellierung stochastischer Vorgänge ein wesentlicher Aspekt

Die wesentlichen rechentechnischen Anforderungen werden bereits durch den GTR erfüllt; ein grundlegender Unterschied zwischen Aufgaben für den GTR und Aufgaben für CAS besteht nicht.

Beim Einsatz von GTR / CAS ergeben sich gegenüber dem Einsatz des wissenschaftlichen Taschenrechners u. a. folgende Möglichkeiten:

- Modellierung von Realprozessen, auch ohne Rückgriff auf tabelliert vorliegende Werte
- Arbeiten mit großen Anzahlen n und kleinen Wahrscheinlichkeiten p
- Arbeiten mit beliebigen stetigen Verteilungen
- Visualisierung stochastischer Prozesse
- Problemstellungen mit stochastischen Matrizen

• Möglichkeiten der Simulation

Die Vorteile von CAS / GTR sind in der Prüfungssituation nur begrenzt umsetzbar.

Aufgaben, die den intensiven Einsatz von CAS erfordern, sind nur beschränkt konstruierbar bzw. sinnvoll. Unterschiede werden vor allem im verwendeten Zahlenmaterial und in der Komplexität zu lösender Gleichungen liegen.

#### **Stochastik Klausur GK**

1. Laut Herstellerangabe beträgt die Ausfallwahrscheinlichkeit q eines bestimmten Typs von Flugzeugtriebwerken bei durchschnittlicher Flugleistung und regelmäßiger Wartung pro Jahr  $q = 10^{-5}$ .

Eine Fluggesellschaft besitzt 130 Flugzeuge mit je zwei Triebwerken und 60 Flugzeuge mit je vier Triebwerken vom oben beschriebenen Typ. Berechne die Wahrscheinlichkeit folgender Ereignisse:

- A. Es fällt kein Triebwerk aus.
- B. Es fallen weniger als drei Triebwerke aus.
- 2. Die Ausfälle von Triebwerken eines Flugzeugs sind von einander unabhängig. Ein Flugzeug ist noch sicher zu landen, wenn mindestens die Hälfte der Triebwerke funktioniert.

Die "Sicherheit" eines Flugzeuges mit zwei Triebwerken kann in Abhängigkeit von der Ausfallwahrscheinlichkeit q durch die Formel  $S_2(q) = 1 - q^2$ , die eines Flugzeuges mit vier Triebwerken durch  $S_4(q) = 1 - 4q^3 + 3q^4$  beschrieben werden. Begründen Sie diese beiden Formeln.

- 3. Untersuchen Sie, welche der beiden Arten von Flugzeugen "sicherer" ist. Stellen Sie die "Sicherheit" in Abhängigkeit von q im Bereich 0 ≤ q ≤ 1 in einer geeigneten Skizze dar.
- 4. Der Firmenchef behauptet: *"Weil unser Flugzeug mit zwei Triebwerken in einem größeren q-Bereich sicherer als das Flugzeug mit vier Triebwerken ist, kaufen wir in Zukunft nur noch Flugzeuge mit zwei Triebwerken."* Nehmen Sie dazu Stellung.

#### **Anmerkungen zum Aufgabenvorschlag:**

Besagte Aufgabenstellung soll verdeutlichen, inwieweit moderne Rechenhilfsmittel wie CAS/GTR einen Beitrag zum Lösen einer Prüfungsaufgabe im Bereich der Stochastik leisten können. Die Aufgabe ist zunächst ohne Vorgabe konkreter Bedingungen (zur Verfügung stehende Arbeitszeit, Anzahl zu vergebender Bewertungseinheiten) konzipiert, da die Regelungen in den Ländern in dieser Frage gerade im Gebiet Stochastik sehr unterschiedlich sind.

Bei **Aufgabenteil 1** handelt es sich um eine Aufgabe, die in der Stochastik eher Standard ist. Eine typische Aufgabenstellung, die GTR bzw. CAS erfordern würde, fehlt. Es soll aber deutlich werden, dass auch bei Nutzung moderner Werkzeuge gewisse Grundstandards und psychologisch "beruhigende" Aufgabeneinstiege" notwendig sind.

In **Aufgabenteil 2** sind mathematische Aussagen zur "Sicherheit" der Flugzeuge zu begründen bzw. herzuleiten. Dabei versteht man unter "Sicherheit" die Wahrscheinlichkeit, mit der die Maschinen noch sicher landen können. Es werden Kenntnisse der elementaren Stochastik, zur Binomialverteilung und zum Gegenereignis vorausgesetzt. Die Aufgabe wurde so formuliert, dass die Beziehungen nicht selbst vom Schüler gefunden werden müssen, da mit diesen Formeln in den folgenden Teilaufgaben weiter gearbeitet werden muss.

Bei **Aufgabenteil 3** ist die "Sicherheit" beider Flugzeugtypen in Abhängigkeit der Ausfallwahrscheinlichkeit eines Triebwerkes grafisch darzustellen. Die grafische Darstellung ist zu interpretieren. Hierbei leistet der GTR eine große Hilfe, da die Darstellung mithilfe verschiedener ZOOM-Bereiche untersucht werden kann. Der Schüler muss erkennen, dass die viermotorige Maschine für q<1/3 sicherer ist als die zweimotorige, für q>1/3 ist es umgekehrt. Zur Interpretation gehören aber auch die Aussagen, dass der Fall q>1/3 für die Praxis irrelevant ist und dass sich die Sicherheit in dem praxisrelevanten Bereich zwischen beiden Flugzeugtypen im Grunde nicht unterscheidet.

Im **Aufgabenteil 4** muss sich der Schüler auf der Grundlage der Erkenntnisse der grafischen Darstellung mit der Aussage des Firmenchefs auseinandersetzen. Diese Aussage ist ein Muster für eine Fehlinterpretation der grafischen Darstellung und soll durch Sachargumente widerlegt werden.

Die Aufgabe verlangt kaum Rechenaufwand, umso mehr Kompetenzen im Beurteilen und Werten von Ergebnissen und im Vorstellungsvermögen. Der Einsatz des GTR ist sinnvoll, CAS wird bei der Bearbeitung der Aufgabenstellung nicht benötigt.

# **4 Anhang**

Die einheitliche Verwendung von Operatoren in den mathematisch-naturwissenschaftlichen Fächern ermöglicht für den Schüler eine höhere Transparenz darüber, welche geistigen Tätigkeiten und welche Lösungsdarstellung von ihm erwartet wird. Unabhängig voneinander haben Thüringen (siehe 4.1) und Sachsen (siehe 4.2) eine Beschreibung von Operatoren vorgenommen. Aus der sächsischen Darstellung aus dem Januar 2002 werden nur die Beispiele aus Mathematik wiedergegeben.

#### **4.1 Zu Operatoren für Schülertätigkeiten in Mathematik (Thüringen, Entwurf vom 06. Juli 2000)**

In den nachfolgenden Tabellen sind wesentliche Operatoren, die in Aufgabenstellungen mathematisch-naturwissenschaftlicher Fächer verwendet werden, sowie deren Charakterisierung zusammengestellt.

Für die Darstellung der Lösungen durch den Schüler gilt der **Grundsatz: Der Lösungsweg ist logisch nachvollziehbar sowie in sprachlich einwandfreier Form darzustellen.** 

#### **4.1.1 Operatoren mit eindeutigem Erwartungsbild**

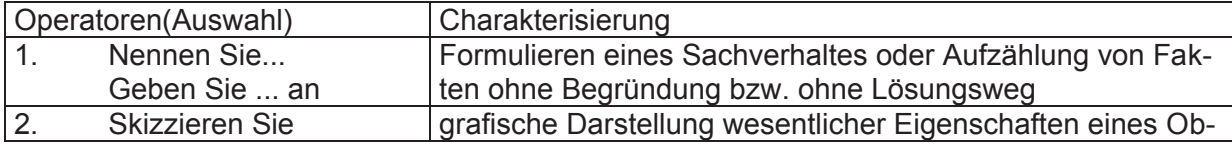

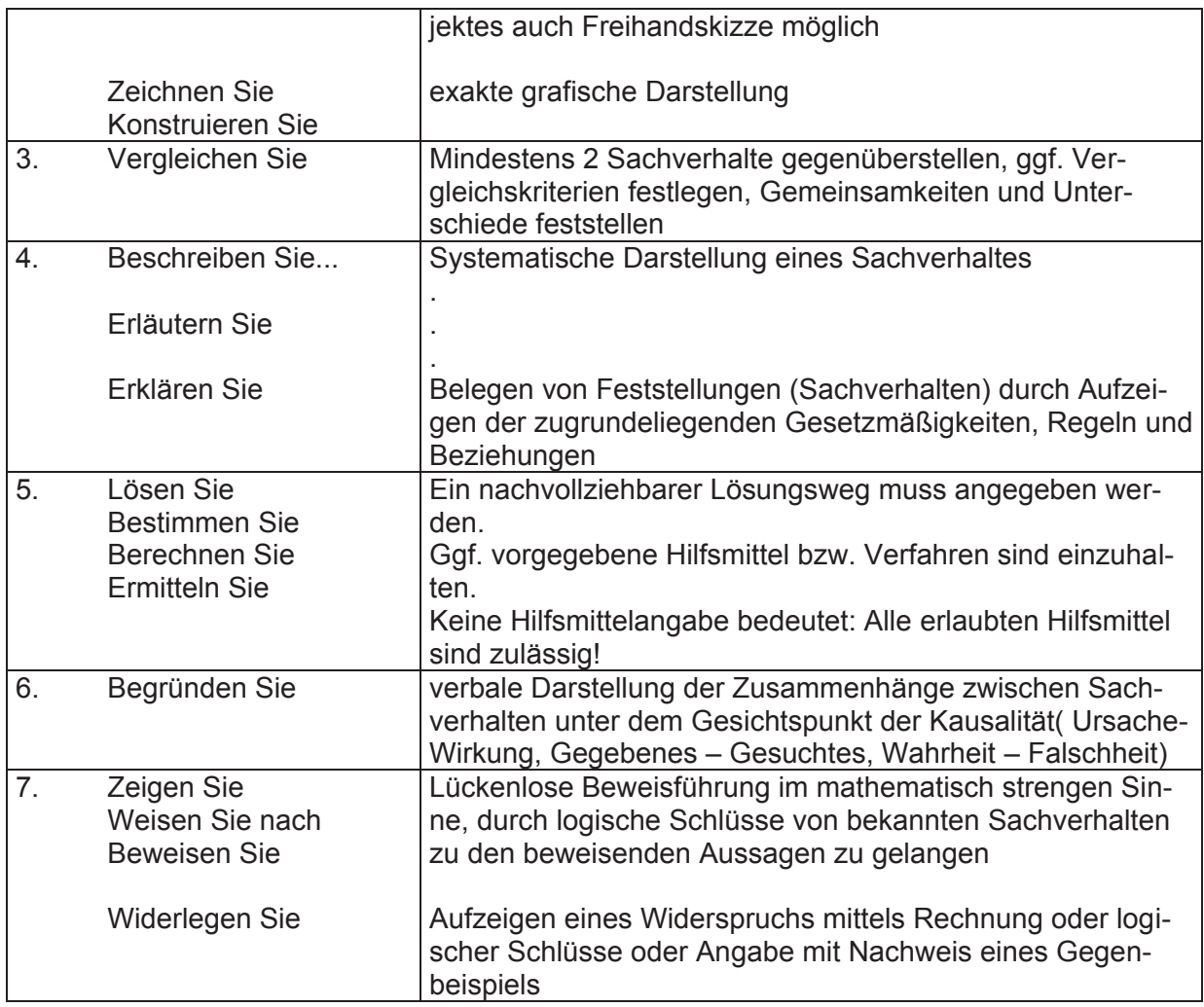

#### **4.1.2 Operatoren mit offenem Erwartungsbild**

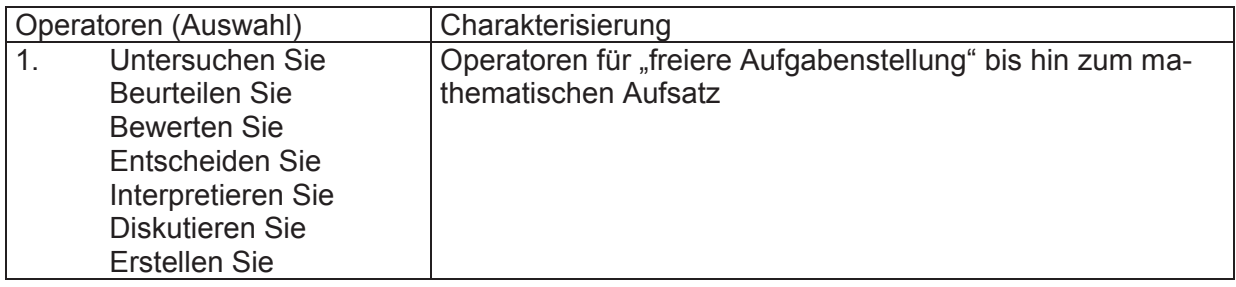

**4.2 Verwendung von ausgewählten Operatoren im mathematisch - naturwissenschaftlichen Unterricht bei Verfügbarkeit des grafikfähigen Taschenrechners (GTR)** an allgemein bildenden Gymnasien, Abendgymnasien und Kollegs im Freistaat Sachsen (Januar 2002)

#### **4.2.1 Vorbemerkung**

Mit der Einführung des grafikfähigen Taschenrechners (GTR) in den Fächern **Mathematik, Physik, Chemie und Biologie** als zugelassenes Hilfsmittel im Fachunterricht, insbesondere in Klassenarbeiten, in Klausuren und Abitur-prüfungen, ergibt sich die Forderung nach einer einheitlichen Verwendung von Operatoren (Schlüsselwörtern) in Aufgabenstellungen. Durch sie soll dem Schüler klar werden, welche geistigen Tätigkeiten und welche Lösungsdarstellung von ihm erwartet werden.

Die einheitliche Verwendung der Operatoren in Mathematik und den naturwissenschaftlichen Fächern ermöglicht eine höhere Transparenz bei der Bewertung der mithilfe des GTR erbrachten Leistung.

Der GTR erweitert die Möglichkeiten der Lehrer und Schüler bei der Unterrichtsgestaltung. Mit einer Aufgabenkultur, die dem Schüler mehrere Strategien bzw. Hilfsmittel für das Problemlösen offen lässt, kommt es bei der Lösungsdarstellung und Leistungsfeststellung auf ein eindeutiges Erwartungsbild an. Die beim Formulieren der Aufgaben verwendeten Operatoren müssen im Unterricht eingeführt und ihr Gebrauch an verschiedenen Beispielen geübt werden.

Im **mathematisch-naturwissenschaftlichen Unterricht** wird ein ausgewogenes Verhältnis zwischen der Arbeit ohne Hilfsmittel und der verständigen Nutzung moderner Werkzeuge angestrebt. Der Einsatz des GTR ist insbesondere dann zweckmäßig, wenn er

- <sup>−</sup> durch Visualisierungen die Problemanalyse unterstützt, z.B. Darstellungen umfangreicheren Datenmaterials, zeitlicher Verläufe von Prozessen, von Abhängigkeiten bzw. Korrelationen,
- <sup>−</sup> als heuristisches Werkzeug genutzt wird, z.B. zum systematischen Probieren, vollständigen Durchmustern, Kontrollieren,
- <sup>−</sup> beim Problemlösen von aufwändigen Routineaufgaben entlastet und dadurch die Konzentration auf den zu bearbeitenden Sachverhalt fokussiert, z.B. durch Reduzierung des Aufwandes für numerische Berechnungen, Regressionen, Approximationen, Rekursionen oder grafische Darstellungen, Erhöhung der Effektivität beim Rechnen mit tabellarisch erfassten Daten,
- <sup>−</sup> die Anzahl der einsetzbaren Lösungswege bei der Lösung eines Problems erhöht, z.B. Einsatz unterschiedlicher Werkzeugebenen, Zerlegung des Problems in solche Teilprobleme für deren Bearbeitung geeignete GTR-Programme existieren,
- zum Simulieren verwendet wird, z.B. bei der Untersuchung stochastischer Prozesse unter Verwendung von Zufallszahlen, der Auswirkungen einer Variation von Koeffizienten in Funktionsgleichungen oder von Größen in Formeln,
- <sup>−</sup> unterschiedliche Darstellungsformen für einen Sachverhalt oder eine Datenmenge ermöglicht, z.B. die Kombination tabellarischer, analytischer und grafischer Darstellungen bei funktionalen Zusammenhängen, tabellarischer und grafischer Darstellungen von Daten und ihren Kenngrößen.

Im Aufgabentext sollten die Schüler i. d. R. nicht ausdrücklich zur Nutzung des grafikfähigen Taschenrechners (GTR) aufgefordert werden. Sie sollen Einsatzmöglichkeiten erkennen und möglichst selbstständig auswählen, mit welchen Hilfsmitteln sie die gestellten Aufgaben lösen. Das schließt die Entscheidung für die grafische oder numerische Werkzeugebene des GTR ebenso ein wie die Auswahl geeigneter Programme.

In den Fächern **Biologie, Chemie und Physik** wird es kaum Aufgaben geben, die ausschließlich durch die Nutzung des GTR lösbar wären (auch sollte nicht vordergründig nach solchen Beispielen gesucht werden). Vielmehr müssen dem Schüler durch den Einsatz des GTR rationelle Wege zur Lösung bestimmter Aufgabenklassen aufgezeigt werden. Rasche Fallunterscheidungen und explorierende Vorgehensweisen gewinnen an Bedeutung.

Werden zur Problemlösung Programme genutzt, muss der Lösungsweg erkennbar bleiben. Es genügt deshalb in der Regel nicht, den Namen eines Programms zu nennen, es sei denn dieses wurde im Unterricht erarbeitet oder umfassend eingeführt. Es muss deutlich werden, aus welchen Eingabedaten mithilfe des Programms welche Ergebnisse gewonnen wurden. Ergeben sich dabei falsche oder unvollständige Lösungen, trägt der Nutzer die alleinige Verantwortung.

Die in diesem Material vorgestellte Verwendung von Operatoren mit den sich anschließenden Aufgabenbeispielen soll die Lehrer bei der Formulierung von Aufgaben, insbesondere für Klassenarbeiten, Klausuren und Prüfungen, unterstützen.

#### **4.2.2 Wesentliche Operatoren bei Nutzung des grafikfähigen Taschenrechners**

*In der Tabelle sind wesentliche Operatoren, die in Aufgabenstellungen mathematisch-naturwissenschaftlicher Fächer verwendet werden, sowie jeweils zu erwartenden Schülertätigkeiten bei Nutzung des GTR zusammengestellt.* 

Für die Darstellung der Lösungen durch den Schüler gilt der Grundsatz: Der Lö*sungsweg ist logisch nachvollziehbar sowie in sprachlich einwandfreier Form darzustellen.*

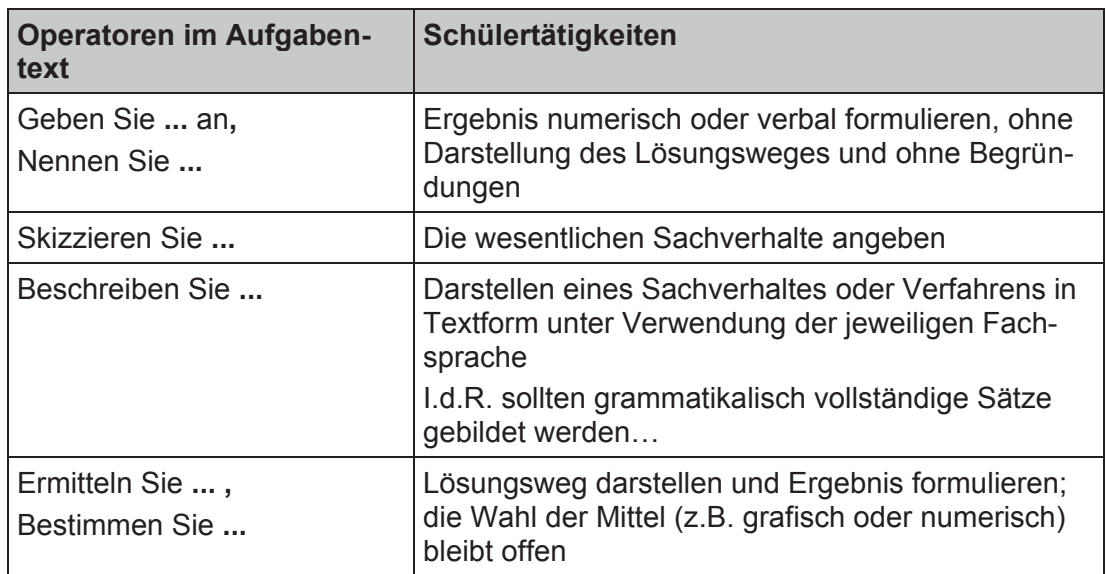

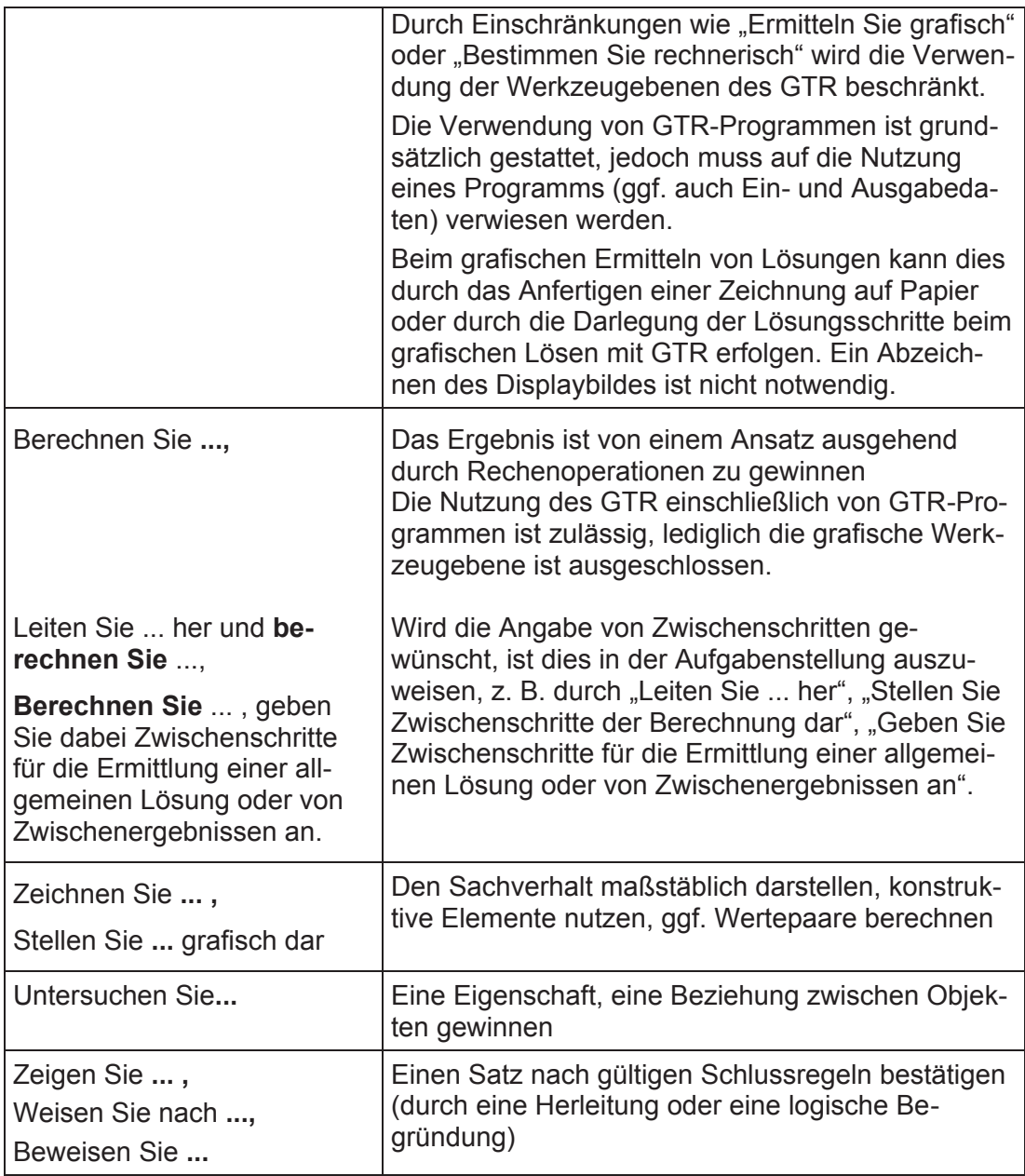

#### **4.2.3 Aufgabenbeispiele aus der Mathematik**

Durch die folgenden Beispiele sollen Unterschiede bei der Angabe des Lösungsweges und der Lösungen nach verschiedenen Aufforderungen im Aufgabentext verdeutlicht werden. Es werden gegebenenfalls auch mehrere Möglichkeiten im Erwartungsbild dargestellt. In den Erwartungsbildern zu Bestimmungsaufgaben werden i. d. R. auch dann gerundete Werte angegeben, wenn ein exakter Wert (z. B. eine irrationale Zahl) ermittelbar ist. Dies soll die Verwendbarkeit des GTR bei solchen Aufgaben verdeutlichen. Werden vom Schüler Untersuchungen zu Existenz bzw. Eindeutigkeitsaussagen erwartet, so muss das im Aufgabentext deutlich gemacht werden (z. B.: Zeigen Sie, dass die Schnittpunktkoordinaten der beiden gegebenen Geraden irrational sind.) Bei der Angabe von gerundeten Punktkoordinaten wird auf die Angabe des Rundungszeichens verzichtet (z. B. Punkt  $P(2,3; 0,4)$ ).

4.2.4.1 Gegeben ist die Funktion f durch  $y = f(x) = x^3 + 2x^2 - 4$ . Der Graph der Funktion f und die Koordinatenachsen begrenzen eine Fläche vollständig.

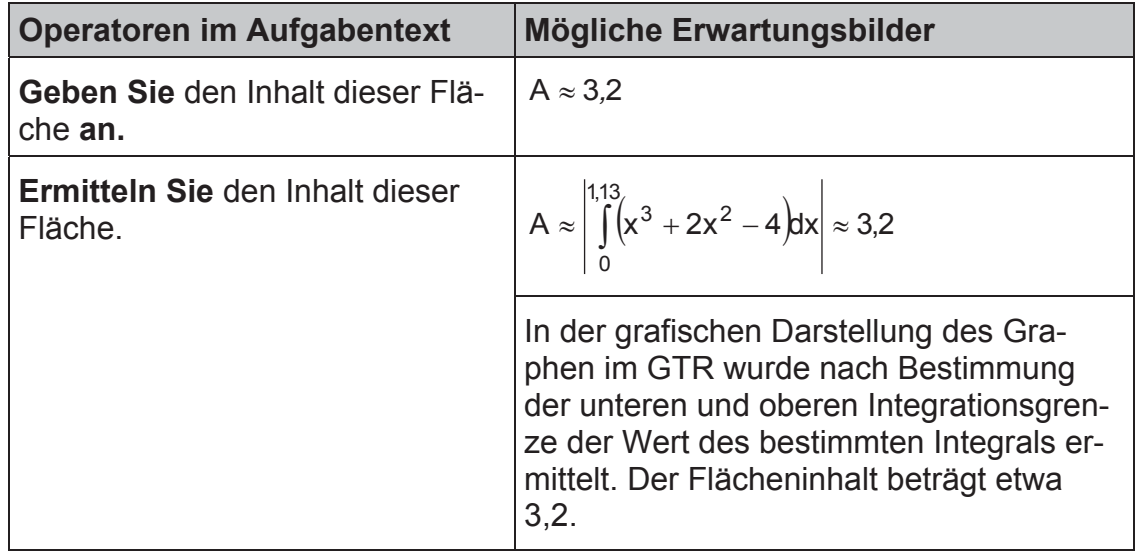

4.2.4.2 Gegeben sind die Funktionen f durch  $y = f(x) = x^2 + 3x$  und g durch  $y = g(x) = x + 1$ .

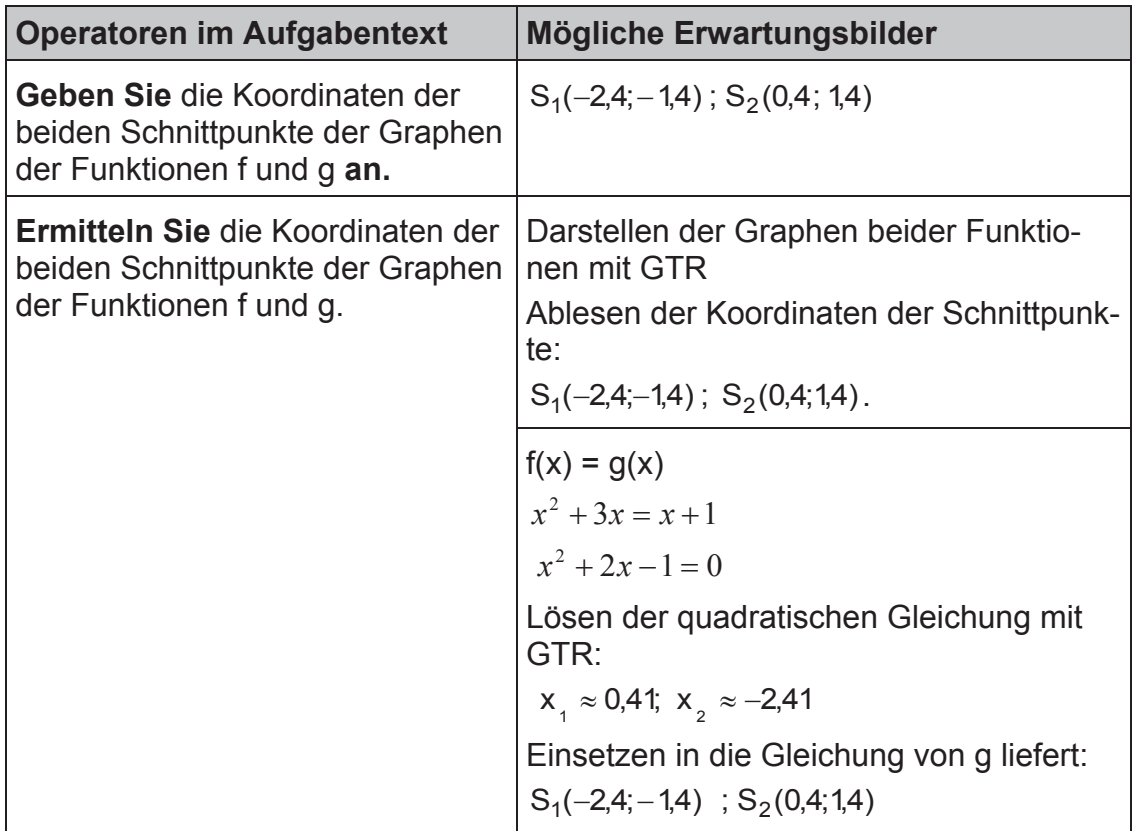

4.2.4.3 Gegeben sind die Geraden g durch  $\vec{x} = \begin{bmatrix} 1 \\ 2 \end{bmatrix} + t \cdot \begin{bmatrix} 2 \\ 1 \end{bmatrix}$ ¹ ·  $\mid$  $\overline{\mathcal{C}}$  $\Bigg]+t\cdot\Bigg($  $\bigg)$ ·  $\mid$  $\overline{\mathcal{C}}$  $=\left(\begin{array}{c}1\\-2\end{array}\right)+t\cdot\left(\begin{array}{c}2\\1\end{array}\right)$ 2 2  $\vec{x} = \begin{pmatrix} 1 \\ 2 \end{pmatrix} + t \cdot \begin{pmatrix} 2 \\ 1 \end{pmatrix}$  und h durch

$$
\vec{x} = \begin{pmatrix} -1 \\ -2 \end{pmatrix} + s \cdot \begin{pmatrix} 2 \\ 2 \end{pmatrix}.
$$

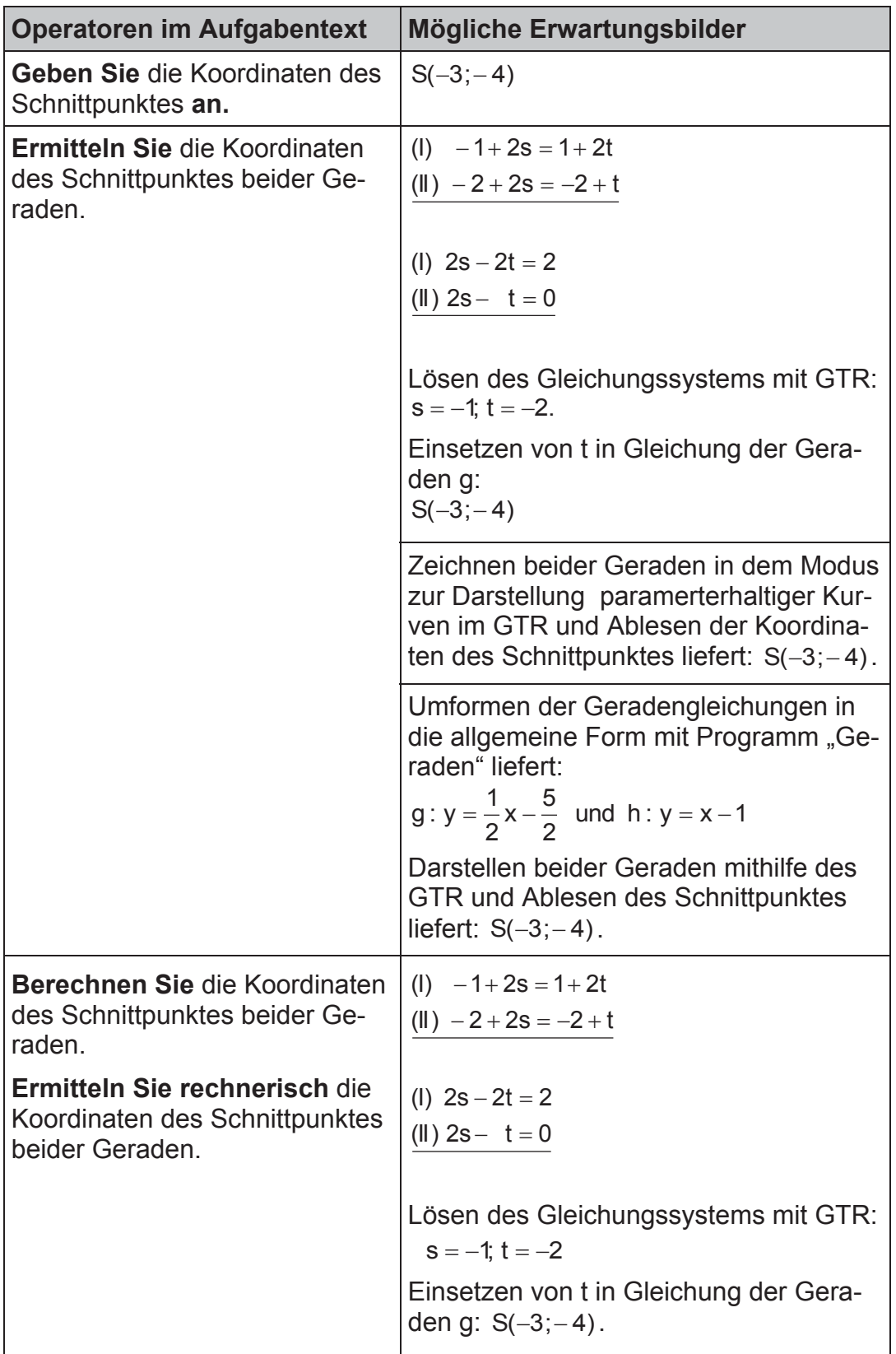

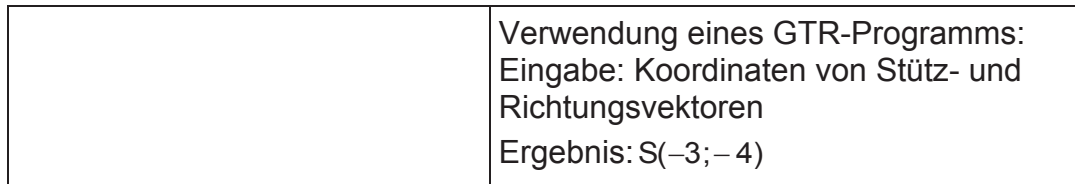

4.2.4.4 Gegeben ist die Funktion f durch  $y = f(x) = \frac{2x^2}{3x^2 + x^4}$ .  $x^2 + x$  $y = f(x) = \frac{2x^2}{3x^2 + 1}$ 

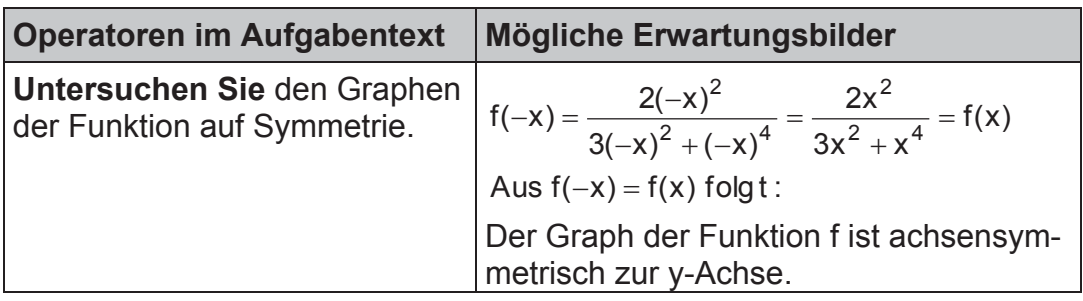

4.2.4.5 Gegeben ist das Gleichungssystem

 $(II) - x - y = -2$ (*I*)  $2x - y = -4$ 

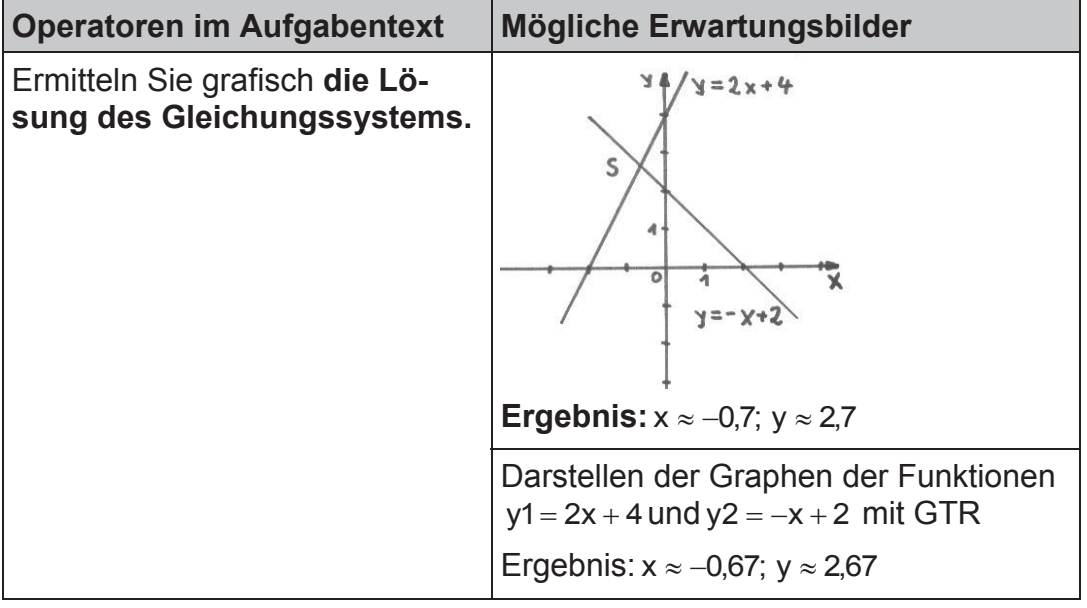

4.2.4.6 Gegeben sind drei Punkte im Raum durch ihre Koordinaten.

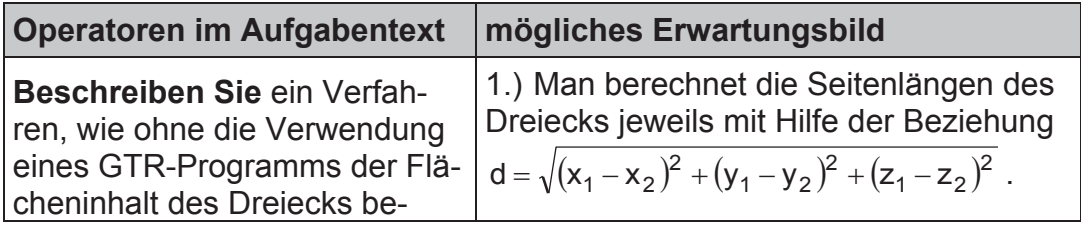

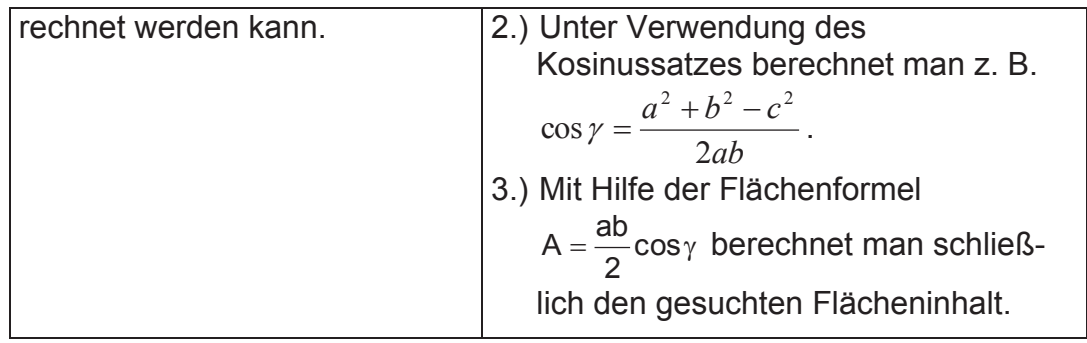

4.2.4.7 Gegeben sind die Punkte A(0;0), B(2;3) und  $D(1, -4)$ .

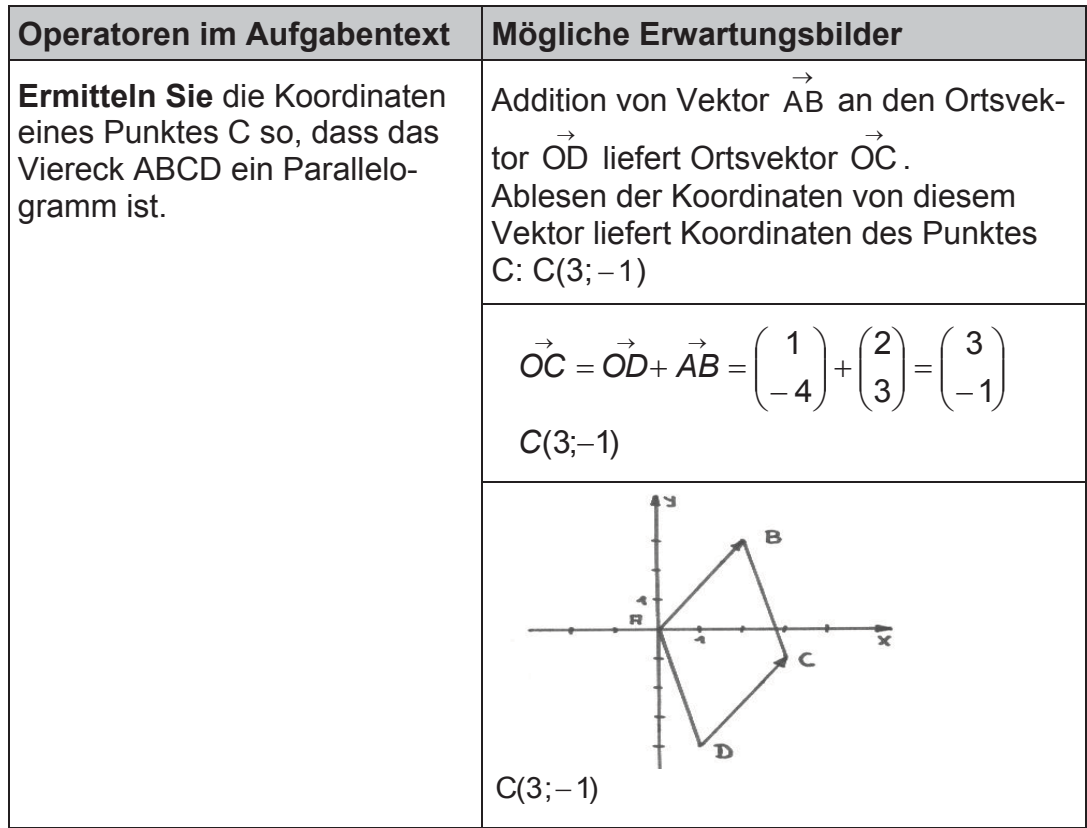

## **4.3 Teilnehmer**

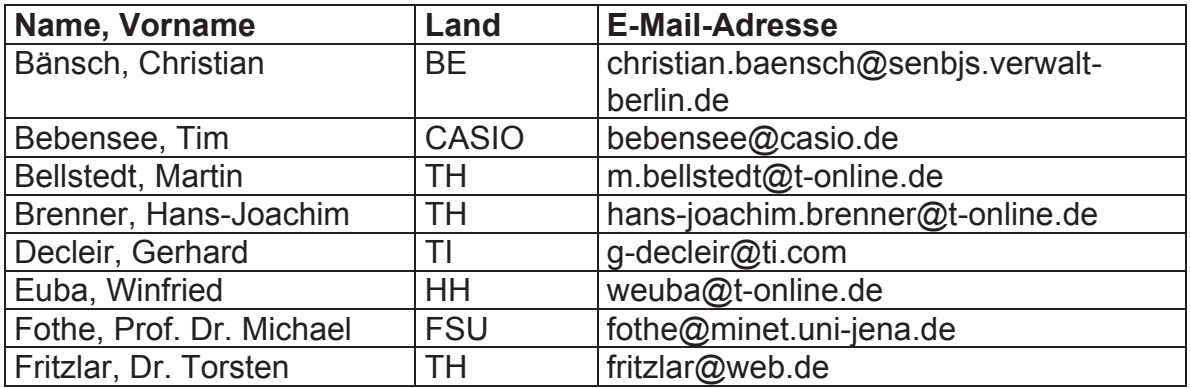

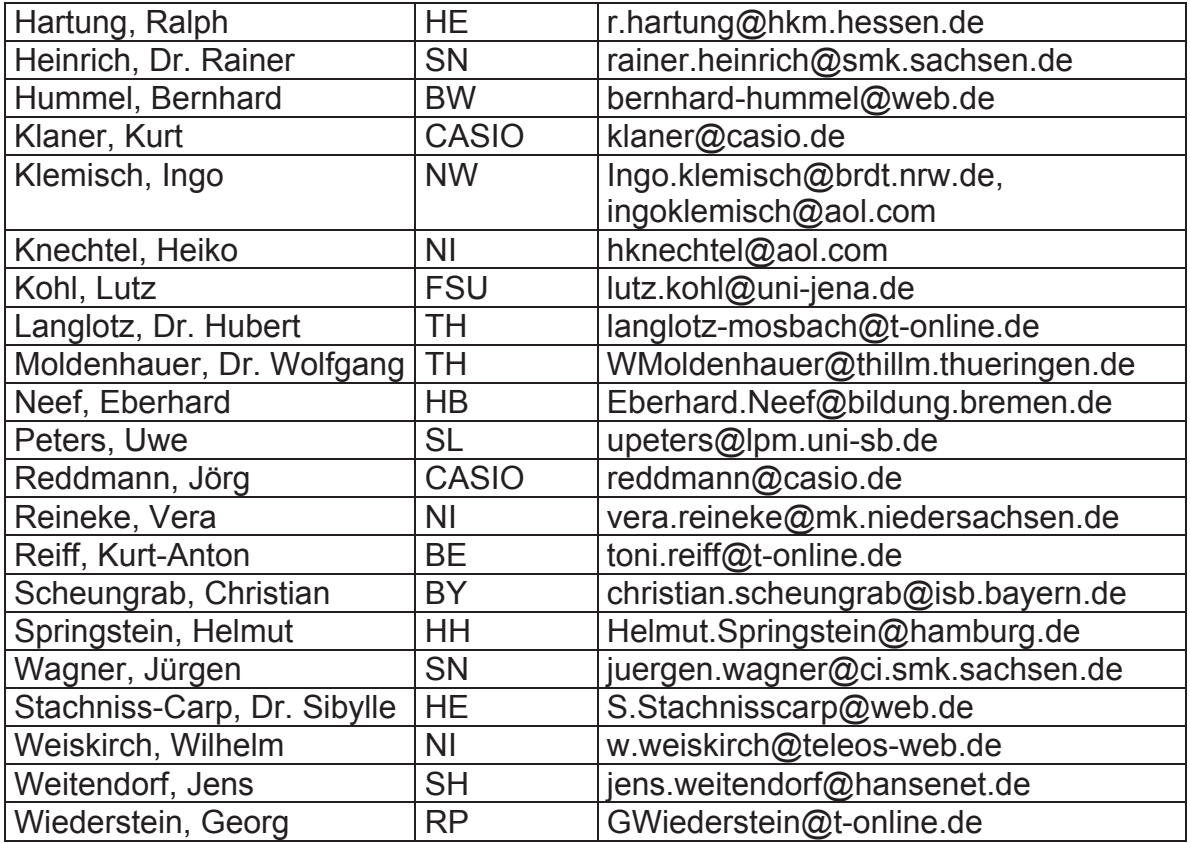